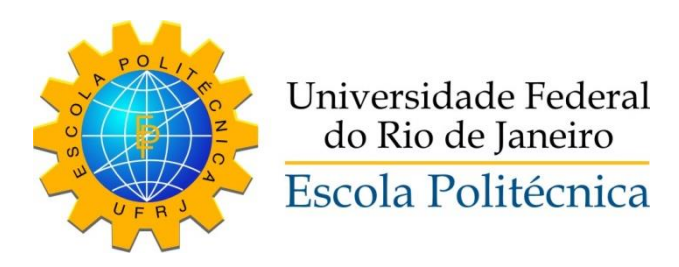

### MODELAGEM E SIMULAÇÃO DE UM SISTEMA DE ESTOQUES VISANDO AO PLANEJAMENTO ECONÔMICO

Noelle Borges Vilardo

Projeto de Graduação apresentado ao Curso de Engenharia de Controle e Automação da Escola Politécnica, Universidade Federal do Rio de Janeiro, como parte dos requisitos necessários à obtenção do título de Engenheiro.

Orientador: Amit Bhaya, Ph. D

Rio de Janeiro, RJ – Brasil Abril – 2016

### MODELAGEM E SIMULAÇÃO DE UM SISTEMA DE ESTOQUES VISANDO AO PLANEJAMENTO ECONÔMICO

Noelle Borges Vilardo

PROJETO DE GRADUAÇÃO SUBMETIDO AO CORPO DOCENTE DO CURSO DE ENGENHARIA DE CONTROLE E AUTOMAÇÃO DA ESCOLA POLITÉCNICA DA UNIVERSIDADE FEDERAL DO RIO DE JANEIRO COMO PARTE DOS REQUISITOS NECESSÁRIOS PARA A OBTENÇÃO DO GRAU DE ENGENHEIRO DE CONTROLE E AUTOMAÇÃO.

Aprovado por:

\_\_\_\_\_\_\_\_\_\_\_\_\_\_\_\_\_\_\_\_\_\_\_\_\_\_\_\_\_\_\_\_\_\_\_\_\_\_\_\_\_\_\_\_\_\_\_\_ Prof. Amit Bhaya, Ph.D

\_\_\_\_\_\_\_\_\_\_\_\_\_\_\_\_\_\_\_\_\_\_\_\_\_\_\_\_\_\_\_\_\_\_\_\_\_\_\_\_\_\_\_\_\_\_\_\_ Prof. Eugenius Kaszkurewicz, D.Sc.

\_\_\_\_\_\_\_\_\_\_\_\_\_\_\_\_\_\_\_\_\_\_\_\_\_\_\_\_\_\_\_\_\_\_\_\_\_\_\_\_\_\_\_\_\_\_\_\_

Prof. Oumar Diene, D.Sc.

RIO DE JANEIRO, RJ - BRASIL ABRIL de 2016

Vilardo, Noelle Borges

 Modelagem e simulação de um sistema de estoques visando ao planejamento econômico/ Noelle Borges Vilardo. – Rio de Janeiro: UFRJ/ Escola Politécnica, 2016.

82 páginas.

Orientador: Prof. Amit Bhaya, Ph. D.

Projeto de Graduação – UFRJ/ Escola Politécnica/ Curso de

Engenharia de Controle e Automação, 2016.

Referências Bibliográficas: p. 84 – 85.

1. Teoria de Controle. 2. Controle de Estoques. 3. Modelo

 $EOQ.$  4. Dinâmica de Sistemas. 5.  $EVA.$ 

I. Bhaya, Amit. II. Universidade Federal do Rio de Janeiro,

Escola Poitécnica, Curso de Engenharia de Controle e

Automação. III. Modelagem e simulação de um sistema de

estoques para planejamento econômico.

*Ao meu avô Antônio Vilardo, futuro colega de profissão, exemplo de mente criativa e questionadora.*

### **Agradecimentos**

Este trabalho e todo o meu percurso em busca do título de engenheira não teriam sido possíveis sem o suporte de algumas pessoas, a quem eu gostaria de agradecer abaixo.

Primeiramente, gostaria de agradecer aos meus pais, Claudia e Paulo, que sempre me apoiaram e me deram todo suporte, funcional e afetivo, para que eu pudesse concluir essa árdua jornada. Obrigada por toda a paciência em momentos difíceis e pelas palavras de incentivo e motivação.

À minha irmã Paula, exemplo de dedicação, que esteve sempre ao meu lado, em momentos bons e ruins.

Aos meus avós, que nunca mediram esforços para me apoiar e amenizar as minhas preocupações.

Aos meus colegas de turma, que se tornaram grandes amigos e muitas vezes professores, essa jornada definitivamente não teria sido possível sem vocês. Obrigada por transformarem esse difícil percurso em lembranças nostálgicas de boas risadas e por estarem junto comigo nessa jornada.

Ao professor Amit Bhaya, por toda orientação, disponibilidade e conselhos ao longo do projeto, ao professor Afonso Celso pelo apoio e dedicação durante os anos de graduação e a todos os professores que contribuíram de alguma forma para a minha formação em Engenharia.

Por fim, gostaria de agradecer aos meus amigos e familiares, por compreenderem todas as vezes que não pude estar presente e por acreditarem em meu potencial.

Resumo do Projeto de Graduação apresentado à Escola Politécnica/UFRJ como parte dos requisitos necessários para a obtenção do grau de Engenheiro de Controle e Automação.

### Modelagem e simulação de um sistema de estoques visando ao planejamento econômico

Noelle Borges Vilardo

Abril/2016

Orientador: Amit Bhaya

Curso: Engenharia de Controle e Automação

Em um mundo cada vez mais globalizado, a gestão de estoques possui um papel extremamente importante na cadeia de suprimentos de uma empresa. A busca pelo aumento da produtividade e principalmente do lucro é contínua e incessante.

Este trabalho estuda uma cadeia de suprimentos simples sujeita a diferentes tipos de demanda exógena, visando a sua gestão de forma otimizada. Para isso, foi construído um simulador no qual é possível visualizar o modelo do sistema e testar diferentes cenários possíveis.

O principal objetivo desse trabalho é avaliar o comportamento do modelo de gestão de estoques para os diferentes tipos de demanda e maximizar o índice de desempenho escolhido - o *EVA (Economic Value Added*), provendo um planejamento anual consistente. Diversos cenários que são estudados através de simulações realizadas no *software* iThink. A otimização é feita no *software* Berkeley Madonna. O controle de reposição é baseado na teoria do EOQ (Economic Order Quantity).

Palavras-chave: Teoria de Controle, Controle de Estoques, Modelo E00, Dinâmica de Sistemas, EVA

Abstract of Undergraduate Project presented to POLI/UFRJ as a partial fulfillment of the requirements for the degree of Engineer.

### Modeling and simulation of an inventory system for economic planning

Noelle Borges Vilardo

April/2016

Advisor: Amit Bhaya

Course: Control and Automation Engineering

In an increasingly globalized world, inventory management and control has a crucial role in the supply chain of an organization. The pursuit of increases in productivity and profits is a continuous and unceasing effort.

This work studies a simple supply chain model subject to different types of exogenous demands, with the main objective of efficient management. In order to achieve this goal, a simulator was built to enable visualization of the system model as well as to test different scenarios.

The main objective of this work is to evaluate the behavior of the stock management model used for different types of demand and maximize the chosen performance index – the EVA (*Economic Value Added*), achieving a consistent annual plan. Different scenarios are studied through simulations carried out using the software iThink. The optimization of the EVA performance index is carried out using the *software* Berkeley Madonna. The restocking control is based on the EOQ (Economic Order *Quantity*).

*Keywords: Control Theory, Inventory Control, E00 Model, Systems Thinking, EVA* 

# <span id="page-9-0"></span>**Sumário**

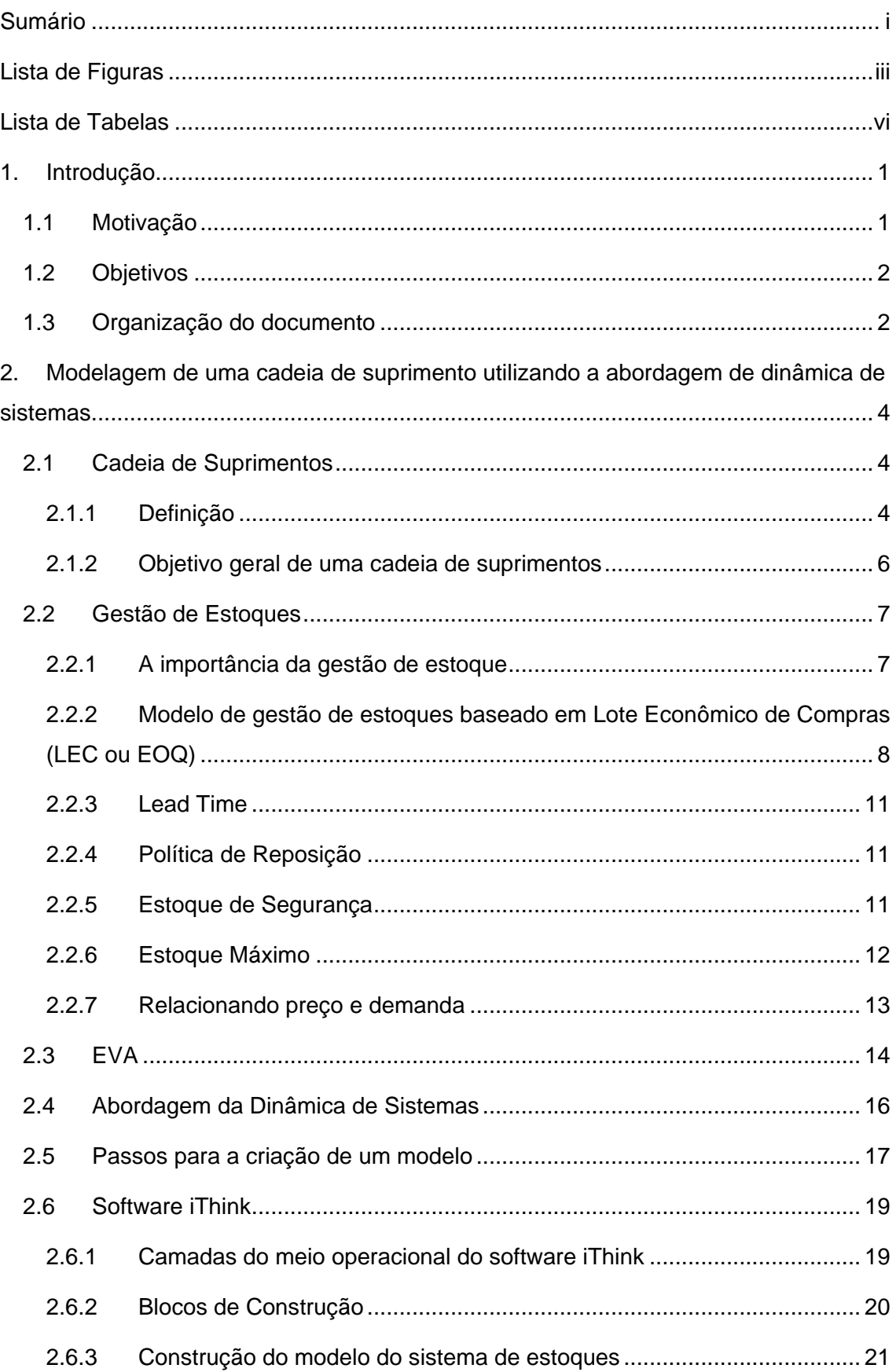

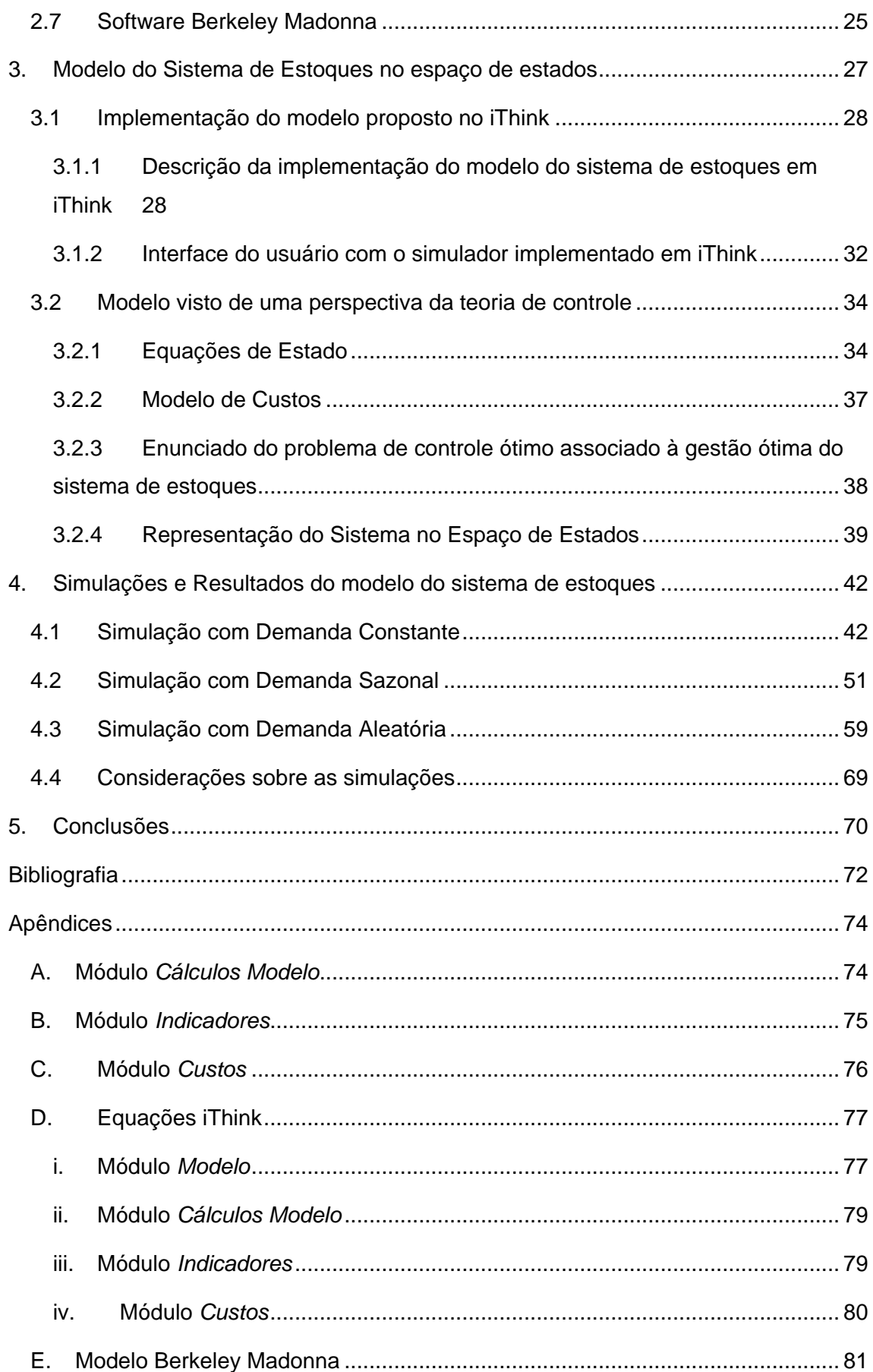

## <span id="page-11-0"></span>**Lista de Figuras**

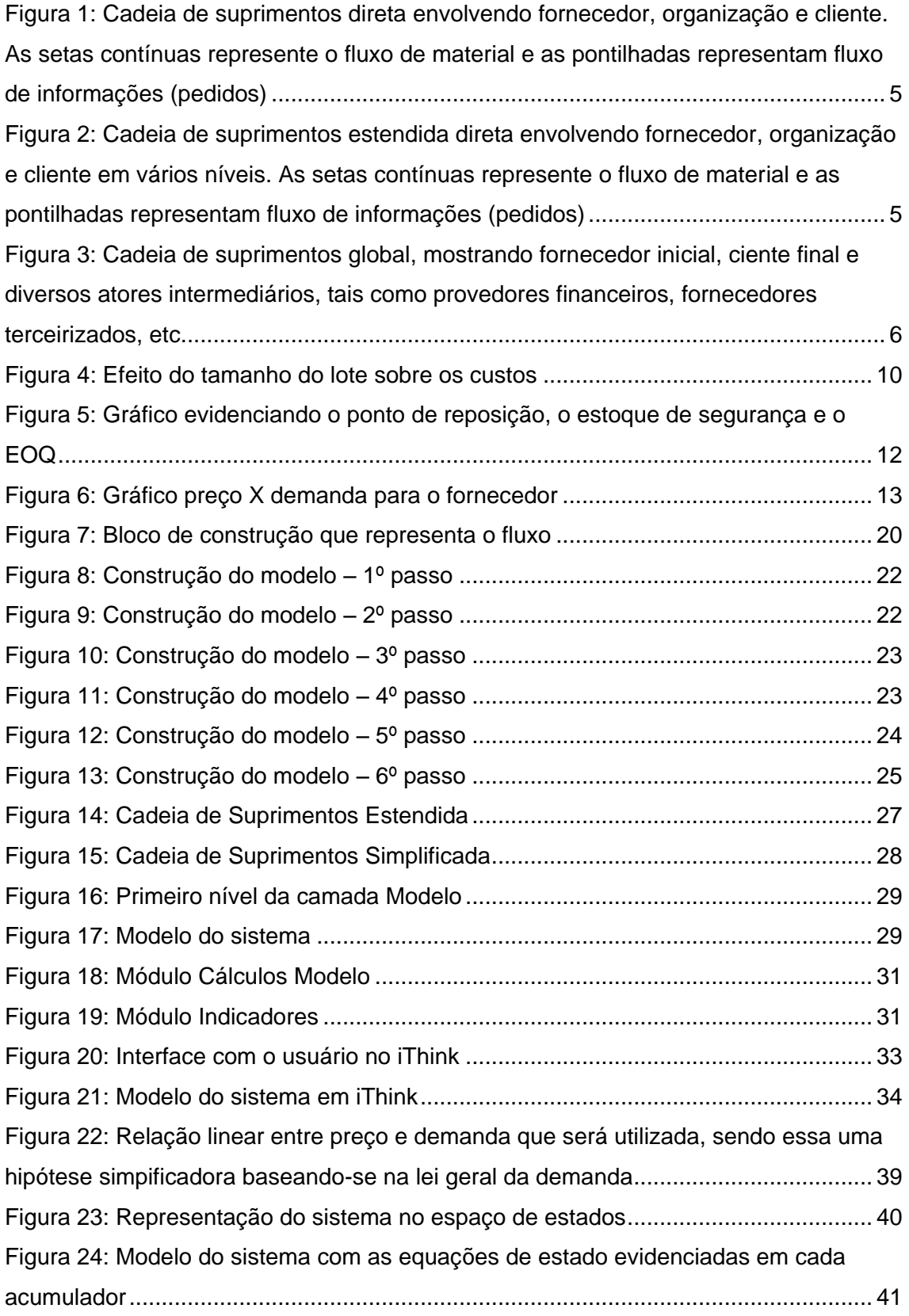

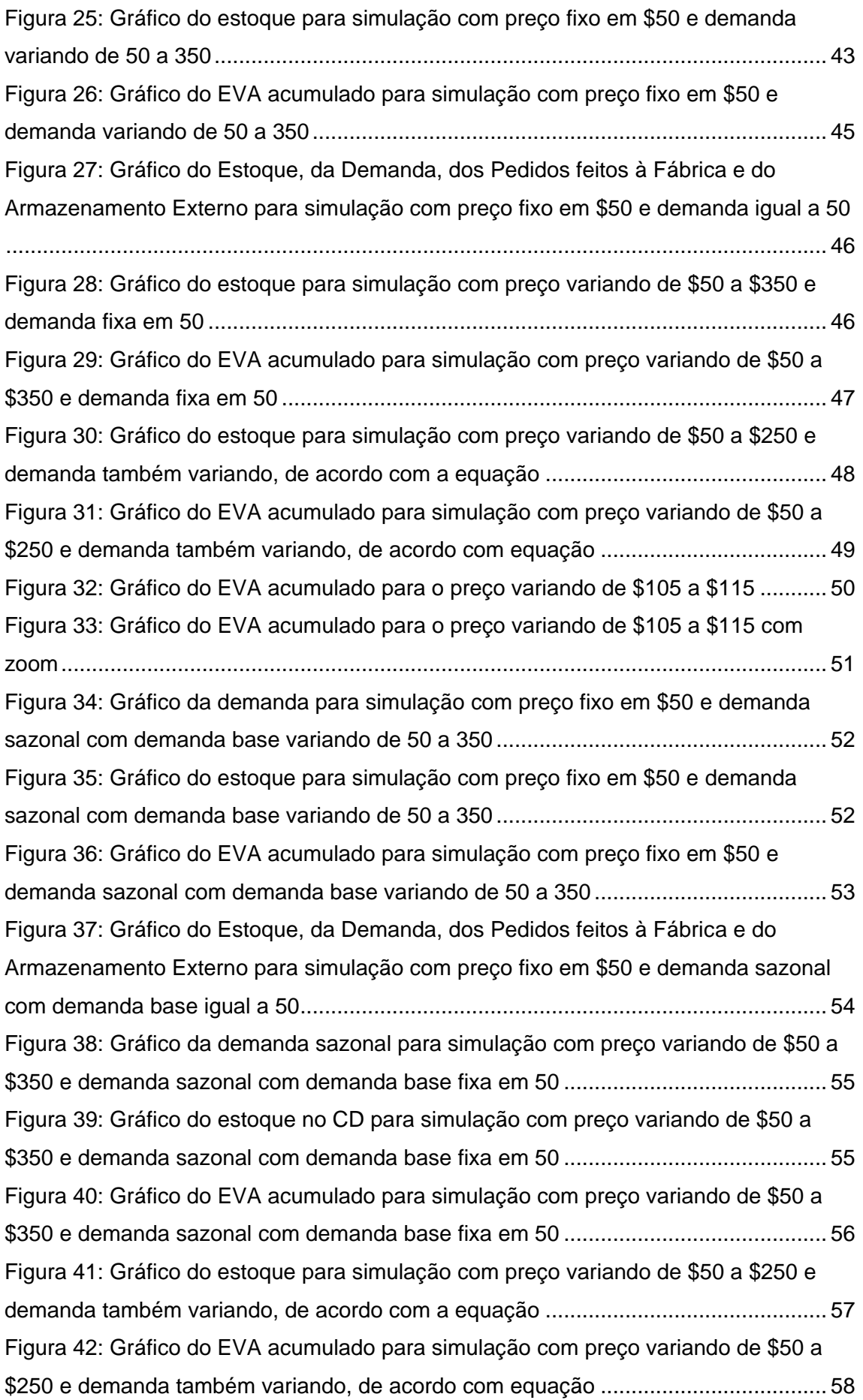

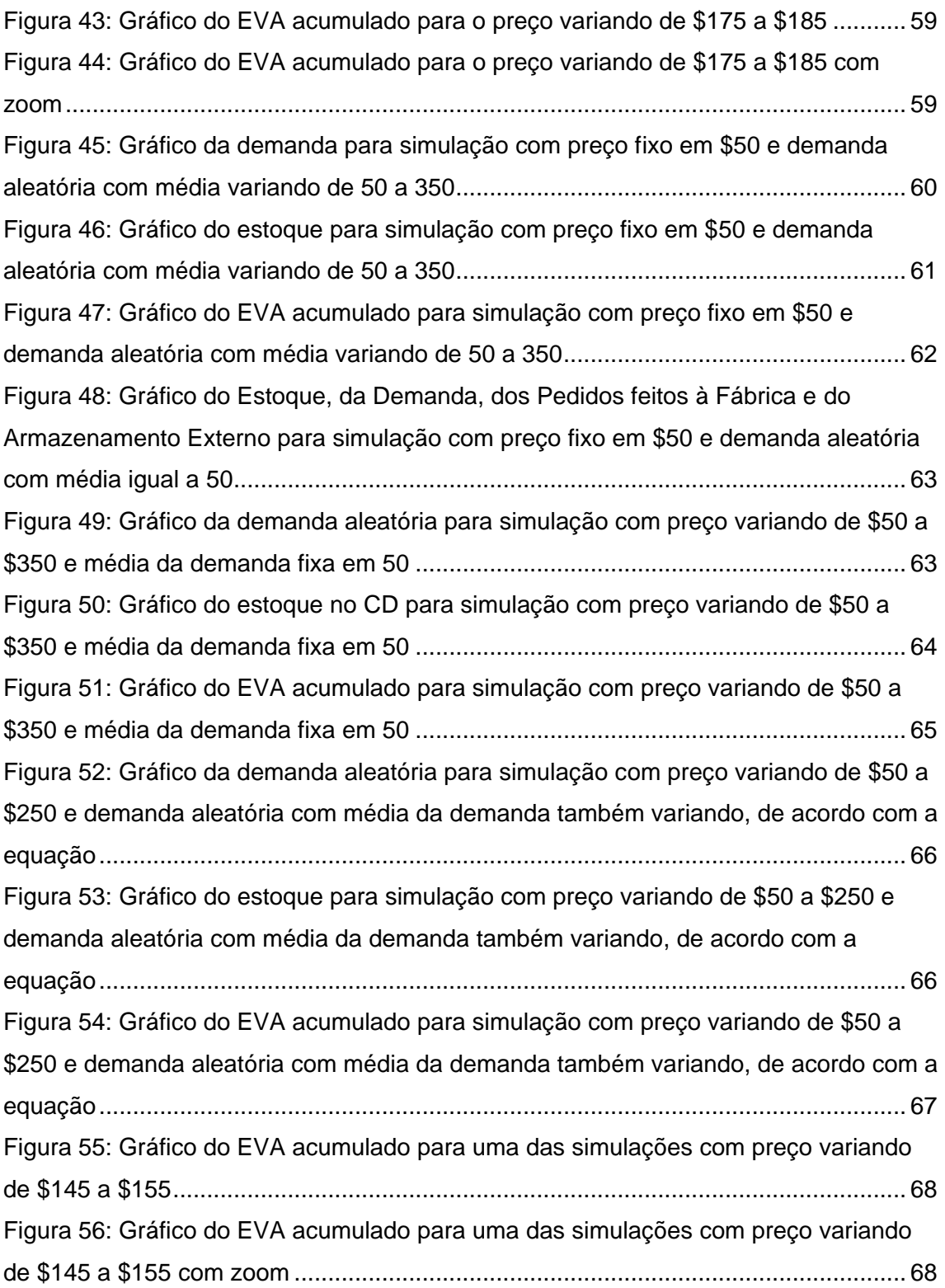

### <span id="page-14-0"></span>**Lista de Tabelas**

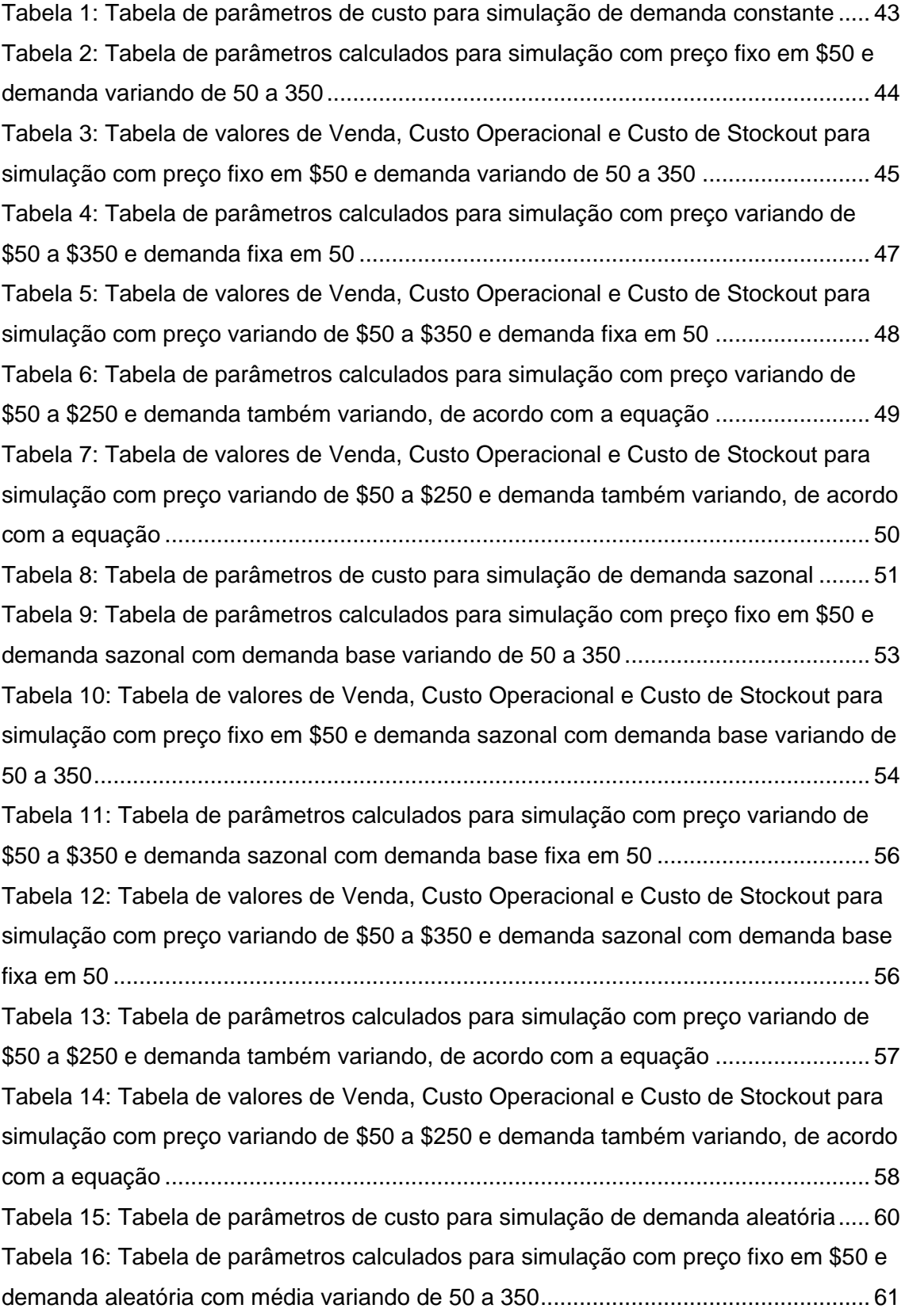

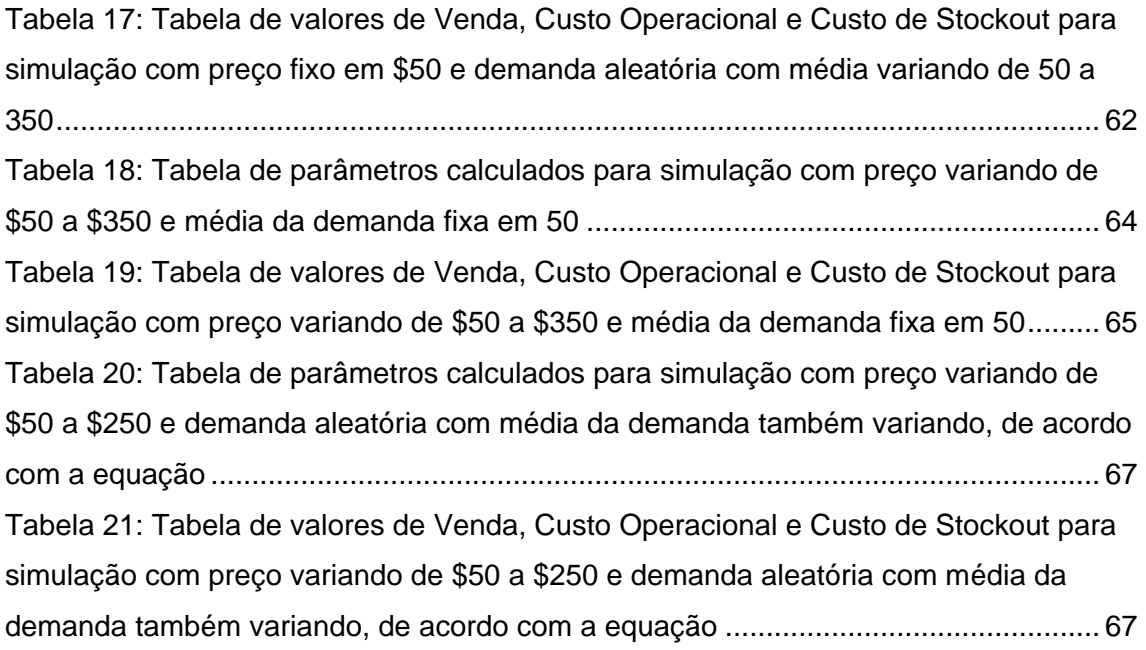

### <span id="page-16-0"></span>**1. Introdução**

#### <span id="page-16-1"></span>**1.1 Motivação**

A cadeia de suprimento (abreviada SC, do termo *supply chain*, em inglês) de uma empresa consiste em todos os processos que possibilitam o fluxo de materiais e informações do ponto de origem da cadeia ao ponto de consumo. Ela possui um papel extremamente importante e estratégico para qualquer empresa. A SC constitui-se como um sistema dinâmico, cuja complexidade cresce cada vez mais devido à globalização, às mudanças no nível de exigência de serviço dos clientes e à grande competitividade entre as empresas. Outro elemento importante que a maioria das empresas busca atualmente é a redução de custos associados às diversas etapas da SC, sejam eles de transporte, de armazenagem, de produção. Isso faz com que as empresas procurem uma SC cada vez mais eficiente. Entretanto, o sucesso de uma boa SC depende de diversos fatores, incluindo fluxos de transporte, centros de distribuição, previsão de vendas, atendimento ao cliente, entre outros. A cadeia envolve todo o fluxo do produto, desde a sua fabricação até a entrega do pedido ao cliente, logo ela é composta de muitas áreas diferentes que muitas vezes não compartilham a mesma visão e não partilham informações, apesar do objetivo maior ser comum para todos: a busca pelo pedido que possui três atributos: o *on time* (a entrega do pedido no tempo certo), a disponibilidade (a entrega do pedido sem falta de itens) e a não-ocorrência (não haver qualquer tipo de ocorrência ou devolução nesse pedido).

A eficiência da cadeia de suprimentos está normalmente baseada em decisões gerenciais. Essas decisões nem sempre são as melhores, pois o gerente tem somente a visão da sua área, e não da cadeia como um todo. Então, é importante ter um olhar mais global da cadeia de suprimentos. Essa foi a principal motivação do tema deste trabalho que, em um escopo bastante reduzido, quer buscar apoio às decisões gerenciais dando um respaldo baseado em análise quantitativa de fatores econômicos que possibilita uma maior capacidade analítica.

#### <span id="page-17-0"></span>**1.2 Objetivos**

Este trabalho tem como objetivo modelar e avaliar o comportamento de um sistema de gestão de estoques para diferentes tipos de demanda, com o intuito de prover um planejamento através do simulador construído utilizando o *software* iThink. Considera-se uma empresa de pequeno porte com apenas um produto no portfolio, para efeitos de entendimento básico do funcionamento do sistema. A medida de desempenho escolhida tem caráter econômico e denomina-se Valor Econômico Agregado, abreviado EVA, seguindo o termo em inglês (Economic Value Added). Esta medida representa o retorno líquido para os investidores de uma empresa. A análise econômica será feita mediante a execução de diversos cenários no simulador construído.

O simulador de gestão de inventário, junto com um bom planejamento de demanda, tópico não abordado neste trabalho, fornece uma visão completa de planejamento estratégico para o gerente da empresa, permitindo analisar diferentes cenários que englobam perdas, rupturas e problemas de diversos tipos.

#### <span id="page-17-1"></span>**1.3 Organização do documento**

Este projeto está organizado em três partes principais. A primeira consiste numa descriçaõ breve dos principais conceitos utilizados no trabalho, fornecendo a definição de uma cadeia de suprimentos e de gestão de estoques. Em seguida, explica-se o método de Lote Econômico de Compras (mais conhecido pela sigla em inglês EOQ [*Economic Order Quantity*]) para o controle de inventário, bem como a medida de desempenho escolhida, o valor econômico agregado (também mais conhecido pela sigla em inglês EVA [*Economic Value Added*]). Em seguida, a ideia da dinâmica de sistemas (ou *Systems Dynamics* [SD]) será brevemente apresentada e utiilzada para a criação de um modelo do sistema de estoques estudado neste trabalho.

A dinâmica do sistema de estoques é apresentada na forma de equações de estado. Propõem-se as funções de custo utilizadas para analisar o desempenho dos partes relevantes do sistema. Estas, por sua vez, compõem a função objetivo (EVA) a ser maximizada. Além disso, apresenta-se o passo-a-passo da implementação desse modelo bem como a função objetivo (EVA) no *software* iThink.

Finalmente, são expostas as principais simulações feitas para três casos de demanda diferentes: constante, sazonal e aleatória (distribuição de Poisson), acompanhadas de comentários sobre os resultados obtidos com a estratégia utilizada.

No último capítulo, encontram-se conclusões gerais sobre os resultados e os temas abordados, limitações deste trabalho e pontos de desenvolvimento futuro.

# <span id="page-19-0"></span>**2. Modelagem de uma cadeia de suprimento utilizando a abordagem de dinâmica de sistemas**

Este capítulo apresenta algumas definições báscias da área de gestão de estoques, o método de lote econômico de compras (ou EOQ), e propõe uma função objetivo do tipo valor econômico agregado (EVA). Em seguida, descreve-se sucintamente a abordagem de dinâmica de sistemas, baseadas em estoques e fluxos (*Stocks and Flows*), utilizada para a criação do modelo de um sistema de estoques (que representa uma cadeia de suprimento simples, consistindo em um centro de distribuição e uma fábrica que fornece o produto a ser distribuído).

#### <span id="page-19-1"></span>**2.1 Cadeia de Suprimentos**

#### <span id="page-19-2"></span>**2.1.1 Definição**

Esta seção apresenta algumas definições do termo *cadeia de suprimentos* retiradas de livros textos e outras fontes sobre o assunto, com o objetivo de se chegar a um entendimento abrangente do conceito.

Segundo LA LONDE e MASTERS (1994), uma cadeia de suprimentos é um grupo de empresas que transmite materiais (e informação) entre si. Tipicamente, diversos agentes independentes participam da fabricação de um produto e da sua entrega até o consumidor final – produtores de matérias-primas e componentes, montadores, atacadistas, distribuidores e transportadores são todos membros da cadeia logística. Da mesma forma, LAMBERT, STOCK e ELLRAM (1998) definem uma cadeia de suprimentos como um alinhamento de empresas que levam produtos ou serviços até o cliente. Nesses dois conceitos, o consumidor final é considerado como parte da cadeia.

Outra definição considera a cadeia de suprimentos como a rede de organizações que participa dos diferentes processos e atividades que criam valor na forma de produtos e serviços levados ao consumidor final (CHRISTOPHER, 1992). Em

4

outros termos, uma cadeira de suprimentos é composta por múltiplas empresas, tanto no sentido de fornecimento de materiais e componentes quanto no sentido da distribuição e do cliente final.

A definição de uma cadeia de suprimentos pode variar de um autor para outro, mas todos parecem concordar na ideia de que ela consiste em todos os processos que possibilitam o fluxo de materiais e informações do ponto de origem da cadeia ao ponto de consumo.

É possível então definir três níveis de complexidade para uma cadeia de suprimentos: direta, estendida ou global. O primeiro nível é composto de um fornecedor, de uma empresa e de um cliente envolvidos nos fluxos de produtos, serviços, financeiros e/ou de informação ([Figura 1](#page-20-0)). O segundo engloba os fornecedores do fornecedor imediato e os clientes do cliente imediato, todos implicados nos fluxos citados anteriormente ([Figura 2](#page-20-1)). A cadeia de suprimentos global inclui todos as organizações envolvidas no conjunto de fluxos, do fornecedor inicial ao último cliente. A [Figura 3](#page-21-1) mostra o grau de complexidade que uma cadeia de suprimentos global pode atingir.

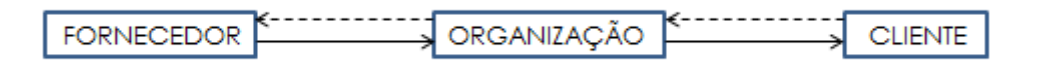

<span id="page-20-0"></span>**Figura 1: Cadeia de suprimentos direta envolvendo fornecedor, organização e cliente. As setas contínuas represente o fluxo de material e as pontilhadas representam fluxo de informações (pedidos)**

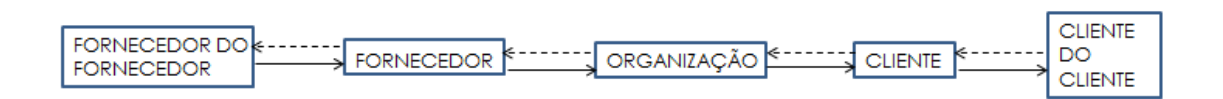

<span id="page-20-1"></span>**Figura 2: Cadeia de suprimentos estendida direta envolvendo fornecedor, organização e cliente em vários níveis. As setas contínuas represente o fluxo de material e as pontilhadas representam fluxo de informações (pedidos)**

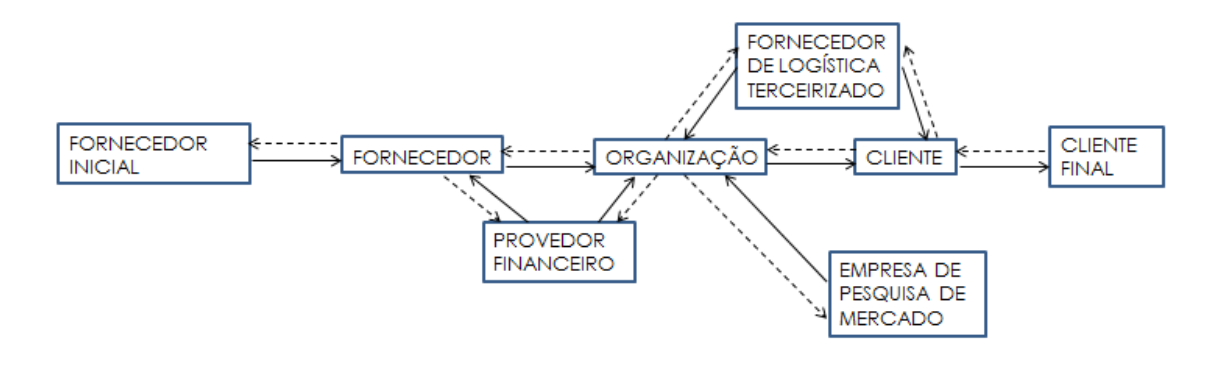

<span id="page-21-1"></span>**Figura 3: Cadeia de suprimentos global, mostrando fornecedor inicial, ciente final e diversos atores intermediários, tais como provedores financeiros, fornecedores terceirizados, etc**

Uma cadeia de suprimentos é dinâmica e envolve o fluxo constante de informações, produtos e fundos entre diferentes estágios. Esses fluxos acontecem normalmente em duas direções e podem ser gerenciados por um dos estágios ou por um intermediário.

Esses estágios são tipicamente:

- Clientes;
- Varejistas:
- Atacadistas/Distribuidores;
- Fabricantes:
- Fornecedores de matérias-primas/componentes.

O projeto adequado para uma cadeia de suprimentos depende das necessidades do cliente e das funções desempenhadas pelos estágios envolvidos.

#### <span id="page-21-0"></span>**2.1.2 Objetivo geral de uma cadeia de suprimentos**

O objetivo geral de uma cadeia de suprimentos é a maximização do valor de algum índice adequado. O *valor* (também conhecido como *excedente de cadeia de suprimentos*) gerado por uma cadeia de suprimentos é a diferença entre o que o produto final vale para o cliente na extremidade da cadeia e os custos que incorrem a ela ao atender a essa solicitação. Para a maioria das cadeias de suprimentos comerciais, seu excedente está fortemente relacionado à *lucratividade da cadeia de*  *suprimentos*, a diferença entre a receita gerada do cliente e o custo total ao longo da cadeia de suprimentos (CHOPRA e MEINDL, 2011).

Um bom gerenciamento da cadeia de suprimentos é extremamente importante para que ela ter um desempenho adequado. Esse gerenciamento deve ser bem feito do início ao fim da cadeia, pois todos os seus elementos estão ligados em série, com a possibilidade de realimentação. O efeito chicote (*Bullwhip Effect*) mostra essa relação claramente. É possível dizer que ele é o resultado da discrepância entre a demanda prevista e a real, unida à intenção das empresas de alinhar sua oferta a essa demanda para não deixar de atendê-la. Assim, por não terem a previsão correta da demanda, as empresas tentam se proteger e garantir o estoque para uma possível variação nessa demanda. Como essa demanda prevista muitas vezes não se concretiza, as organizações acabam com excesso de produtos em estoque, o que as leva, por exemplo, a reduzirem suas compras. Ou, numa situação de falta de estoques (causada pelo atraso na entrega), as empresas passariam a aumentar seus pedidos, criando aos fornecedores uma falsa impressão de alta demanda. Independente da situação, esse reflexo vai sendo passado de cliente para fornecedor, até o final da cadeia, estabelecendo o efeito chicote.

#### <span id="page-22-0"></span>**2.2 Gestão de Estoques**

**.** 

#### <span id="page-22-1"></span>**2.2.1 A importância da gestão de estoque**

De acordo com o Dicionário APICS<sup>1</sup> (2011), um inventário são "estoques ou itens usados para apoiar a produção (matéria-prima e itens que ainda estão sendo trabalhados), atividades de apoio (manutenção, reparo e suprimentos da operação) e serviço ao cliente (produtos acabados e peças de reposição)".

O gerenciamento de estoques é estrategicamente importante em três áreas principais: serviço ao cliente (*fill rate*), fluxo de caixa (gestão de capital de giro) (AUGUSTINE, HUFF, LOCKMAN & *et al*., 2004) e vantagem competitiva (JONES e RILEY, 1987). Grandes empresas de manufatura estão interessadas em uma gestão

<sup>1</sup> APICS é a principal associação profissional de *Supply Chain* e gestão de operações e principal fornecedor de pesquisas, educação e programas de certificação para elevar a excelência e inovação da cadeia de suprimentos.

de estoques eficaz porque a sua manutenção em nível alto implica em uma quantidade associada (e significativa) de capital imobilizado. TATICCHI *et al.* (2010) afirmam que, em uma típica empresa de fabricação, o estoque corresponde a cerca de um terço dos ativos da detidos pela companhia. No entanto, empresas que investem em inventários não têm nenhum retorno sobre o patrimônio líquido até que ele seja vendido (RAO e RAO, 2009). Além disso, alto nível de estoque não garante um bom serviço. Devido ao impacto da incerteza, alguns itens podem estar com estoque excessivo e outros sem estoque, o que ainda deixaria o cliente esperando pela entrega (LEE e BILLINGTON, 1992).

#### <span id="page-23-0"></span>**2.2.2 Modelo de gestão de estoques baseado em Lote Econômico de Compras (LEC ou EOQ)**

A cada pedido indicidem custos fixos associados à emissão, recebimento e transporte do mesmo. Deseja-se minimizar o custo total sempre satisfazendo a demanda. Portanto é necessário fazer uma escolha otimizada do tamanho do lote a ser pedido. O modelo de gestão E00 (Economic Order Quantity) determina o tamanho do lote de compras ideal que se deve pedir para reposição de estoque. Ele também pode ser chamado de LEC (Lote Econômico de Compras).

As seguintes informações são necessárias para calcular o  $LEC$ :

- $\lambda =$  demanda anual do produto independente do tempo
- $A = custo fixo incorrido por pedido$
- $C = custo por item$
- $m =$  custo de manutenção ao ano como uma fração do custo do produto

Supõe-se não existe nenhum desconto oferecido e que cada unidade custa C unidades monetárias (por exemplo reais), não importando o tamanho do pedido.

Ao decidir sobre o tamanho do lote para minimizar o custo total, consideram-se os seguintes custos:

- Custo anual de material
- Custo anual de pedido
- Custo anual de manutenção

Para o custo anual de material, como o preço de compra é independente do tamanho do lote, portanto tem-se:

$$
Custo \text{ anual } de \text{ material} = C\lambda \tag{1}
$$

O custo anual de pedido depende do número de pedidos feitos ao ano, que precisa ser suficiente para atender à demanda anual  $\lambda$ . Dado um tamanho de lote  $Q$ tem-se:

Número de pedidos ao ano = 
$$
\frac{\lambda}{Q}
$$
 (2)

Como cada pedido feito possui um custo de pedido A, deduz-se que:

Custo anual de pedido = 
$$
\frac{\lambda}{Q}A
$$
 (3)

O custo de manutenção anual é o custo de manter  $Q/2$  unidades em estoque por um ano, dado um tamanho de lote  $Q$ . Ele pode ser escrito da seguinte forma:

Custo anual de manutenção = 
$$
\frac{Q}{2}mC
$$
 (4)

A soma de todos os três custos é o custo total anual.

$$
Custo\ anual\ total = C\lambda + \frac{\lambda}{Q}A + \frac{Q}{2}mC
$$
\n<sup>(5)</sup>

À medida que o tamanho do lote muda, existe uma variação nos diferentes custos, como mostra a figura abaixo.

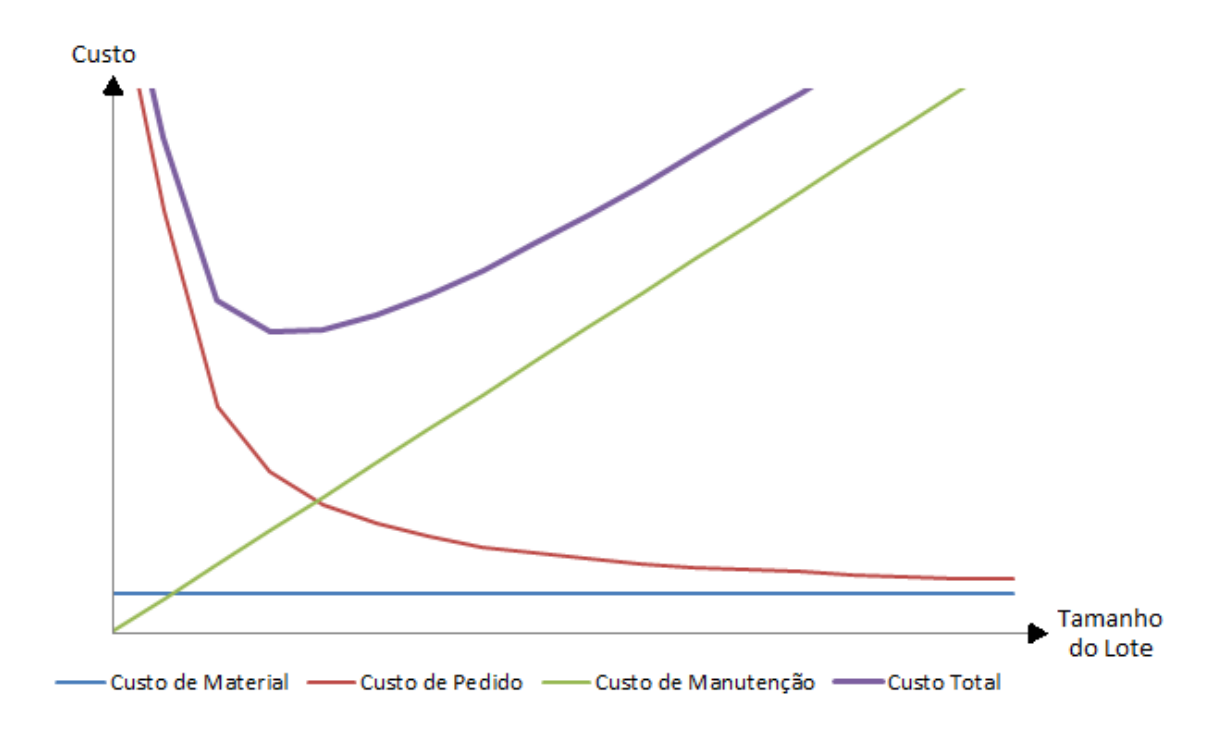

**Figura 4: Efeito do tamanho do lote sobre os custos**

<span id="page-25-0"></span>É possível observar que conforme a dimensão do lote aumenta o custo anual de manutenção também aumenta. Ao contrário, o custo anual de pedido diminui com o aumento do tamanho do lote. Já o custo de material não depende do tamanho do lote, pois o preço é fixo. Portanto, primeiro o custo anual total diminui e depois aumenta com o aumento no tamanho do lote.

No método EOQ deve-se então procurar a dimensão do lote ótimo, o qual minimiza o custo total para a empresa. Ele é obtido calculando a primeira derivada do custo total com relação à  $Q$  e igualando a zero. Esse lote ótimo  $Q^*$  é o *lote econômico de compra* ou *economic order quantity*, e será indicado neste trabalho por EOQ. Ele é dado pela seguinte equação:

$$
EOQ = Q^* = \sqrt{\frac{2\lambda A}{mC}}
$$
 (6)

#### <span id="page-26-0"></span>**2.2.3 Lead Time**

O *lead time* corresponde ao intervalo de tempo decorrido entre a colocação de um pedido e seu efetivo recebimento no estoque, podendo ser determinístico ou estocástico.

#### <span id="page-26-1"></span>**2.2.4 Política de Reposição**

Uma política de reposição se resume em decisões com relação a quando e o quanto repor. Ela consiste em um determinado nível de estoque previamente estabelecido que indica a necessidade de um novo pedido quando o estoque disponível diminui até o ponto de reposição  $P_r$ .

O cálculo do ponto de reposição depende da política de suprimentos adotada e das características da demanda e do *lead time*. Quando a demanda e o *lead time* são constantes e conhecidos, o ponto de reposição é igual à demanda verificada durante o *lead time*. Então, considerando um *lead time* igual a  $\tau$  e uma demanda semanal igual a  $d$ , pode-se escrever:

$$
P_r = d\tau \tag{7}
$$

Se a demanda for variável, o ponto de reposição será igual à demanda média durante o *lead time* acrescida do estoque de segurança – proteção contra perda de vendas. Então, considerando uma demanda semanal distribuída normalmente com  $m$ édia  $D$ , tem-se:

$$
P_r = D\tau + E_s \tag{8}
$$

#### <span id="page-26-2"></span>**2.2.5 Estoque de Segurança**

O estoque de segurança tem o objetivo de satisfazer a demanda que ultrapassa a quantidade prevista em um determinado período. Ele é mantido pois existe a possibilidade da demanda real ultrapassar a prevista e ocorrer a falta do produto, já que a demanda é incerta. Isso garante a disponibilidade do produto para o cliente, entretanto prejudica o custo de manutenção e o risco de obsolescência.

Portanto, deve-se procurar manter o nível de estoque de segurança o mais baixo possível sem entretanto prejudicar a disponibilidade do produto.

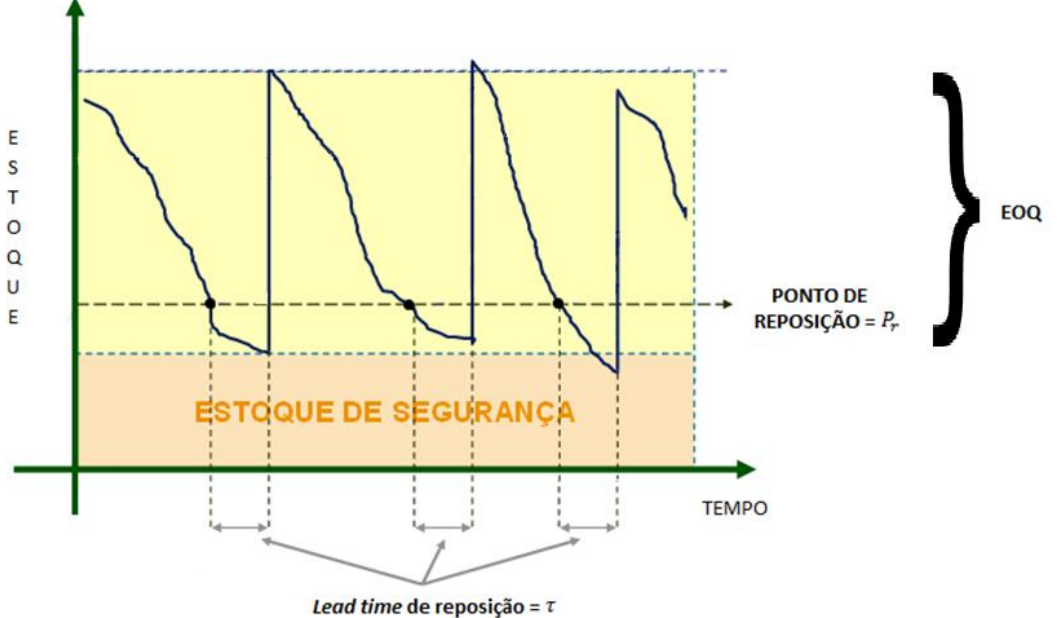

**Figura 5: Gráfico evidenciando o ponto de reposição, o estoque de segurança e o EOQ**

#### <span id="page-27-1"></span><span id="page-27-0"></span>**2.2.6 Estoque Máximo**

O objetivo de estipular um valor de estoque máximo é delimitar a quantidade máxima do estoque e, com isso, evitar diversos problemas como, por exemplo, falta de espaço físico, custo do estoque extra em termos de capital imobilizado, etc.

Se o estoque no Centro de Distribuição (CD) ultrapassar o estoque máximo, deve-se utilizar o armazenamento externo, que é mais custoso para a empresa.

Nesse trabalho, será utilizada a seguinte fórmula, sendo  $P_r$  o ponto de reposição e  $Q$  a quantidade a ser pedida baseando-se no  $EOQ$ .

$$
Estoque m\'aximo = P_r + Q + Estoque Inicial
$$
 (9)

#### <span id="page-28-0"></span>**2.2.7 Relacionando preço e demanda**

As condições de oferta e demanda influenciam diretamente na formação dos preços dos produtos. A chamada Lei Geral da Demanda é uma postulada relação inversa e proporcional entre a quantidade procurada e o preço.

O efeito conjunto de dois fatores faz com que a curva da demanda seja negativamente inclinada. São eles o efeito de substituição e o de renda. O primeiro acontece quando o produto possui um substituto ou similar que satisfaça a mesma necessidade. Então o consumidor começa a comprar o substituto quando o preço do produto aumenta, reduzindo assim a demanda. O segundo efeito, o efeito de renda, acontece quando o consumidor perde o poder aquisitivo, então quando o preço de um produto aumenta a sua demanda diminui. Então, se o preço de um bem aumenta, a queda da quantidade de demanda será provocada por esses dois efeitos somados.

Logicamente, o preço não é o único fator que influencia a procura por um produto, existem diversas outras variáveis que afetam a demanda.

É possível visualizar essa relação através do gráfico abaixo, o qual mostra que quando maior for o preço, menor será a demanda e vice-versa.

Essa relação será utilizada para o preço do produto comprado da fábrica e não ao preço do produto vendido ao consumidor final.

**Preco X Demanda** 

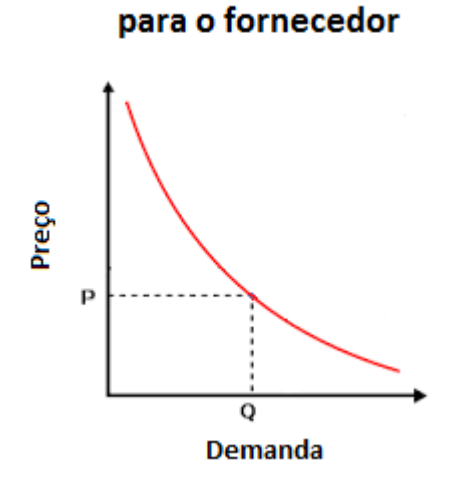

<span id="page-28-1"></span>**Figura 6: Gráfico preço X demanda para o fornecedor**

#### <span id="page-29-0"></span>**2.3 EVA**

O EVA (Economic Value Added) é a medida de performance financeira escolhida para avaliar o desempenho do sistema neste trabalho. Ele é uma estimativa do lucro econômico de uma empresa ou o valor criado em excesso do retorno exigido pelos acionistas da empresa. Ou seja, o lucro para remunerar o capital investido e ainda agregar valor ao patrimônio dos investidores.

Ele é composto por dois elementos, o lucro líquido após impostos e o capital investido. Pode-se então escrever a seguinte equação:

$$
EVA(k) = LLAI(k) - CI(k)
$$
\n(10)

sendo  $LLAI(k) = Lucro Liquido Após Impostos$  no instante  $k$  e  $CI(k) =$ Capital Investido no instante  $k$ .

O termo  $LLAI(k)$  representa o lucro líquido depois do desconto dos impostos e pode ser determinado pela equação abaixo.

$$
LLAI(k) = (V(k) - C_{op}(k)) * (1 - tax)
$$
\n(11)

sendo  $V(k) = V$ *endas realizadas*, ou seja, o lucro obtido com a venda,  $C_{op}(k)$  = Custo Operacional, que é o custo da operação do CD, e  $tax = taxa$  de impostos, a taxa de impostos utilizada. Essas vendas realizadas podem ser obtidas de acordo com a equação abaixo.

$$
V(k) = QtdV(k) * p \tag{12}
$$

sendo  $QtdV(k) = quantidade vendida$ em um determinado período de tempo e  $p =$ preço do produto.

A variável  $C_{op}(k)$ , que representa os custos operacionais, é a soma dos custos de manutenção, do custo decorrente da compra dos produtos da fábrica, e dos custos fixos:

$$
C_{op}(k) = C_{manut}(k) + C_{compra}(k) + C_{fixo}
$$
\n(13)

sendo  $C_{manut}$   $(k)$  = custo de manutenção,  $C_{compra}(k)$  = custo de compra dos produtos e  $C_{fixo}$  = custos fixos. Os custos fixos independem da quantidade de estoque no CD e do período de tempo. Os outros custos podem ser escritos da seguinte forma:

$$
C_{manut}(k) = M_{unit} * u(k - \tau) \tag{14}
$$

sendo  $M_{unit} = custo de manutenção unitário$ , ou seja, o custo de manutenção por item, e  $u(k - \tau)$  = *pedidos feitos* à *fábrica*, que chegam no CD com um atraso igual ao *lead time*.

$$
C_{compra}(k) = p_{compra} * u(k - \tau)
$$
\n(15)

sendo  $p_{commra} = custo de compra unitário$ , ou seja, o preço unitário de compra do produto da fábrica, e  $u(k - \tau) = pedidos feitos à fábrica, que chegam no CD com um$ atraso igual ao *lead time*.

O segundo termo da equação (10), o capital investido  $Cl(k)$ , representa o capital que poderia estar investido de outra forma. Ou seja, significa uma perda para os investidores, decorrente do capital imobilizado. Pode-se escrever:

$$
CI(k) = (C_{a \text{ ext}}(k) + C_{inv}(k) + C_{stockout}(k)) * r \text{ tax}
$$
\n(16)

sendo  $C_{a,ext}(k) = custo de armazenamento externo$ , custo de armazenamento quando o estoque ultrapassa a capacidade máxima do CD e deve-se pagar um armazenamento externo para essas unidades extras com um valor maior,  $C_{inv}(k) =$ custo do inventário, custo dos produtos em estoque,  $C_{stockout}(k) = custo de stockout$ , custo da falta do produto, que significa não somente a perda da venda em si, mas também a insatisfação do cliente, e  $rtax = taxa$  de  $reterno$  esperada pelos acionistas, que se mantém constante.

Cada uma dessas variáveis pode ser calculada da seguinte forma:

$$
C_{a\ ext}(k) = U_{a\ ext}(k) * C_{unit\ a\ ext} \tag{17}
$$

sendo  $U_{a \text{ ext}}(k) =$  unidades em armazenamento externo, ou seja, unidades que ultrapassam a capacidade do CD, e  $C_{unit\ q\ ext} =$ custo unitário de armazenagem externa.

$$
C_{inv}(k) = X(k) * (p_{compra} + C_{unit\,manip})
$$
\n(18)

sendo  $X(k) =$  *unidades em estoque* no momento  $k$ ,  $p_{compra} =$ custo de compra unitário  $e$   $C_{unit\,manip}$  = custo unitário de manipulação, que representa o custo para manusear cada item de estoque.

$$
C_{stockout}(k) = P_f(k) * C_{un\ stockout}
$$
\n(19)

sendo  $P_f(k) =$  produtos em falta e  $C_{un\,stockout} =$  custo unitário de stockout. O custo unitário de *stockout* é difícil de mensurar pois, além da perda da venda, deve-se considerar a insatisfação do cliente.

Para o  $EVA_{accumulado}$ , que será utilizado para avaliar o desempenho final do sistema no período simulado, o cálculo é feito da seguinte forma:

$$
EVA_{acumulado}(k+1) = EVA_{acumulado}(k) + EVA(k)
$$
 (20)

É importante citar que existem diversas formas para calcular o capital investido  $Cl(k)$  e também os lucros líquidos após impostos  $LLAI(k)$ . Eles variam de empresa para empresa, dependendo da forma escolhida para financiar seus investimentos por exemplo.

#### <span id="page-31-0"></span>**2.4 Abordagem da Dinâmica de Sistemas**

A abordagem de Sistemas Dinâmicos, inicialmente desenvolvido por Jay W. Forrester, professor da *Sloan School of Management* do MIT (*Massachusetts Institute of Technology*), difere da forma tradicional de análise utilizada na área de gerenciamento de negócios. A análise tradicional foca na separação das partes individuais do que está sendo estudado, enquanto o pensamento sistêmico (*systems thinking*), considera todas as interações entre componentes do sistema, com ênfase

nas realimentações positivas e negativas e seus efeitos. Na realidade, trata-se da abordagem de controle (realimentado) aplicada à dinâmica de negócios. Uma constatação fundamental da teoria de controle/sistemas é que o comportamento de sistemas individuais pode ser completamente alterado quando eles são interconectados em alguma configuração, envolvendo realimentação. Este fato mostra que a análise tradicional, de componentes individuais de um sistema interconectado, pode levar a conclusões equivocadas ou incompletas.

Essa forma de pensar pode ser aplicada na análise das mais variadas e complexas organizações, como por exemplo o corpo humano, o clima no planeta, a economia de um país, sistemas físicos, químicos ou biológicos, entre muitos outros, buscando sempre uma compreensão da sua estrutura e das conexões com seus componentes.

Um modelo do sistema dinâmico é a representação da estrutura desse sistema. Uma vez que o modelo é construído e que as suas condições iniciais são especificadas, o computador pode simular o comportamento de diferentes variáveis, testar hipóteses, escolhas de diferentes políticas, perturbações, verificar a resposta do sistema sob a variação de um grupo de condições.

A abordagem da dinâmica de sistemas usa o conceito de realimentação para organizar as informações e justificar comportamentos. As pessoas raramente percebem a existência de loops de realimentação no controle de tudo que muda com o tempo. Elas normalmente pensam de uma forma linear e desconsiderando o *feedback*.

Essa abordagem também faz uma ponte entre modelos mentais e modelos computadorizados, que se complementam. Os modelos mentais são a base de toda decisão diária. Eles contêm uma grande quantidade de informação. Entretanto, a mente humana não é confiável na compreensão completa do que essa informação disponível significa em termos de comportamento. A simulação computadorizada se encaixa perfeitamente com os modelos mentais porque elas pegam toda essa informação armazenada mentalmente e mostra as suas consequências dinâmicas.

#### <span id="page-32-0"></span>**2.5 Passos para a criação de um modelo**

O primeiro passo na criação de um modelo é definir claramente o problema e os seus objetivos. Isso guiará as decisões a serem tomadas, os limites e outros aspectos do modelo, e definirá as perguntas que se desejam responder com esse modelo. Lembrando que não existe um único modelo de sistema, ele pode ser modelado por vários métodos e de várias maneiras, dependendo do grau de complexidade que se deseja analisar.

Como segundo passo as variáveis de estado são definidas, inicialmente mantendo-se o número destes o menor possível. Dados seus valores iniciais, essas variáveis permitem calcular todo o comportamento futuro do sistema. Deve-se definir exatamente o que vai pertencer ao modelo ou não, encontrando o equilíbrio entre variáveis imprescindíveis e as dispensáveis.

Em terceiro, designam-se as variáveis de controle. Em esquemas de controle realimentados, elas são calculadas a partir das variáveis de estado. O próximo passo será a seleção de parâmetros para essas variáveis de controle e a descrição do seu comportamento.

Em seguida, o modelo resultante deve ser examinado para checar se houve alguma violação física, econômica, etc., e deve-se verificar a consistência das unidades. A partir daí é possível desenvolver cenários. Para observar de que forma o modelo vai funcionar, escolhe-se um determinado horizonte de tempo sob o qual o comportamento dinâmico do modelo será analisado e a frequência com que as variáveis de estado são atualizadas. O próximo passo será a construção do modelo na linguagem desejada.

Então, executa-se o modelo para verificar se o gráfico das variáveis faz sentido, ou seja, se os resultados são razoáveis e se eles correspondem aos dados conhecidos. Essa fase de teste e verificação do modelo permite analisar se o comportamento foi o esperado ou se existe a necessidade de refazer algum passo, se existem erros e quais são as causas do comportamento anômalo. Se necessário, o modelo é modificado para que o comportamento apropriado seja produzido. Esse processo não assegura que o modelo representa completamente o sistema real, ele garante apenas que o modelo está livre de erros.

Daí os parâmetros são variados aos seus extremos para verificar se os resultados ainda fazem sentido. A partir desse ponto o modelo é revisado para reparar erros e resultados inconsistentes.

Os resultados são então comparados com dados experimentais e, para finalizar, os parâmetros e até o modelo são revisados para refletir uma complexidade maior e para atender exceções para os resultados experimentais.

18

Esse foi o passo-a-passo introduzido por McGARVEY & HANNON (2004) e seguido neste trabalho para construir o modelo apresentado no capítulo 3.

#### <span id="page-34-0"></span>**2.6 Software iThink**

O iThink é um *software* de modelagem para simulação computacional de sistemas dinâmicos, criado pela empresa isee systems. Ele auxilia na tomada de decisões para o aperfeiçoamento dos negócios, já que ele cria modelos que simulam processos e cenários, assinalando os impactos de um novo procedimento ou de uma nova política e oferecendo a oportunidade de corrigir resultados indesejáveis. Baseado no Pensamento Sistêmico (*Systems Thinking*) explicado na seção 2.4, os modelos do iThink servem para experimentar cenários, mostrando resultados que poderiam ser custosos ou perigosos se ocorressem no sistema real.

O *software* permite criar rapidamente diagramas de sistemas, com suas malhas de realimentação e outras características importantes, gerando automaticamente as equações diferenciais ou a diferenças, que podem, por sua vez, ser simuladas ao longo do tempo. Como observado anteriormente, a vantagem disso é que se pode trabalhar em um ambiente livre de riscos, testando hipóteses e mudanças em políticas ou processos repetidamente até se chegar a um entendimento mais completo da dinâmica do sistema e seu espectro de comportamentos. Ele também permite a criação de uma interface com o usuário que simplifica o entendimento do sistema, simula diferentes cenários e possibilita o uso por outras pessoas testando diversas estratégias com segurança, levando a melhorias potenciais.

Em paralelo existe o *software* STELLA, da mesma empresa criadora do iThink. Os dois são funcionalmente iguais, a grande diferença é o seu público alvo. STELLA é voltado para pessoas do meio acadêmico e de pesquisa, enquanto o iThink é voltado para usuários do ambiente de negócios.

#### <span id="page-34-1"></span>**2.6.1 Camadas do meio operacional do software iThink**

Existem três camadas que definem o meio operacional do *software*: a Interface, o Modelo e as Equações.

A Interface é a primeira camada, onde existe uma apresentação do modelo acabado com os dados de saída, gráficos, tabelas e uma interação com o usuário.

A segunda camada, Modelo, é aonde construímos o modelo propriamente dito. Existem quatro tipos básicos de blocos usados para a construção de um modelo na linguagem iThink. Estes são: estoques, fluxos, conversores e conectores, que serão explicados mais profundamente em seguida.

Na terceira camada, Equações, encontram-se as equações matemáticas que regem todo o modelo. Essas equações são criadas pelo próprio programa à medida que o modelo vai sendo construído na segunda camada.

O software iThink é projetado para aumentar a efetividade de um grupo de processos no qual nos servimos, simulamos, analisamos e comunicamos modelos mentais. O objetivo do *software* é acelerar e enriquecer esse processo de aprendizado, tornar capaz de construir modelos (com base nos modelos mentais) que melhor refletem a realidade dentro da qual operamos, e aprender a simular com mais confiança, que são vitais para tornar o mundo mais efetivo.

#### <span id="page-35-0"></span>**2.6.2 Blocos de Construção**

Os quatro blocos de construção mencionados anteriormente estão na segunda camada, onde construímos o modelo.

O primeiro bloco de construção, o estoque (ou *stock*), possui como símbolo um retângulo. Ele é utilizado para representar qualquer acúmulo ou esgotamento, seja ele físico ou não. Como exemplo pode-se citar água na banheira, dinheiro no banco, população, raiva, entre outros.

O bloco de fluxo (ou *flow*) representa a atividade do sistema e pode ser de entrada ou de saída. São quantidade de materiais ou caminhos de informações entrando ou saindo dos estoques.

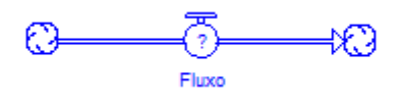

<span id="page-35-1"></span>**Figura 7: Bloco de construção que representa o fluxo**
Lembrando que todas as variáveis devem estar definidas para simulação, então não pode haver interrogações no modelo.

Os fluxos são definidos por equações, enquanto os estoques são definidos com valores iniciais que podem ser modificados apenas por fluxos de entrada e/ou de saída.

Outro bloco de construção é o conversor, cujo símbolo é um círculo. Ele é usado para manipular ou converter os dados de entrada em algum sinal de saída, tanto de informações quanto de quantidade de materiais, mantém valores constantes de certas variáveis, define entradas externas do modelo e calcula algebricamente as relações entre elementos do modelo.

Já os conectores são usados para conectar os elementos do modelo e são representados por uma flecha. Eles permitem passar informações entre todos os outros blocos de construção.

Um elemento interessante é o chamado *ghost*, que permite copiar um bloco já existente e colocá-lo em outro local, evitando assim que os conectores percorram trechos muito longos e deixem o modelo confuso.

#### **2.6.3 Construção do modelo do sistema de estoques**

Nesta seção, será abordado o passo-a-passo da construção, em iThink, do modelo do sistema de estoques envolvendo um CD e uma fábrica.

Inicialmente, o bloco estoque é utilizado para representar o inventário total do centro de distribuição, que é o foco da análise desse trabalho. Como dito anteriormente, esse bloco é usado para representar acúmuladores na linguagem iThink. Um segundo acumulador será utilizado para representar os produtos em espera, ou seja, que foram pedidos pelo cliente mas ainda não foram atendidos. Dessa forma, se houver interrupção do fornecimento do produto, os pedidos que não foram atendidos são registrados e podem ser atendidos em outro momento.

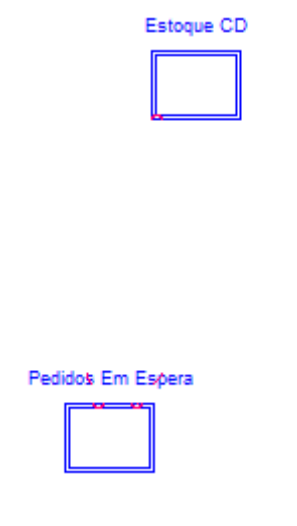

**Figura 8: Construção do modelo – 1º passo**

Os produtos devem sair do estoque do CD para os clientes, para isso o bloco de fluxo é utilizado. Ele também é usado para tirar os pedidos da espera.

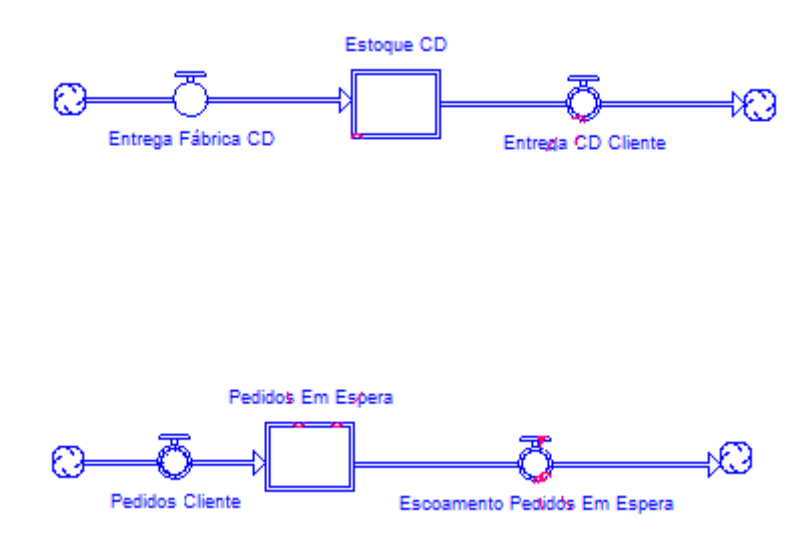

**Figura 9: Construção do modelo – 2º passo**

O estoque do CD é proveniente do estoque da fábrica, ou seja, a fábrica envia produtos para o CD. Para representar esses materiais que estão "em trânsito" para o CD é utilizado um transportador, que funciona como uma esteira e é representado pelo estoque "listrado". Conceitualmente, isso significa que quando um produto é enviado ao CD ele passa primeiro pelo transportador. O produto se move por ele e chega ao CD assim que o tempo de trânsito (estipulado para cada transportador [*conveyor*]) se esgota.

A [Figura 10](#page-38-0) representa as duas partes do modelo referente aos dois estoques que ele possui. É necessário então fazer as ligações entre as partes para completar a modelagem.

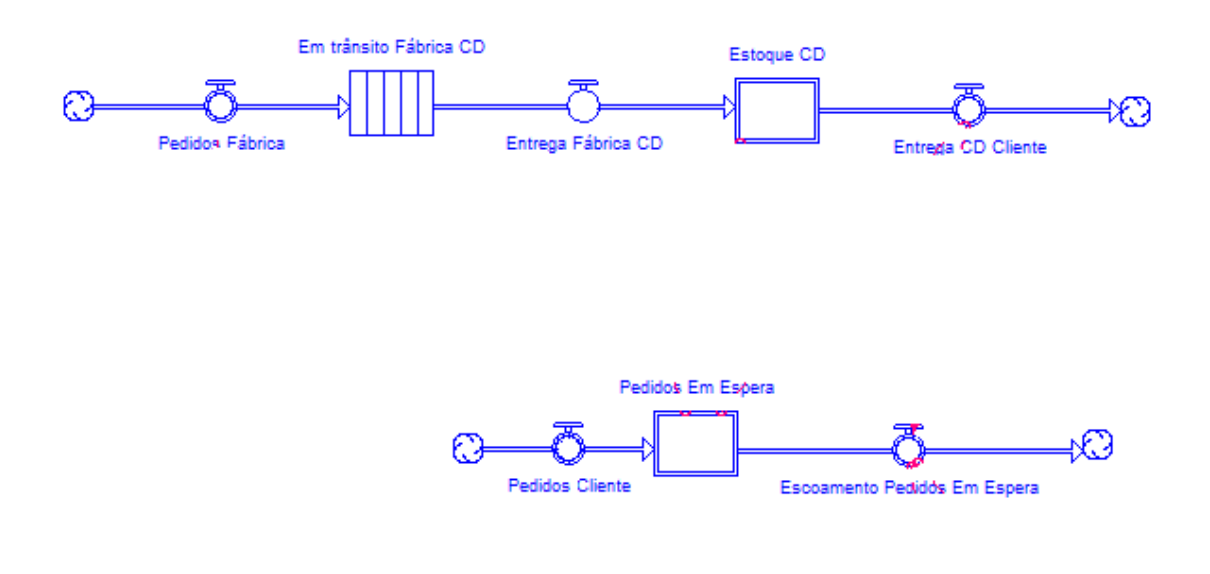

**Figura 10: Construção do modelo – 3º passo**

<span id="page-38-0"></span>Quando um pedido está em espera, isso causa o produto ser enviado ao consumidor. Quando o produto é enviado, o pedido sai do acumulador em espera.

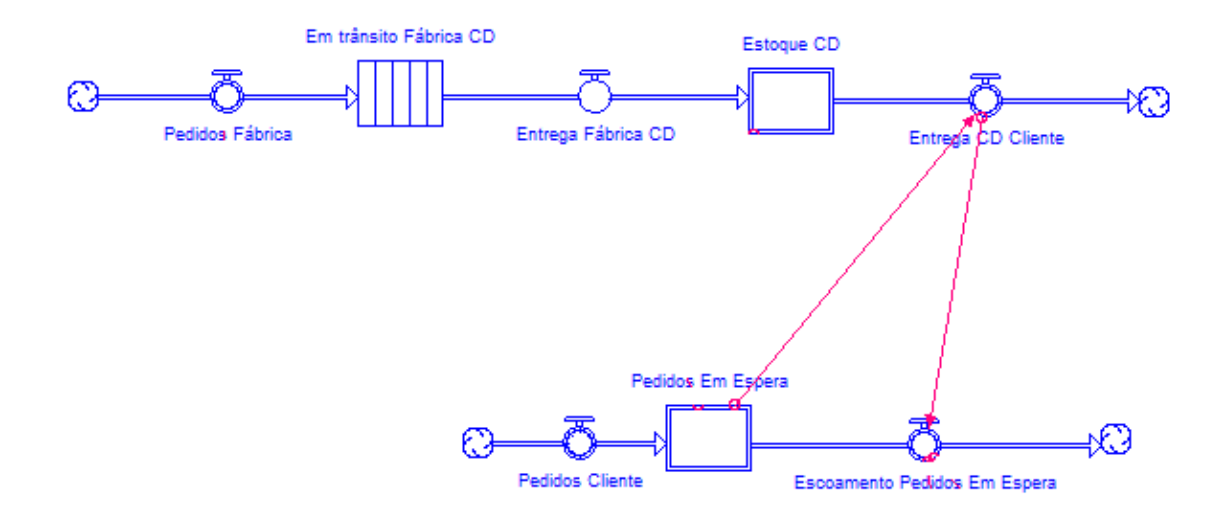

**Figura 11: Construção do modelo – 4º passo**

É possível comparar a quantidade de pedidos dos clientes com o estoque do CD. Quando o estoque fica baixo em relação aos pedidos dos clientes, a equipe do CD irá pedir mais produtos à fábrica mais próxima. Nesse trabalho, a política de reposição se baseia no modelo  $EOQ$ . Então quando o estoque disponível (diferença entre o estoque no CD e o estoque em espera) for menor do que um determinado ponto chamado *reorder point*, calculado no modelo de acordo com a demanda anual e o lead time de entrega da fábrica para o CD, será pedido um lote de reposição igual ao EOQ, também calculado no modelo.

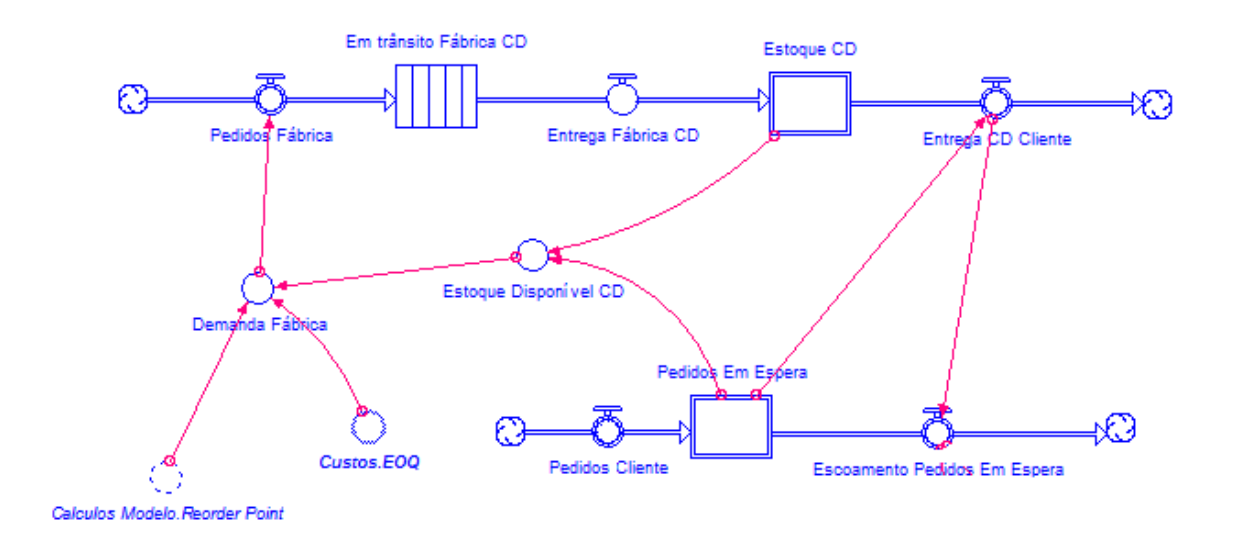

#### **Figura 12: Construção do modelo – 5º passo**

O modelo é então completado com a demanda do cliente, que é escolhida pelo usuário na camada Interface através de um *switch* (ou o usuário indica um valor e um gráfico ou ela é calculada automaticamente a partir do preço escolhido), e com dois indicadores, o *cycle time* e o *thruput rate*, que é o tempo que uma unidade passa no processo e a taxa com a qual as unidades saem da saída do processo.

O estoque inicial é calculado de acordo com a demanda do cliente. Ele será 1,5 vezes a média da demanda.

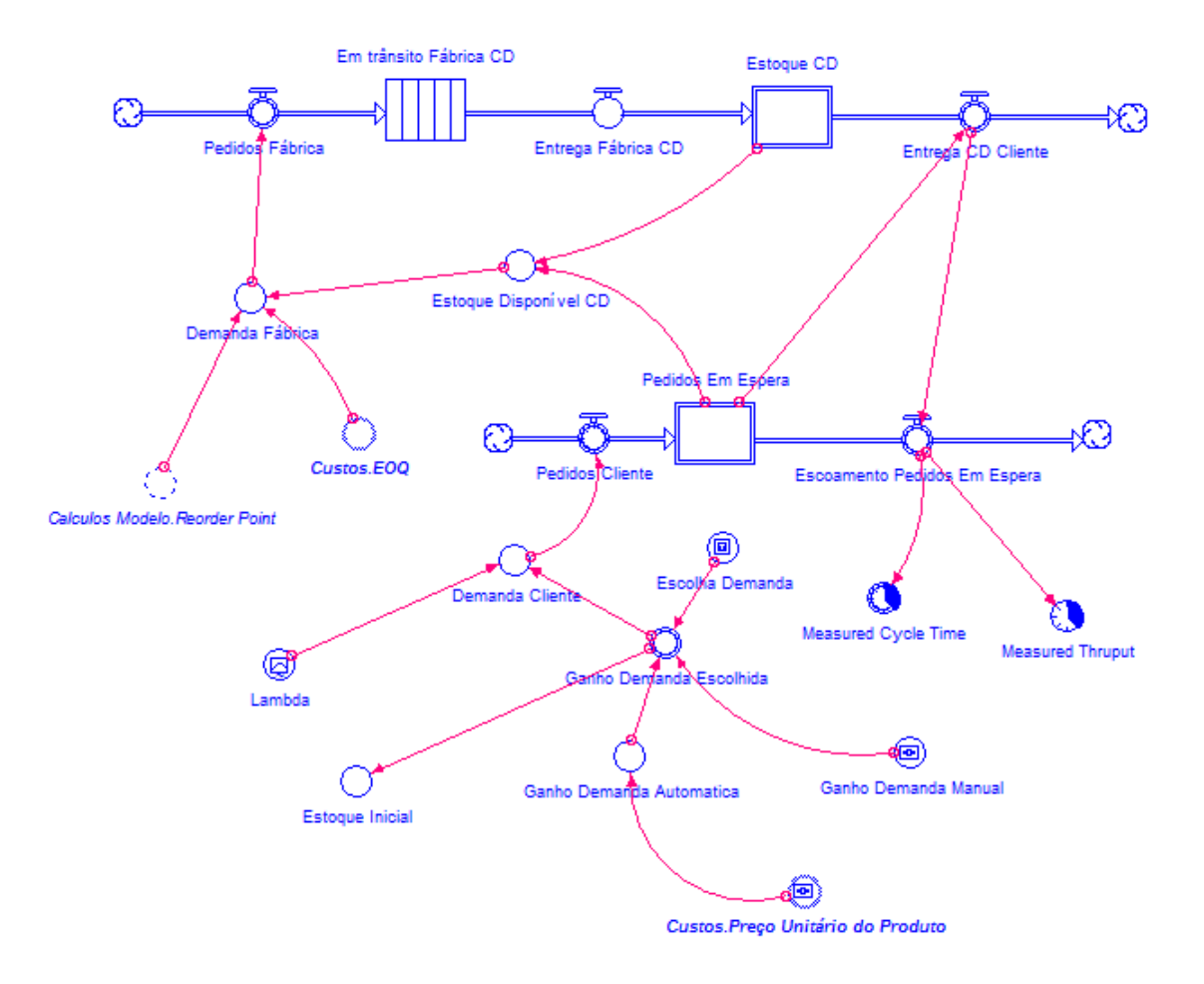

**Figura 13: Construção do modelo – 6º passo**

<span id="page-40-0"></span>O modelo simplificado estudado nesse trabalho conterá apenas esta parte da cadeia toda, como mostrado na próxima seção. Os outros módulos no iThink servirão para calcular os custos, indicadores e parâmetros utilizados. Eles serão explicados mais à frente.

### **2.7 Software Berkeley Madonna**

O *software* Berkeley Madonna foi desenvolvido por Robert Macey e George Oster (2009) na Universidade da California, em Berkeley. Ele resolve equações diferenciais e é utilizado no meio acadêmico e em instituições comerciais para construir modelos matemáticos para pesquisa e ensino. Ele foi originalmente desenvolvido para executar programas do *software* STELLA.

Ele possui uma sintaxe simples para definir as equações diferenciais, o que combinado com uma interface descomplicada e potente faz com que ele seja uma opção rápida e fácil para resolução de equações diferenciais.

Esse *software* será utilizado para maximizar a função objetivo deste trabalho. Então o modelo feito no iThink será reproduzido no Berkeley Madonna, pois este possui uma ferramenta chamada *optimize*, que será utilizada para otimizar uma função objetivo associado ao sistema de estoques.

# **3. Modelo do Sistema de Estoques no espaço de estados**

Baseando-se na cadeia de suprimentos estendida apresentada em [2.1.1](#page-19-0) e aplicando em um contexto mais realístico do mundo empresarial, é possível escrever o seguinte fluxo.

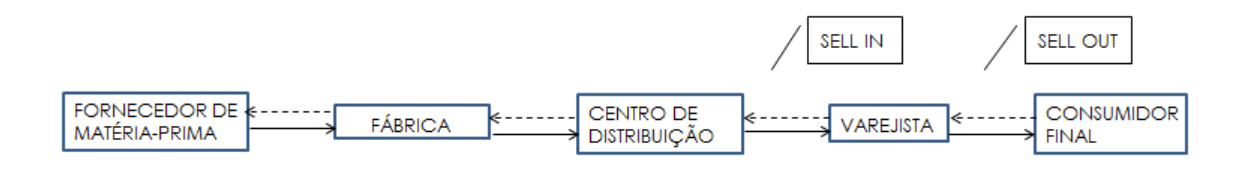

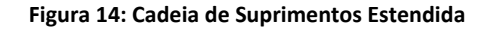

O *Sell-in* (*Business-to-business*, B2B) é uma compra de fornecedores e o *Sellout* (*Business-to-client*, B2C) é uma venda do produto adquirido no processo de *Sell-in* para o cliente final. Tratando-se de uma empresa de bens de consumo, por exemplo, a venda para uma rede de supermercados será um *Sell-in* e a venda do supermercado para um consumidor será o *Sell-out*.

Nesse projeto será utilizada uma visão mais simplificada da cadeia, a cadeia de suprimentos direta, também apresentada em [2.1.1.](#page-19-0) Dessa forma, tanto para as simulações quanto para a construção do modelo, será considerada a visão do CD (Centro de Distribuição), ou seja, a empresa estudada faz a distribuição dos PFs (Produtos Finalizados) para as lojas revenderem. Os produtos já vêm prontos do fornecedor para serem revendidos.

Na figura abaixo se observa a cadeia simplificada que será utilizada. Apenas as organizações em contato direto com a empresa estudada serão consideradas, ou seja, não serão observadas as relações entre organizações fora do escopo. Apenas um fornecedor será observado, independente da quantidade de organizações que venham antes dele na cadeia de suprimentos, e para um cliente, independente dos que venham depois.

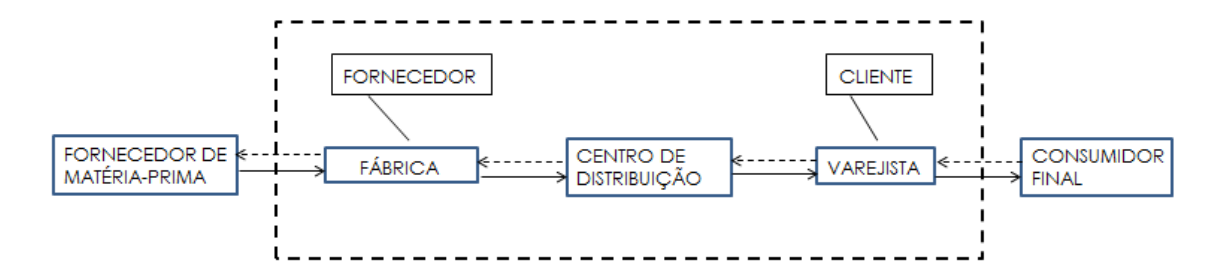

**Figura 15: Cadeia de Suprimentos Simplificada**

Então, o modelo estudado contará com um centro de distribuição que será o estoque dos produtos provenientes de um fornecedor – a fábrica – que enviará os produtos seguindo uma determinada política de reposição. Esses produtos já são finalizados e, com o intuito de simplificar o problema, será suposto que esse fornecedor nunca carece de matéria prima. De acordo com a demanda do cliente, os produtos serão enviados e sairão do estoque do CD.

#### **3.1 Implementação do modelo proposto no iThink**

O *software* iThink foi escolhido para modelar o sistema dinâmico por ser uma ferramenta amigável para usuários do mundo de negócios. Ele foi utilizado para criação de um modelo simulável (doravante denominado simulador) da cadeia de suprimentos apresentada anteriormente. Esse simulador tem o objetivo de analisar um determinado período de tempo para facilitar e aprimorar o **planejamento**, e não fazer uma análise diária.

Como mencionado anteriormente, existem três camadas no iThink. A Interface para o usuário e o Modelo subjacente serão apresentados nas subseções seguintes e as Equações serão apresentadas no Apêndice D.

# **3.1.1 Descrição da implementação do modelo do sistema de estoques em iThink**

O primeiro nível da camada Modelo foi dividido em dois módulos: Modelo e Custo, como mostrado na [Figura 16](#page-44-0). No módulo Modelo, encontra-se a implementação do modelo da cadeia e os cálculos relacionados a ele com a finalidade de alimentar os

indicadores de performance escolhidos. Já no módulo Custo, estão todos os cálculos associados aos custos e seus cálculos.

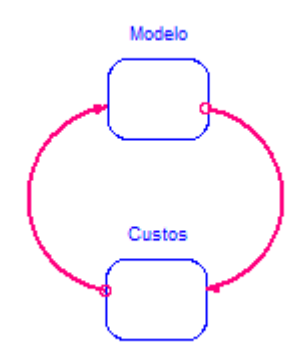

**Figura 16: Primeiro nível da camada Modelo**

<span id="page-44-0"></span>O segundo nível da camada Modelo contém o modelo do sistema em si, apresentado na figura abaixo.

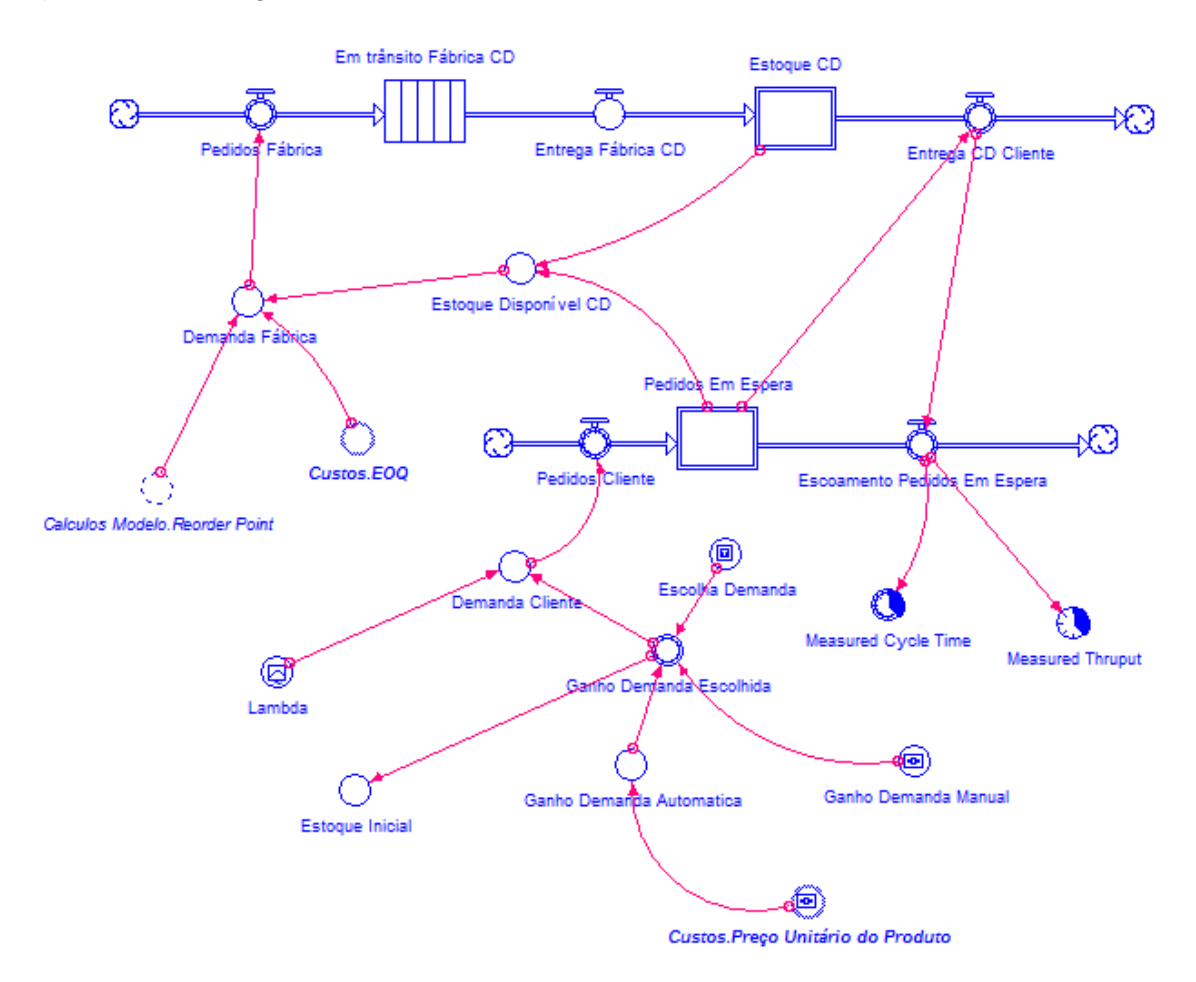

**Figura 17: Modelo do sistema**

O modelo funciona da seguinte forma: existem dois blocos principais, o *Estoque CD*, que é o armazém que acumula os produtos do estoque, e o *Pedidos Em Espera*, que acumula todos os pedidos provenientes da demanda do cliente que ainda não foram atendidos. Esses dois blocos representam as variáveis de estado  $x(k)$ (estoque físico no CD) e  $p(k)$  – pedidos em espera.

Toda demanda do cliente passa pelo acumulador de pedidos em espera. Se o estoque no CD for suficiente para suprir essa demanda, os produtos saem do CD e vão para o cliente de acordo com a demanda, senão eles se mantêm em *Pedidos Em Espera* até que haja uma quantidade de produtos no estoque suficiente para atendêlos. Essa demanda será simulada no capítulo [4,](#page-57-0) de três formas diferentes: constante, sazonal e aleatória (distribuição de Poisson).

O valor inicial do estoque é calculado a partir da demanda escolhida.

O *Estoque Disponível CD* contabiliza a diferença entre o estoque físico *Estoque CD* e os *Pedidos Em Espera*, permitindo saber quantas unidades estão efetivamente disponíveis para venda. O nível deste estoque (variável de estado) é utilizado na política de reabastecimento do CD. Se o estoque disponível for menor do que um determinado estoque mínimo equivalente ao valor do ponto de reposição  $P_r$  (chamado de *Reorder Point* e calculado no módulo Cálculos Modelo), deve-se pedir à fábrica uma quantidade de unidades  $EOQ$  igual ao valor calculado no módulo Custos. A forma com que esses cálculos são feitos será mostrada mais à frente.

Tendo a demanda da fábrica calculada, esse pedido passará por um bloco chamado *Em trânsito Fábrica CD*, que representa o transporte dos produtos da fábrica até o armazém. Esse tempo representa um atraso no sistema que, no caso de estudo apresentado, foi ajustado para uma semana. Logo, ao fazer um pedido ao fornecedor, os produtos só chegarão ao CD uma semana depois. Esse bloco também se denomina esteira, pois os produtos que entram só saem depois de um determinado tempo.

No fluxo de pedidos em espera, têm-se os pedidos que chegam da demanda do cliente e entram no acumulador de pedidos que ainda não foram respondidos. Eles só passarão pela saída se houver estoque para atendê-los. Com o intuito de conhecer o *lead time* e alimentar os indicadores de desempenho, serão utilizados dois atributos: o *thruput rate* e o *cycle time*. O primeiro é a taxa com a qual as unidades saem da saída do processo, e o segundo é o tempo que uma unidade fica residente no processo. Para obter essas informações, é necessário colocar um *time stamp* no fluxo

30

*Pedidos Cliente* para marcar as unidades que estão entrando no processo e saber quanto tempo passaram no estoque de pedidos não atendidos.

Ainda no segundo nível do módulo *Modelo*, existem dois novos módulos: *Cálculos Modelo* e *Indicadores*, cujos nomes são autoexplicativos. Eles são apresentados nas figuras abaixo com as suas entradas e saídas.

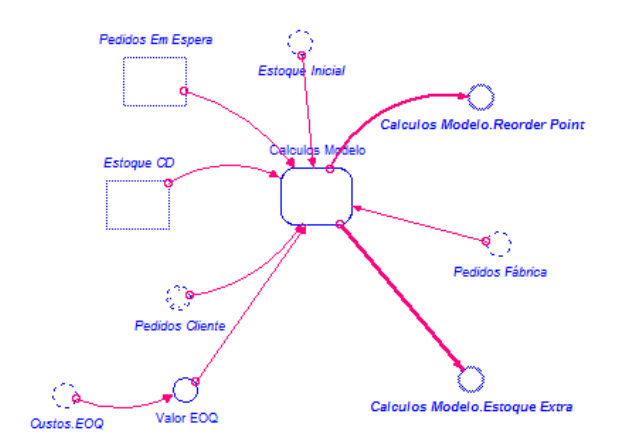

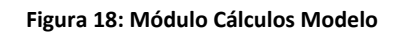

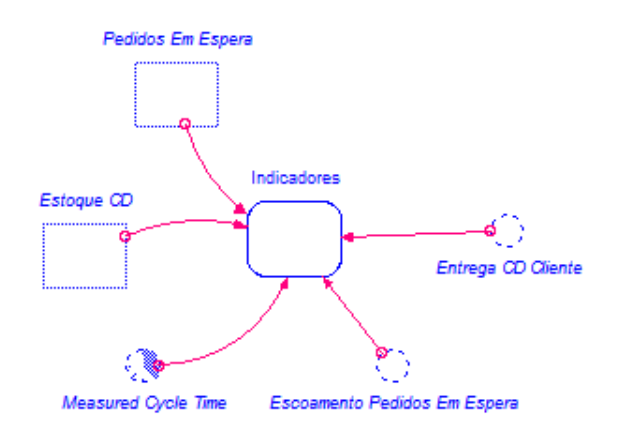

**Figura 19: Módulo Indicadores**

No módulo *Cálculos Modelo* existem alguns cálculos auxiliares. Primeiramente determina-se o *Reorder Point*, que determina quando se envia um pedido para a fábrica, e o estoque de segurança, ambos baseados na teoria explicada no capítulo 2. Em seguida é calculado o pico de estoque no período analisado e o estoque máximo.

Para o cálculo do estoque extra, observa-se a diferença entre tudo o que entra no sistema e tudo o que sai, e ainda considera-se o estoque de segurança. Logo:

$$
Estoque Extra = Estoque Inicial + \sum Pedidos Fábrica
$$
\n
$$
- \sum Demanda Cliente - Estoque de Segurança
$$
\n
$$
(21)
$$

Além disso, é feito o cálculo da capacidade máxima para então calcular o armazenamento externo. Se o estoque no CD for maior do que a capacidade máxima haverá a necessidade de armazenar essa diferença externamente, o que possui um custo maior (estabelecido pelo usuário na tabela de parâmetros). A equação (22) será utilizada para determinar a capacidade máxima do CD.

Capacidade Máxima = Estoque Inicial + 
$$
EOQ
$$
 + Reorder Point (22)

O módulo *Cálculos Modelo* completo é mostrado no Apêndice A.

No módulo *Indicadores*, as entregas acumuladas são medidas para saber a média de entregas por semana, as semanas sem estoque, e o acumulado de pedidos não atendidos. Além disso, o *lead time* médio é observado no horizonte de análise e os pedidos que ficaram mais de uma semana para serem atendidos são computados.

O módulo *Indicadores* completo é mostrado no Apêndice B.

No módulo *Custos* existem dois cálculos importantes, o E00 e o EVA. Ambos são mostrados no capítulo 2. Todos os parâmetros necessários são determinados na tabela de parâmetros na Interface. Além disso, é calculado o valor do estoque extra que está imobilizado após as 52 semanas e o custo de *stockout*.

O módulo *Custos* completo é mostrado no Apêndice C.

#### **3.1.2 Interface do usuário com o simulador implementado em iThink**

Como mencionado em [2.6.1,](#page-34-0) a Interface é a comunicação entre o usuário e o modelo do sistema, mostrando resultados e permitindo atribuição de parâmetros de entrada.

A [Figura 20](#page-48-0) mostra a interface do modelo construído no decorrer desse trabalho.

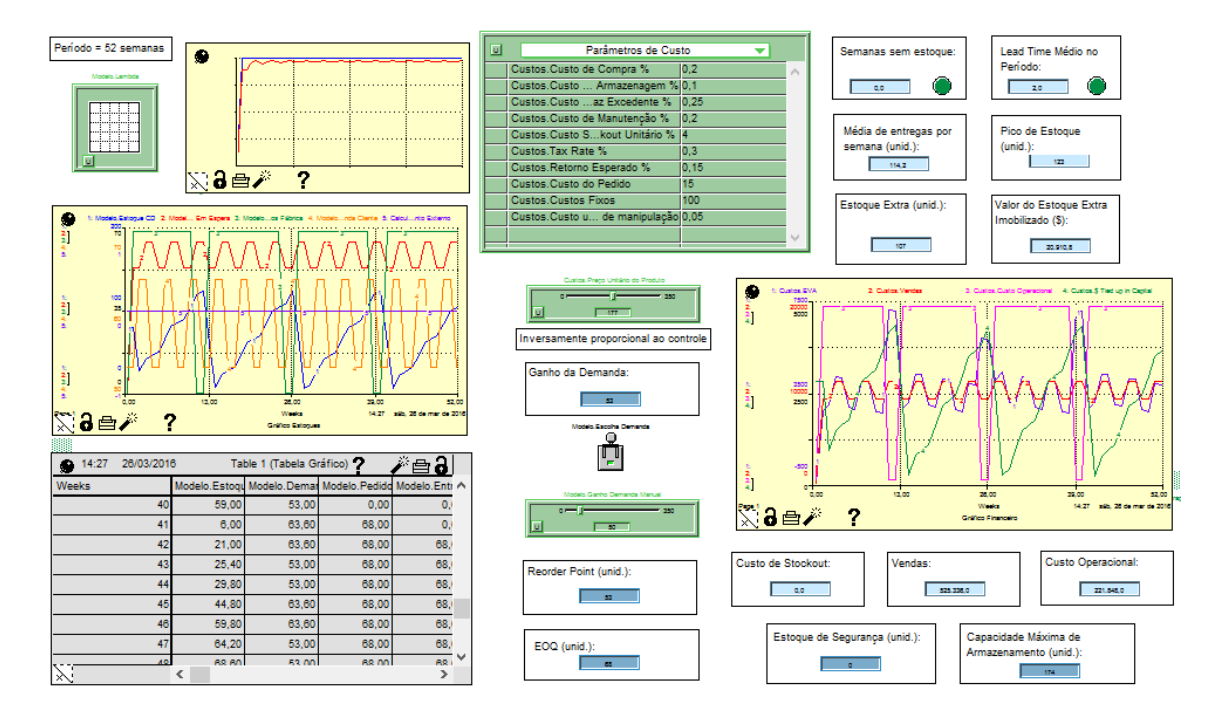

**Figura 20: Interface com o usuário no iThink**

<span id="page-48-0"></span>Em verde, têm-se todos os parâmetros que devem ser entrados pelo usuário. No canto superior esquerdo existe um informativo do período analisado (52 semanas, o que equivale a um ano) e logo abaixo o gráfico com a demanda do cliente nesse período de tempo. Essa demanda pode ser controlada pelo usuário e modificada para as diferentes simulações. Essa decisão é tomada a partir do *switch* encontrado no meio da tela. Caso ele esteja selecionado para baixo, o usuário poderá modificar a média da demanda através do *slider* da cor verde no centro da tela. Essa média irá multiplicar o gráfico de demanda do cliente. Caso ele esteja selecionado para cima, a média da demanda será calculada automaticamente a partir do preço escolhido. A tabela de parâmetros de custos está localizada no centro em cima, e deve ser atualizada pelo usuário com o valor de todas as suas variáveis. Outra entrada é o preço do produto, modificado pelo *slider* em verde, que pode ser variado de \$0 a \$350.

Existem três gráficos de resultados. O primeiro, o *Gráfico Estoques*, localizado do lado esquerdo no meio, contém as informações do estoque do CD, os pedidos não atendidos, os pedidos feitos à fábrica e a demanda do cliente no horizonte analisado. O segundo gráfico, mais acima, indica a evolução das variáveis *cycle time* e *thruput*. Finalmente o terceiro, do lado direito (*Gráfico Financeiro*), indica o valor do EVA calculado, o valor das vendas realizadas, os custos operacionais e a quantidade de capital imobilizada.

No canto inferior esquerdo, encontra-se a tabela com os valores das variáveis observadas nos gráficos mencionados anteriormente para cada semana com o intuito de exportar para o Excel.

## **3.2 Modelo visto de uma perspectiva da teoria de controle**

#### **3.2.1 Equações de Estado**

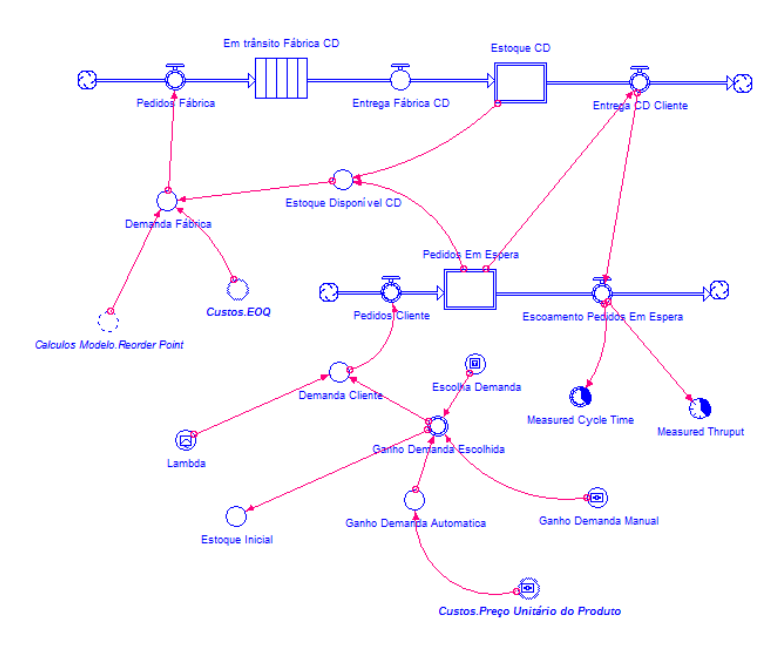

**Figura 21: Modelo do sistema em iThink**

No sistema mostrado na [Figura 13](#page-40-0), repetida acima por conveniência, existem dois acumuladores (integradores discretos), que são destacados. O primeiro corresponde ao estoque do armazém e o segundo ao estoque de pedidos em espera. Como de praxe, identificam-se as variáveis associados aos níveis destes estoques como variáveis de estado, denotados, respetivamente,  $x(k)$  e  $p(k)$ , no instante k. As seguintes hipóteses são feitas:

> 1. A demanda do cliente é atendida a partir do estoque disponível. Ou seja, o material que chega da fábrica no instante  $k$  é contabilizada como parte do estoque **antes** do atendimento da demanda do cliente.

- 2. Da mesma forma, a retirada da demanda em espera (em função do atendimento pelo estoque do armazém) é feita antes da atualização pela demanda que chega no instante  $k$ .
- 3. O atraso entre a chegada do pedido no estoque e a solicitação do mesmo à fábrica é constante (denotado D).
- 4. Os pedidos são atendidos logo que possível. Ou seja, eles só ficam em espera se não houver estoque para supri-los.

Sob estas hipóteses, a evolução do estoque do armazém pode ser escrita da seguinte forma:

$$
a(k) = x(k) - \min\{x(k), p(k)\}\
$$
 (23)

$$
x(k + 1) = a(k) + u(k - D)
$$
 (24)

Pode-se interpretar a primeira equação com um cálculo auxiliar para determinar o quanto o estoque consegue entregar, sendo evidente que não é possível entregar mais do que há disponível. Em outras palavras, a variável auxiliar  $a(k)$  pode assumir dois valores possíveis: 0 casox(k) <  $p(k)$ , e  $x(k) - p(k)$ , caso  $x(k) > p(k)$ . A segunda equação corresponde à atualização do nível de estoque, somando à variável auxiliar  $a(k)$  à entrega da solicitação da fábrica  $u(k - D)$ , lembrando que a entrega no instante  $k$  corresponde à solicitação feita  $D$  instantes atrás.

De forma análoga, a evolução dos pedidos em espera pode ser descrita pelo par de equações a seguir:

$$
b(k) = p(k) - \min\{p(k), x(k)\}\tag{25}
$$

$$
p(k+1) = b(k) + d(k)
$$
 (26)

Neste par de equações, a variável auxiliar  $b(k)$  contabiliza a retirada dos pedidos em espera, de acordo com a dinâmica do estoque apresentada na equação (24). Claramente, a variável b(k) assume o valor  $zero$ , se  $x(k) > p(k)$ ; senão o valor  $p(k) - x(k)$ , quando  $x(k) < p(k)$ . A equação (26) corresponde à atualização do estoque de pedidos em espera.

Introduz-se o vetor de estados  $z(k) = \begin{bmatrix} x(k) \\ x(k) \end{bmatrix}$  $\left(\begin{array}{c} n\kappa(n) \\ p(k) \end{array}\right)$  para escrever a equação de evolução de estados de forma compacta:

$$
z(k+1) = \begin{bmatrix} 0 & 0 \\ -1 & 1 \end{bmatrix} z(k) + \begin{bmatrix} 1 \\ 0 \end{bmatrix} u(k-D) + \begin{bmatrix} 0 \\ 1 \end{bmatrix} d(k), \qquad se \ x(k) < p(k) \tag{27}
$$

$$
z(k+1) = \begin{bmatrix} 1 & -1 \\ 0 & 0 \end{bmatrix} z(k) + \begin{bmatrix} 1 \\ 0 \end{bmatrix} u(k-D) + \begin{bmatrix} 0 \\ 1 \end{bmatrix} d(k), \qquad se \ x(k) > p(k) \tag{28}
$$

Esta descrição pode ser tornada ainda mais compacta, introduzindo a seguinte notação:

$$
A_1 = \begin{bmatrix} 0 & 0 \\ -1 & 1 \end{bmatrix}, A_2 = \begin{bmatrix} 1 & -1 \\ 0 & 0 \end{bmatrix}, b_1 = \begin{bmatrix} 1 \\ 0 \end{bmatrix}, b_2 = \begin{bmatrix} 0 \\ 1 \end{bmatrix}, w^T = \begin{bmatrix} 1 & -1 \end{bmatrix}
$$
 (29)

Nesta notação, as equações (27) e (28) acima podem ser escritas da seguinte forma:

$$
z(k+1) = A_i z(k) + b_1 u(k-D) + b_2 d(k), \text{ sendo } i = \begin{cases} 1, & \text{se } w^T z < 0 \\ 2, & \text{se } w^T z > 0 \end{cases} \tag{30}
$$

Ao escrever nesta forma vetorial fica evidente que, na terminologia de controle, trata-se de um sistema linear por partes, com chaveamento [que troca a matriz do sistema de  $A_1$  para  $A_2$  ou vice-versa], de acordo com o estado (checando qual lado do hiperplano  $w^T z = 0$  o estado z se encontra). Além disso, existe uma entrada exógena  $d(k)$  e há atraso na entrada, ou seja, o estado  $z(k)$  é influenciado pela entrada atrasada  $u(k - D)$ .

As variáveis de estado  $x(k)$  e  $p(k)$  não podem assumir valores negativos. Consider-se também que não existem restrições de pedido mínimo ou máximo.

Devido à forma que o iThink faz a atualização das suas variáveis, será necessário fazer uma adaptação nas equações. Será considerado o seguinte: primeiramente, verifica-se se existem pedidos da fábrica chegando no CD, ou seja, se  $u(k - D) \neq 0$ . Se for o caso, o estoque no CD é atualizado considerando essa entrega e então se pode prosseguir com a comparação entre  $x(k)$  e  $p(k)$  para definir os estoques em  $k + 1$ .

Então, é possível escrever:

$$
x(k) = x(k) + u(k - D), \qquad \text{se } u(k - D) \neq 0 \tag{31}
$$

Dessa forma, as equações acima coincidem com àquelas criadas pelo *software* iThink nas quais o valor do estoque é atualizado antes da comparação dos estados  $x(k)$  e  $p(k)$  para então atualizar o estado z(k).

#### **3.2.2 Modelo de Custos**

Dois cálculos importantes são feitos no módulo de custos. São esses o  $EOQ -$ *Economic Order Quantity* (ou lote econômico de compra) e o  $EVA - Economic$  Value *Added*, a medida de desempenho financeiro.

O E00 é determinado pela seguinte equação, como visto na seção [2.2.2.](#page-23-0)

$$
EOQ = \sqrt{\frac{2\lambda A}{mC}}
$$
 (32)

 $\lambda = Demanda \ Anual$ ,  $A = C$ usto do Pedido e  $mC =$ Custo de Manutenção.

Todos esses valores são constantes durante todo o período de simulação, logo o  $EOQ$  se mantém constante.

Para o EVA, tem-se a seguinte equação:

$$
EVA(k) = (V(k) - C_{op}(k))(1 - tax)
$$
  
– (C<sub>a ext</sub>(k) + C<sub>inv</sub>(k) + C<sub>stockout</sub>(k))rtax (33)

Onde  $V(k) =$  vendas realizadas,  $C_{op}(k) =$  custo operacional, tax = taxas,  $C_{a\,ext}(k)$  = custo de armazenamento externo,  $C_{inv}(k)$  = custo do inventário,  $C_{stockout}(k)$  = custo de stockout  $e$  rtax = taxa de retorno esperada.

Os valores  $tax$  e  $rtax$  são constantes. Analisa-se o  $EVA$  acumulado, então uma nova tabela é construída com a soma do  $EVA$  atual e o anterior.

O custo de *stockout*, outro cálculo feito no módulo *Custos*, é calculado a partir da seguinte equação.

$$
C_{stockout}(k) = P_f(k) * C_{un}
$$
\n(34)

sendo  $P_f(k) =$  produtos em falta e  $C_{un} =$  custo unitário de stockout.

O custo unitário de *stockout* é constante e é feito a partir de um fator escolhido pelo usuário nos parâmetros multiplicado pelo preço do produto.

# **3.2.3 Enunciado do problema de controle ótimo associado à gestão ótima do sistema de estoques**

Deseja-se resolver o seguinte problema de controle ótimo:

Maximizar o índice de desempenho (EVA), em função do preço do produto, sujeito à dinâmica do sistema, frente a uma demanda exógena.

Serão feitas três análises diferentes, cada uma com um tipo de demanda:

- Demanda constante:
- Demanda sazonal:
- Demanda aleatória com Distribuição de Poisson.

$$
Preço = -1.36 * Demanda + 250 \tag{35}
$$

Para a otimização, será buscado o preço que maximiza o EVA. As demandas serão calculadas automaticamente através da equação (35), de acordo com o preço, baseando-se na lei geral da demanda.

A relação que será utilizada neste trabalho será linear e é ilustrada no gráfico abaixo. De forma prática, é fácil associar o aumento da demanda com uma diminuição do preço.

# **Preco X Demanda**

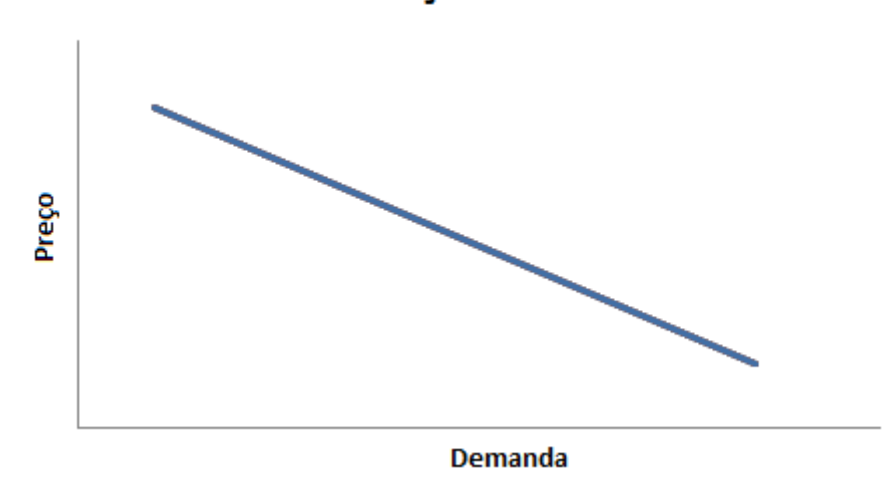

**Figura 22: Relação linear entre preço e demanda que será utilizada, sendo essa uma hipótese simpificadora baseando-se na lei geral da demanda** 

Para a demanda constante será calculado o valor da demanda propriamente dito. Para a demanda sazonal, será calculado o valor mais baixo da demanda e o valor mais alto será 1,2 vezes o valor mais baixo. Na demanda aleatória com Distribuição de Poisson, será feita a média da distribuição.

Para maximizar o índice será utilizado o *software* Berkeley Madonna, que possui uma ferramenta de otimização. O sistema será reescrito nesse *software* para reproduzir o modelo do iThink então se deve obter os mesmos resultados nas duas simulações, com iThink e com o Madonna. O código de cada modelo poderá ser encontrado nos Anexos.

#### **3.2.4 Representação do Sistema no Espaço de Estados**

Nessa seção é apresentada a representação do sistema no espaço de estados, onde  $d(k)$  é considerado o distúrbio e  $P_r$  é o *reorder point*, que determina quando o pedido à fábrica será feito. O *reorder point* é constante, ou seja, ele será o mesmo independente de  $k$ . O controlador observa a diferença entre  $P_r$  e o estoque disponível para então tomar a sua decisão (fazer reposição ou não). Essa é uma ação de controle de duas posições (ou *on-off*), onde o elemento atuante tem apenas duas posições fixas.

Considerando a saída do controlador como sendo  $u(k)$  e o erro atuante como err  $(k)$ , no controle das duas posições, tem-se  $u(k)$  permanecendo em um valor máximo ou em um valor mínimo, dependendo se o erro atuante for positivo ou negativo. Dessa forma:

$$
u(k) = \begin{cases} U_1 & para\ err(k) > 0 \\ U_2 & para\ err(k) < 0 \end{cases}
$$
 (36)

sendo  $U_1$ e  $U_2$  são constantes. O valor mínimo  $U_2$  normalmente é 0 ou –  $U_1$ . No caso estudado  $U_1$  é igual ao valor  $EOQ$  encontrado através do modelo EOQ e  $U_2$  é igual a zero.

$$
u(k) = \begin{cases} \quad EOQ & \text{para} \text{ err}(k) > 0 \\ \quad 0 & \text{para} \text{ err}(k) < 0 \end{cases} \tag{37}
$$

Abaixo, a representação do sistema no espaço de estados, a partir da equação (30) apresentada em 3.2.1.

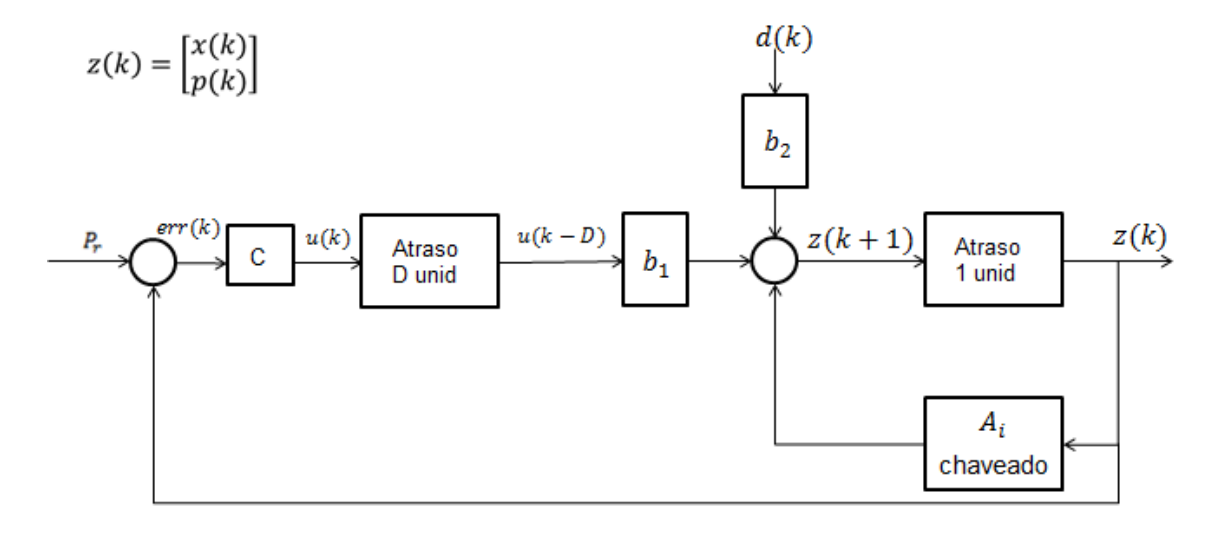

**Figura 23: Representação do sistema no espaço de estados**

A equação que representa cada estado é indicada para cada acumulador na figura abaixo. Dessa forma, é possível evidenciar as equações de estado na implementação iThink.

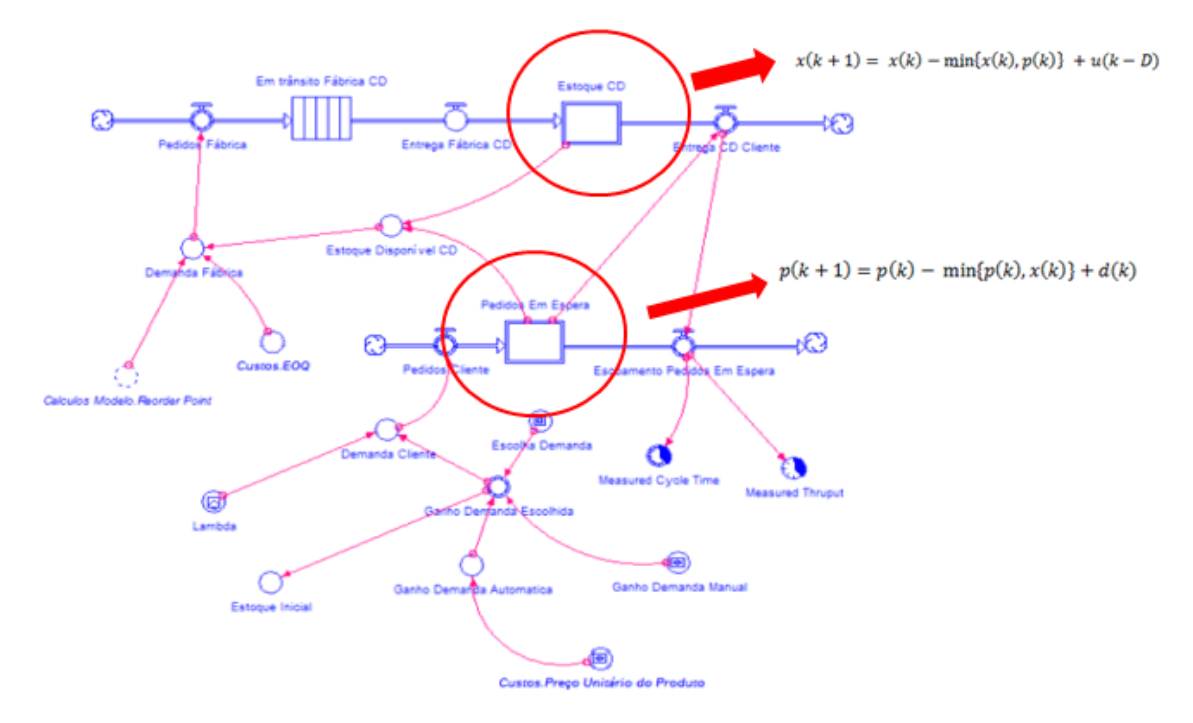

**Figura 24: Modelo do sistema com as equações de estado evidenciadas em cada acumulador**

# <span id="page-57-0"></span>**4. Simulações e Resultados do modelo do sistema de estoques**

Nesse capítulo, serão apresentadas as simulações feitas a partir de três tipos de demanda dos clientes: constante, sazonal e aleatória. Para a demanda aleatória será utilizada a distribuição de Poisson. Todas as simulações serão feitas em um período de tempo igual a 52 semanas, o que equivale a 1 ano. Logo, a análise terá o intuito de avaliar um planejamento anual. A unidade de tempo utilizada nas simulações será semanal.

Primeiramente, os valores dos parâmetros de custo são definidos empiricamente para obtenção de uma boa resposta sob certo valor de demanda.

O principal indicador de desempenho será o EVA acumulado após 52 semanas. Além dele, será observado se houve falta de estoque ou não – assim como os custos relacionados – e o estoque extra médio após o período simulado, visto que esse estoque é um capital imobilizado que poderia estar sendo investido em outro lugar.

As simulações serão feitas em duas partes. Na primeira utiliza-se um *slider* para modificar o preço e outro para modificar a demanda. Dessa forma, é possível observar quando o controle não funciona e o sistema chega à sua limitação. Em um segundo momento, o preço e a demanda estarão atrelados através de uma equação, baseada no princípio da elasticidade da demanda. Quanto maior o preço, menor a demanda. Então, será feita a otimização da função objetivo buscando o preço ótimo que maximiza o  $EVA$ .

## **4.1 Simulação com Demanda Constante**

Será verificado inicialmente se o controle de reposição de estoque é satisfatório ou não. O valor da demanda será constante e poderá nesse primeiro momento ser modificado com o *slider* Média Demanda, assim como o preço do produto, que influenciará o valor do lote a ser pedido à fábrica, denominado  $EOO$ . Os parâmetros utilizados são mostrados na tabela abaixo.

| Parâmetros de Custo                        |      |  |  |  |
|--------------------------------------------|------|--|--|--|
| Custo de Compra Unitário (% do preço)      | 0,2  |  |  |  |
| Custo de Armazenagem Unitário (% do preço) | 0,1  |  |  |  |
| Armazenagem Excedente (% do preço)         | 0,25 |  |  |  |
| Manutenção (% do preço)                    | 0,2  |  |  |  |
| Stockout (% do preço)                      | 4    |  |  |  |
| Custo Unit. de Manipulação (% do preço)    | 0,05 |  |  |  |
| Tax Rate (%)                               | 0,3  |  |  |  |
| Retorno Esperado (%)                       | 0,15 |  |  |  |
| Custo do Pedido (\$)                       | 15   |  |  |  |
| Custos Fixos (\$)                          |      |  |  |  |

**Tabela 1: Tabela de parâmetros de custo para simulação de demanda constante**

Primeiro, o preço do produto ficará fixo e a demanda será variada. Em seguida a demanda ficará fixa e o preço do produto será modificado para observar o comportamento do sistema. O preço unitário será de \$50 e a demanda irá variar de 50 até 350, em intervalos de 100.

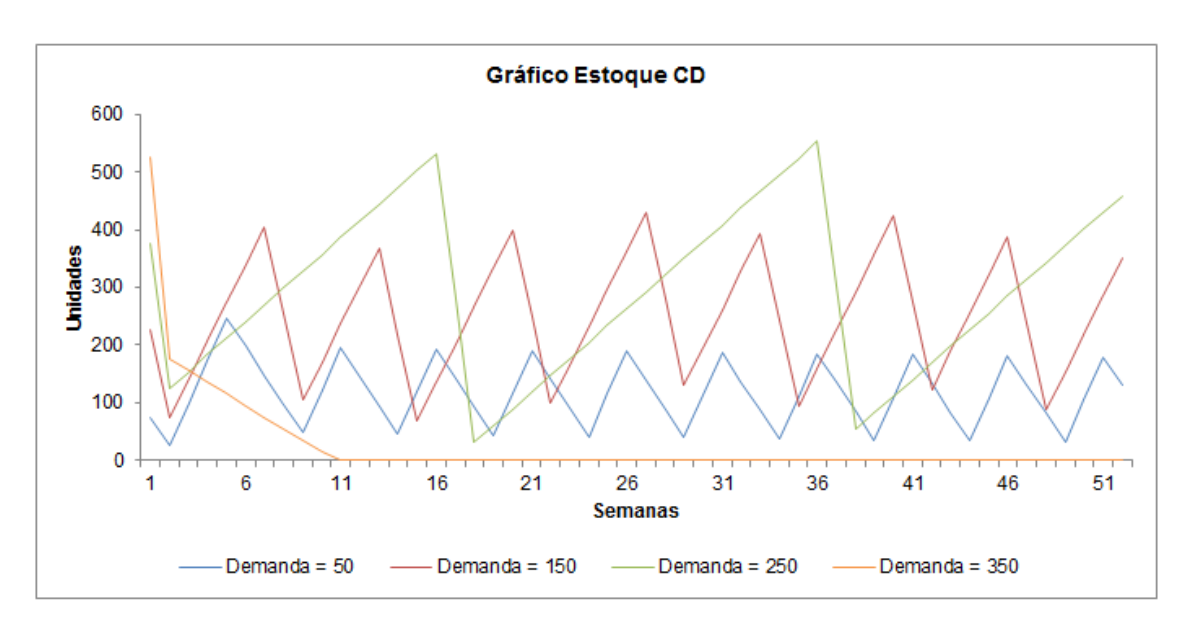

**Figura 25: Gráfico do estoque para simulação com preço fixo em \$50 e demanda variando de 50 a 350**

A partir de um determinado momento, quando a demanda é muito alta, ocorre um esvaziamento de estoque que não é recuperado. Para valores de demanda menores do que esse percebe-se que o controle funciona bem e que não existe falta de estoque em nenhum momento.

Na tabela abaixo pode-se observar os valores calculados para o ponto de reabastecimento e o lote que será pedido à fábrica. Por exemplo, para a demanda igual a 50, quando o estoque disponível no CD for menor do que 100 unidades, serão pedidas 124 unidades à fábrica, que chegarão ao CD uma semana após o pedido.

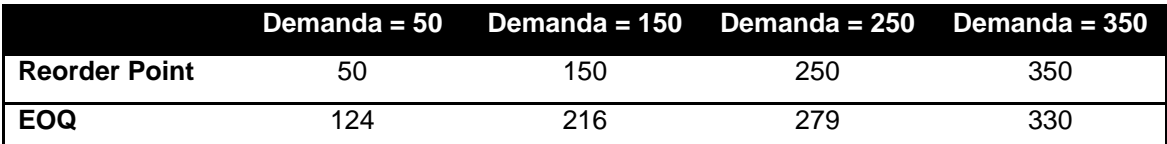

**Tabela 2: Tabela de parâmetros calculados para simulação com preço fixo em \$50 e demanda variando de 50 a 350**

Agora, será feita a análise do  $EVA$  para cada uma das demandas. Pode-se perceber que ele cai drasticamente quando a demanda é igual a 350, visto que o custo de *stockout* é extremamente alto devido à falta de estoque recorrente (41 semanas sem estoque). Esse custo é difícil de mensurar pois além da ausência da venda existe a insatisfação do cliente de não ter recebido o produto pedido devido à indisponibilidade. Nas outras três demandas não existe custo de *stockout* então o aumenta com o aumento da demanda, já que as vendas são maiores (os custos operacionais também mas crescem menos do que as vendas, ou seja, não acompanha o crescimento das vendas logo o  $EVA$  aumenta).

Então, é possível concluir que quando a demanda é igual a 50, 150 ou 250, foi obtido um montante de lucro no período analisado suficiente para remunerar o capital investido e ainda agregar valor ao patrimônio dos investidores, o que não acontece quando a demanda é igual a 350 ( $EVA$  negativo). Pode-se acompanhar os principais fatores que influenciam o  $EVA$  na [Tabela 3](#page-60-0).

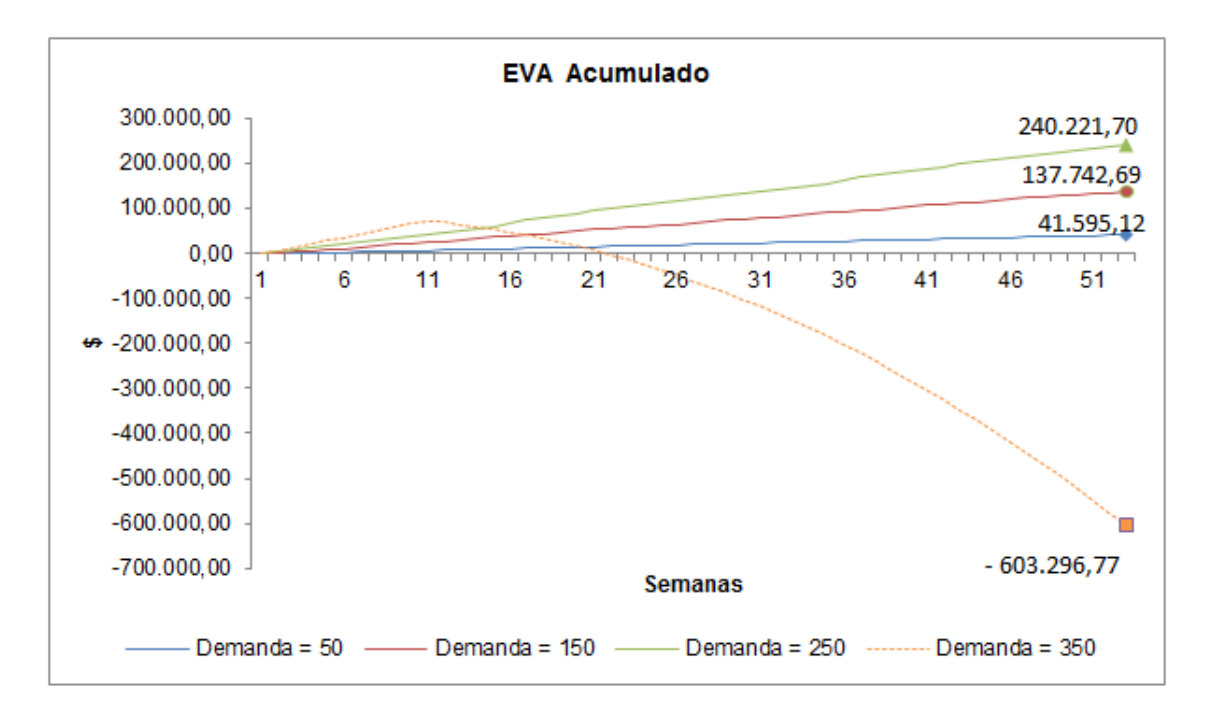

**Figura 26: Gráfico do EVA acumulado para simulação com preço fixo em \$50 e demanda variando de 50 a 350**

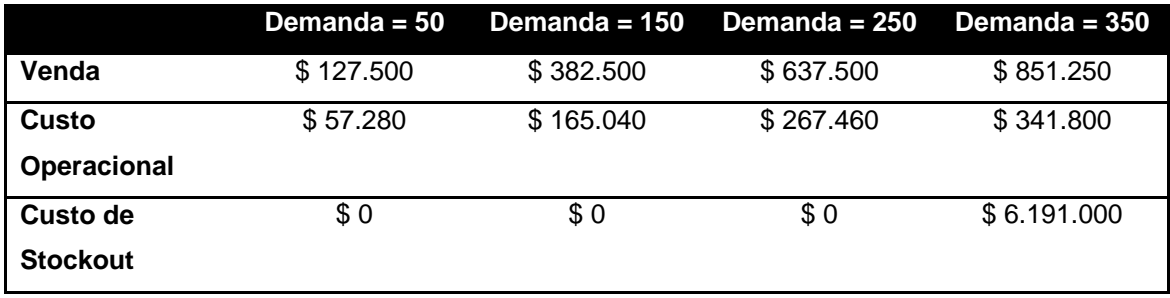

<span id="page-60-0"></span>**Tabela 3: Tabela de valores de Venda, Custo Operacional e Custo de Stockout para simulação com preço fixo em \$50 e demanda variando de 50 a 350**

Entre as quatro situações simuladas, existe armazenagem externa apenas quando a demanda for igual a 50, já que a capacidade máxima de armazenamento é de 224 unidades e existe um pico de estoque de 247 unidades. É possível acompanhar esse estoque externo no gráfico abaixo.

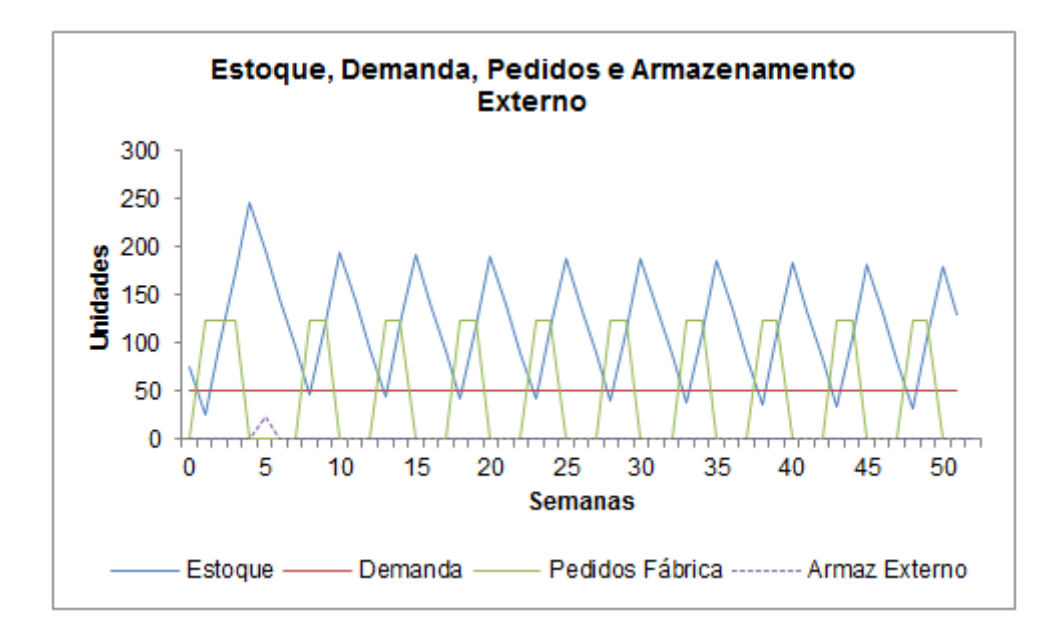

**Figura 27: Gráfico do Estoque, da Demanda, dos Pedidos feitos à Fábrica e do Armazenamento Externo para simulação com preço fixo em \$50 e demanda igual a 50**

Agora a demanda será deixada constante em 50 e o preço do produto será variado de \$50 a \$350, em intervalos de 100, mantendo os mesmo parâmetros de custo. No gráfico abaixo, a evolução do estoque no período analisado.

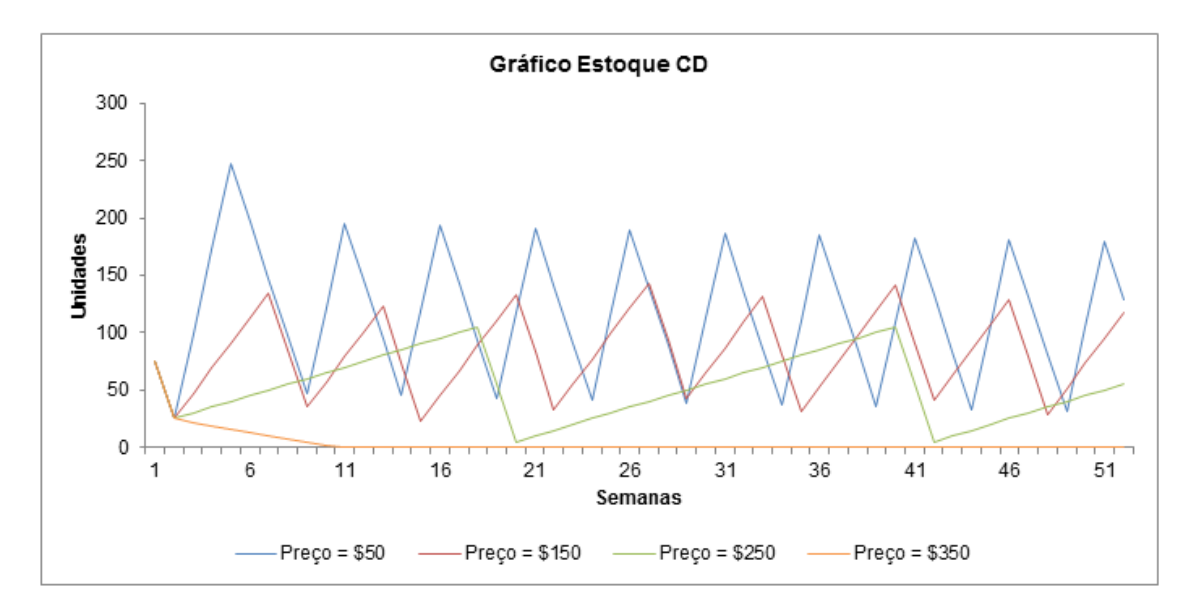

**Figura 28: Gráfico do estoque para simulação com preço variando de \$50 a \$350 e demanda fixa em 50**

Como anteriormente, existe um esvaziamento de estoque que não é recuperado quando o preço é muito alto. Isso acontece porque o preço do produto influencia o custo de manutenção do produto que é inversamente proporcional ao  $EOQ$ , então quanto mais caro o produto menor será o  $EOQ$ . Logo, se esse lote de reposição for muito pequeno não será possível ter estoque para suprir a demanda que é constante e não cessa. Para preços menores do que esse, o controle funciona bem e não existe falta de estoque em nenhum momento.

Na tabela abaixo encontram-se os valores do *reorder point* e do E00. O *reorder point* se mantém constante pois ele não depende do preço do produto, apenas da demanda anual (que se mantém constante) e do *lead time* de entrega da fábrica.

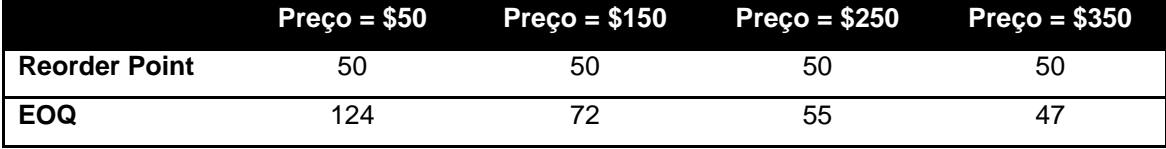

**Tabela 4: Tabela de parâmetros calculados para simulação com preço variando de \$50 a \$350 e demanda fixa em 50**

Da mesma forma que na simulação variando a demanda, nesse caso em que o preço é modificado o resultado é parecido para o  $EVA$ . Quando o estoque é esvaziado do acumulador o custo de *stockout* sobe consideravelmente, então o EVA é prejudicado, resultando em um valor final acumulado negativo, o que significa que não houve um valor agregado ao investimento feito inicialmente. Para os outros preços o  $EVA$  é positivo, o que mostra um retorno ao investimento, e cresce proporcionalmente ao aumento de preço.

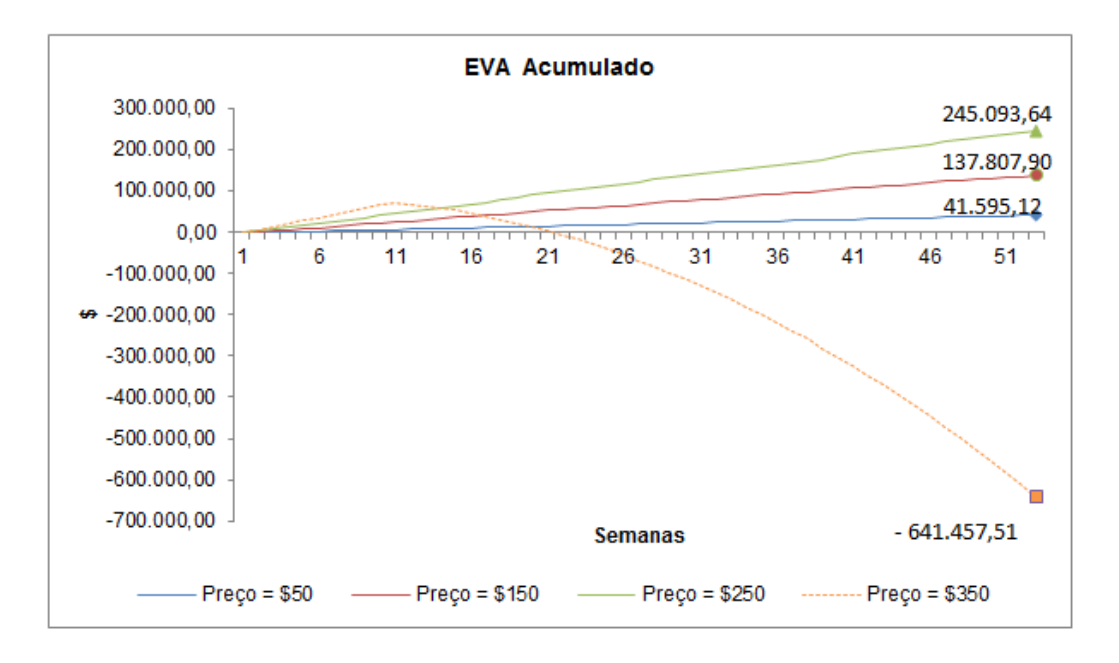

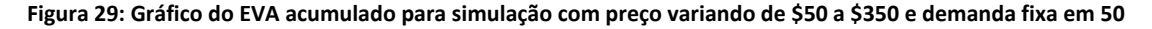

Na tabela abaixo observa-se os principais parâmetros do EVA.

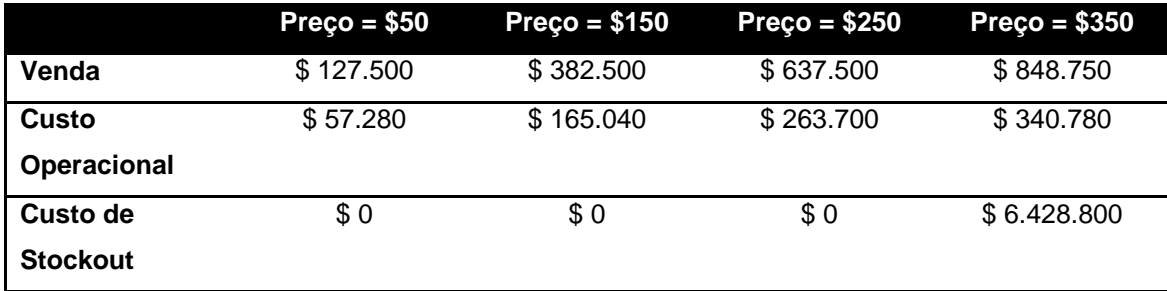

**Tabela 5: Tabela de valores de Venda, Custo Operacional e Custo de Stockout para simulação com preço variando de \$50 a \$350 e demanda fixa em 50**

Nesse segundo momento, o preço e a demanda estarão associados e serão inversamente proporcionais, seguindo a equação apresentada na seção 3.2.3, repetida aqui por conveniência. Para fazer essa troca no simulador, basta mudar o *switch* da demanda que ela será automaticamente calculada e mostrada acima do botão.

$$
Preço = -1.36 * Demanda + 250 \tag{38}
$$

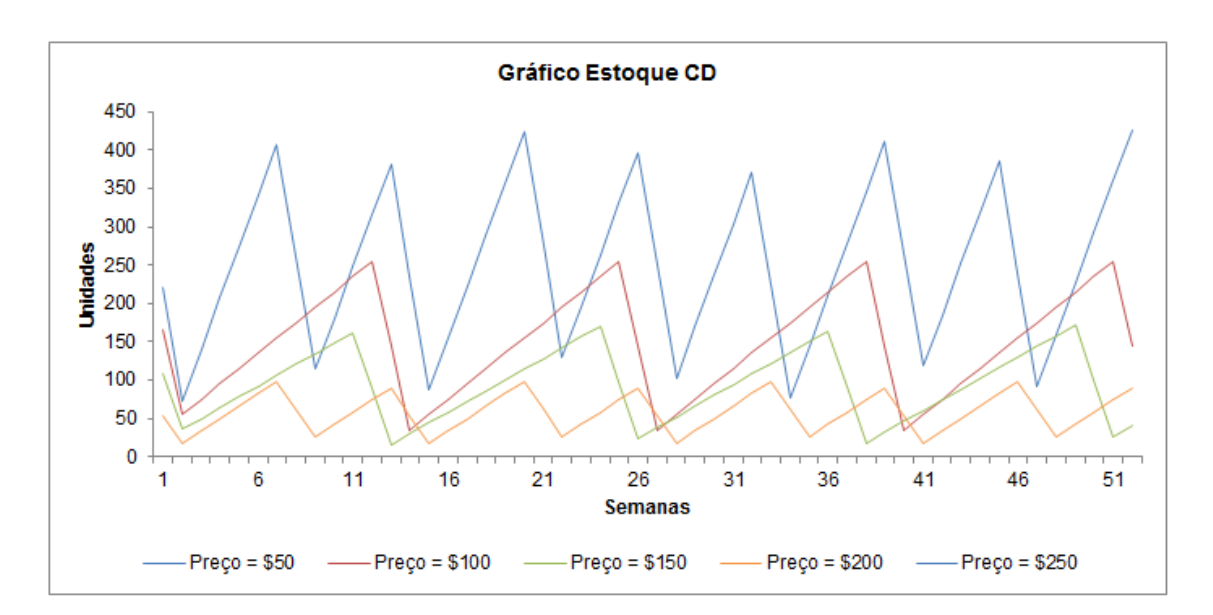

**Figura 30: Gráfico do estoque para simulação com preço variando de \$50 a \$250 e demanda também variando, de acordo com a equação**

É possível perceber que o controle funciona e que não existe *stockout*. Em nenhum momento o controle cresce de forma ilimitada. Para o preço igual a \$250 o

estoque fica em zero o tempo todo pois a demanda é nula e o estoque inicial é igual a zero pois ele foi definido sendo uma vez e meia a média da demanda.

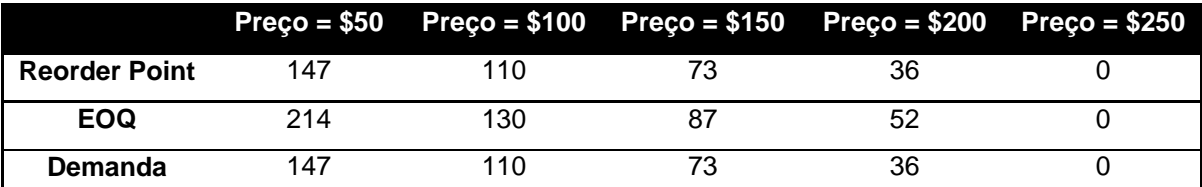

Na tabela abaixo, os valores calculados para o ponto de reabastecimento e para o lote de compra, além da demanda calculada.

**Tabela 6: Tabela de parâmetros calculados para simulação com preço variando de \$50 a \$250 e demanda também variando, de acordo com a equação**

É possível perceber a partir do gráfico abaixo do  $EVA$  acumulado que o maior  $EVA$  não é encontrado necessariamente com o maior preço como nas simulações feitas na primeira parte. Para os preços  $$50 e $200$ , o  $EVA$  é muito próximo, enquanto para os preços \$100 e \$150 o  $EVA$  também é parecido e é maior do que para os preços mencionados anteriormente. Então, será feita uma busca pelo preço ótimo pra maximizar o EVA. Será utilizado o *software* Berkeley Madonna para tal otimização.

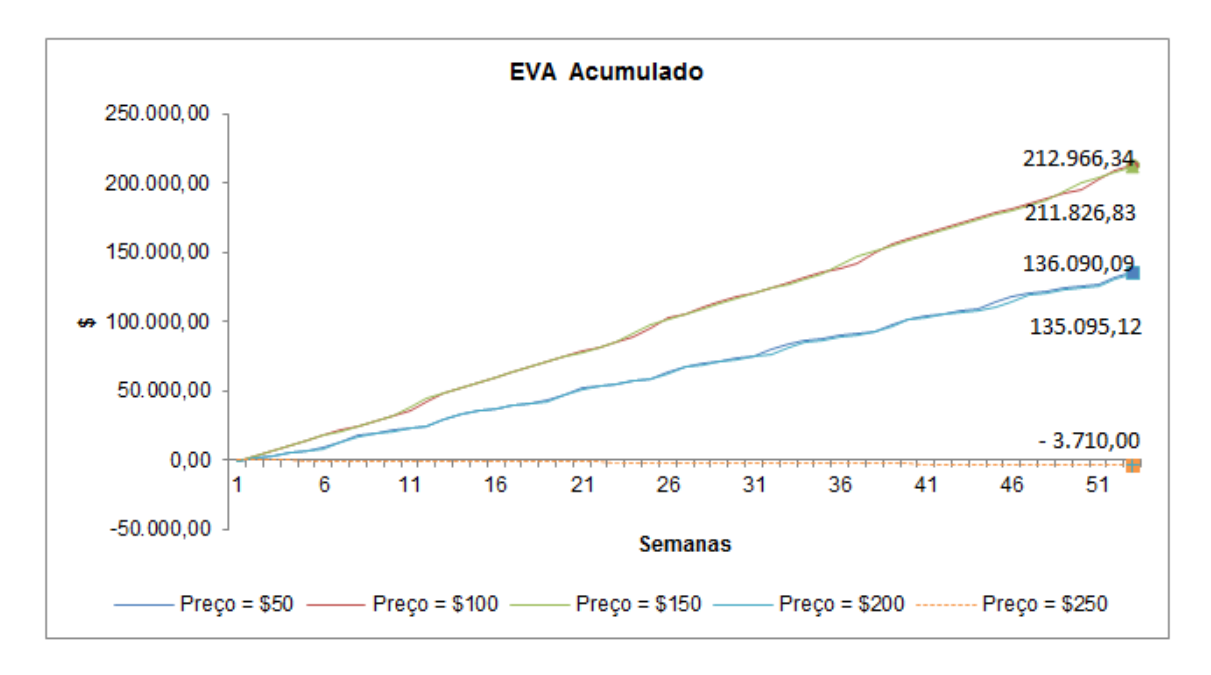

**Figura 31: Gráfico do EVA acumulado para simulação com preço variando de \$50 a \$250 e demanda também variando, de acordo com equação**

Abaixo, a tabela com os principais influenciadores do  $EVA$ . Pode-se ver claramente que os preços \$50 e \$200 possuem valores de venda e custo operacional menores do que os preços \$100 e \$150.

|                 | $Preço = $50$ | $Preco = $100$ | $Preço = $150$ | $Preco = $200$ | $Preco = $250$ |
|-----------------|---------------|----------------|----------------|----------------|----------------|
| Venda           | \$374.850     | \$561.000      | \$558.450      | \$367.200      | \$0            |
| Custo           | \$159.280     | \$228.800      | \$229.660      | \$154.960      | \$5.200        |
| Operacional     |               |                |                |                |                |
| Custo de        | \$0           | \$0            | \$0            | \$0            | \$0            |
| <b>Stockout</b> |               |                |                |                |                |

**Tabela 7: Tabela de valores de Venda, Custo Operacional e Custo de Stockout para simulação com preço variando de \$50 a \$250 e demanda também variando, de acordo com a equação**

Fazendo a otimização no Berkeley Madonna e em seguida fazendo as simulações no iThink, o valor ótimo para o preço (que maximiza o  $EVA$ ) encontrado foi \$108, que gera um EVA igual a \$ 219.180,90. Através do gráfico abaixo é possível observar a evolução do  $EVA$  acumulado.

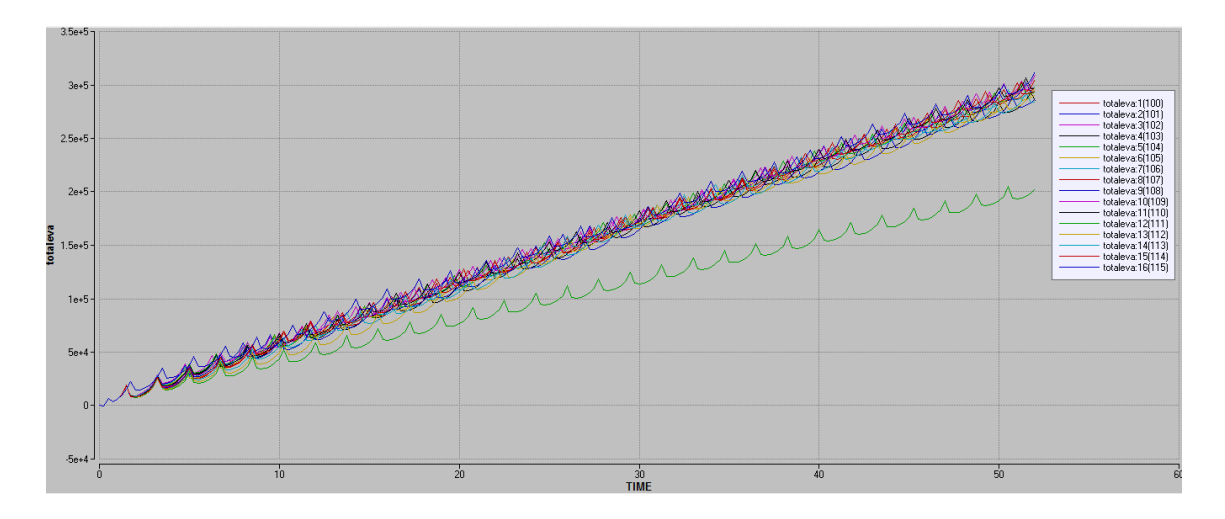

**Figura 32: Gráfico do EVA acumulado para o preço variando de \$105 a \$115**

![](_page_66_Figure_0.jpeg)

**Figura 33: Gráfico do EVA acumulado para o preço variando de \$105 a \$115 com zoom**

## **4.2 Simulação com Demanda Sazonal**

Agora, será feita a mesma análise com uma demanda sazonal. Essa demanda irá variar entre 1 e 1,2 vezes o valor da demanda base, controlada inicialmente pelo *slider*. Os parâmetros usados na simulação estão na [Tabela 8](#page-66-0).

<span id="page-66-0"></span>![](_page_66_Picture_119.jpeg)

**Tabela 8: Tabela de parâmetros de custo para simulação de demanda sazonal**

Da mesma forma que na seção anterior, primeiramente a demanda será variada e o preço do produto será mantido constante. Depois será feito o inverso e em seguida a demanda será inversamente proporcional ao preço através da equação (35).

Abaixo, um gráfico com a demanda que será utilizada na simulação inicial. O preço será constante e igual a \$50. A demanda base é o valor inferior da demanda, que terá uma parte 1,2 vezes maior que a demanda base.

![](_page_67_Figure_0.jpeg)

**Figura 34: Gráfico da demanda para simulação com preço fixo em \$50 e demanda sazonal com demanda base variando de 50 a 350**

Para a demanda sazonal, observa-se o mesmo comportamento do estoque que no caso da demanda constante. O controle funciona bem até chegar a um valor de demanda alto igual a 350, onde o acumulador esvazia e não se recupera mais. Isso acontece porque a demanda é maior do que o lote de reposição, então uma vez que o estoque se esvazia ele nunca encherá de novo, pois todo produto que chega já sai para atender aos pedidos em espera.

![](_page_67_Figure_3.jpeg)

**Figura 35: Gráfico do estoque para simulação com preço fixo em \$50 e demanda sazonal com demanda base variando de 50 a 350**

![](_page_68_Picture_146.jpeg)

Abaixo, os valores calculados para o *reorder point* e o  $EOQ$ .

**Tabela 9: Tabela de parâmetros calculados para simulação com preço fixo em \$50 e demanda sazonal com demanda base variando de 50 a 350**

Observando o EVA para cada uma das demandas diferentes, tem-se o mesmo resultado que na seção anterior. Quando a demanda base é 350, o EVA possui um valor absoluto alto e é negativo, já que o custo da falta de estoque é alto devido às 47 semanas sem estoque. Isso significa que essa situação não é rentável para os investidores. Quando a demanda base é igual a 50, 150 e 250, não existe falta de estoque significativa então o custo de *stockout* é igual a zero ou bem pequeno. Nesses casos, o EVA é positivo logo existe um retorno no investimento. Na [Tabela 10](#page-69-0) encontram-se os principais influenciadores do EVA.

![](_page_68_Figure_4.jpeg)

**Figura 36: Gráfico do EVA acumulado para simulação com preço fixo em \$50 e demanda sazonal com demanda base variando de 50 a 350**

![](_page_69_Picture_153.jpeg)

<span id="page-69-0"></span>**Tabela 10: Tabela de valores de Venda, Custo Operacional e Custo de Stockout para simulação com preço fixo em \$50 e demanda sazonal com demanda base variando de 50 a 350**

Novamente existe uma armazenagem externa, dessa vez bem pequena, apenas quando a demanda base for igual a 50. Isso acontece porque a capacidade máxima do CD é de 224 unidades e o pico de estoque é de 227 unidades. No gráfico a seguir é possível observar essa armazenagem externa de apenas 3 unidades na semana 5. É interessante observar também que houve *stockout* durante 1 semana nessa simulação.

![](_page_69_Figure_3.jpeg)

**Figura 37: Gráfico do Estoque, da Demanda, dos Pedidos feitos à Fábrica e do Armazenamento Externo para simulação com preço fixo em \$50 e demanda sazonal com demanda base igual a 50**

Nesse segundo momento, o preço do produto será variado de \$50 a \$350, em intervalos de 100, e a demanda base ficará fixa em 50. Os parâmetros de custo são mantidos. A demanda sazonal pode ser observada na [Figura 38](#page-70-0) e o estoque no CD para as quatro simulações na [Figura 39](#page-70-1).

![](_page_70_Figure_0.jpeg)

<span id="page-70-0"></span>**Figura 38: Gráfico da demanda sazonal para simulação com preço variando de \$50 a \$350 e demanda sazonal com demanda base fixa em 50**

![](_page_70_Figure_2.jpeg)

<span id="page-70-1"></span>**Figura 39: Gráfico do estoque no CD para simulação com preço variando de \$50 a \$350 e demanda sazonal com demanda base fixa em 50**

Quando o preço do produto é igual a 350, o estoque é esvaziado definitivamente e não volta a se recuperar. Pode-se verificar o valor do  $EOQ$  e do ponto de reabastecimento na tabela abaixo. Para os outros preços o controle funciona e não existe falta de estoque significativa.

![](_page_71_Picture_185.jpeg)

**Tabela 11: Tabela de parâmetros calculados para simulação com preço variando de \$50 a \$350 e demanda sazonal com demanda base fixa em 50**

Olhando para o indicador EVA, é possível observar que o preço igual a 350 não traz retorno ao investimento pois o  $EVA$  é negativo. Isso acontece devido ao alto custo de *stockout* com as 47 semanas sem estoque, já que o acumulador não se recupera. Para os outros preços, existe um retorno que cresce de acordo com o preço do produto.

![](_page_71_Figure_3.jpeg)

**Figura 40: Gráfico do EVA acumulado para simulação com preço variando de \$50 a \$350 e demanda sazonal com demanda base fixa em 50**

![](_page_71_Picture_186.jpeg)

Na tabela abaixo, os principais parâmetros do EVA.

**Tabela 12: Tabela de valores de Venda, Custo Operacional e Custo de Stockout para simulação com preço variando de \$50 a \$350 e demanda sazonal com demanda base fixa em 50**
Da mesma forma que na seção anterior, serão feitas simulações para diferentes preços que influenciarão o valor da demanda, que será calculado automaticamente e será inversamente proporcional ao preço, conforme equação (35). No gráfico abaixo, o comportamento do estoque para uma variação do preço de \$50 até \$250, quando a demanda se iguala a zero. Na [Tabela 13](#page-72-0) encontram-se o valor calculado da demanda, o EOQ e o reorder point.

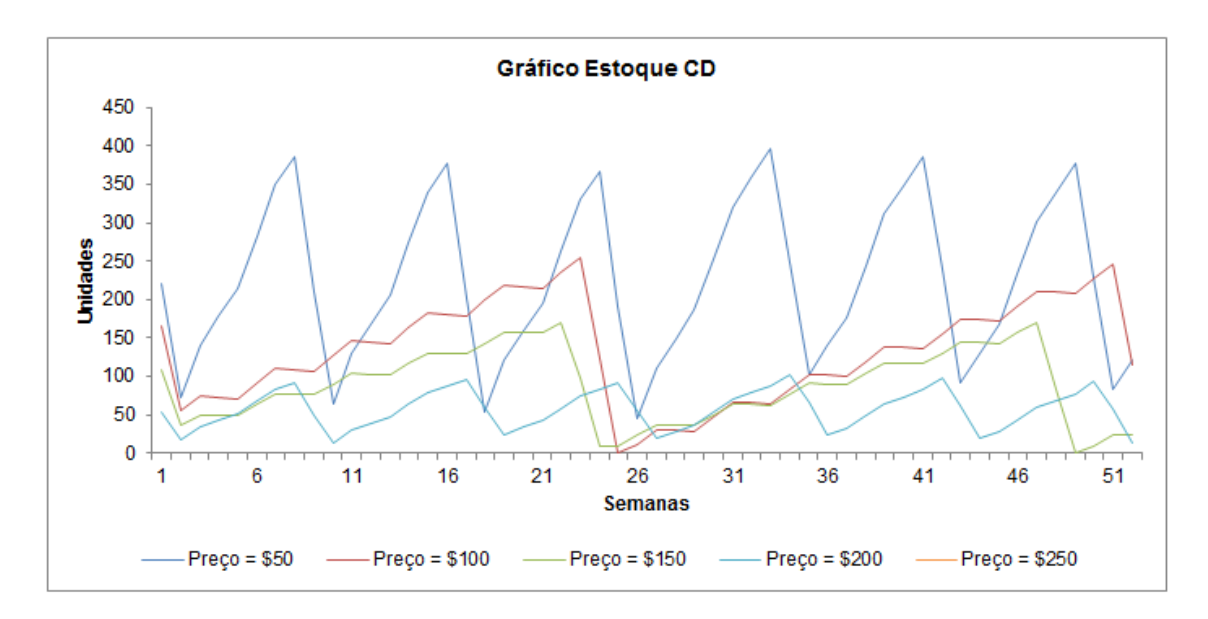

**Figura 41: Gráfico do estoque para simulação com preço variando de \$50 a \$250 e demanda também variando, de acordo com a equação**

|                      |     |      | Preço = $$50$ Preço = $$100$ Preço = $$150$ Preço = $$200$ Preço = $$250$ |    |  |
|----------------------|-----|------|---------------------------------------------------------------------------|----|--|
| <b>Reorder Point</b> | 147 | 110  |                                                                           | 36 |  |
| <b>EOQ</b>           | 214 | 130  |                                                                           | 52 |  |
| Demanda              | 147 | 110. |                                                                           | 36 |  |

<span id="page-72-0"></span>**Tabela 13: Tabela de parâmetros calculados para simulação com preço variando de \$50 a \$250 e demanda também variando, de acordo com a equação**

A partir do gráfico de estoque, é possível dizer que o controle funciona. Em duas simulações (preço igual a \$100 e a \$150) existe stockout de apenas 1 semana. Novamente, para o preço igual a \$250, a demanda é igual a zero.

É possível observar o mesmo resultado que as simulações com demanda constante para o EVA acumulado. A partir do gráfico o *range* de procura é definido e então a otimização é feita no Berkeley Madonna.

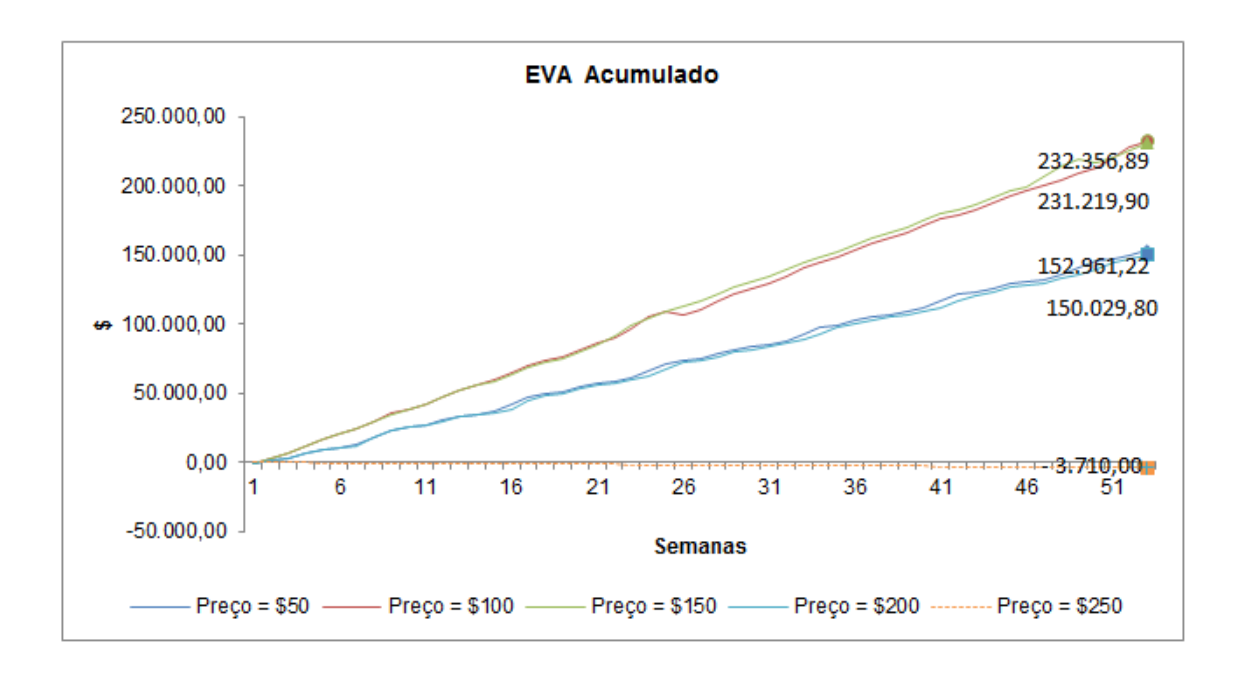

**Figura 42: Gráfico do EVA acumulado para simulação com preço variando de \$50 a \$250 e demanda também variando, de acordo com equação**

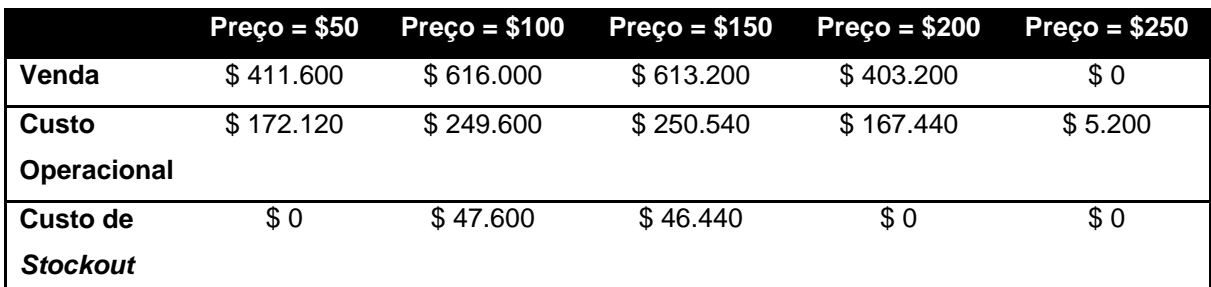

**Tabela 14: Tabela de valores de Venda, Custo Operacional e Custo de Stockout para simulação com preço variando de \$50 a \$250 e demanda também variando, de acordo com a equação**

Com a otimização no Berkeley Madonna e simulações no iThink, encontra-se o valor ótimo de \$180 para o preço do produto, o que faz com que o EVA seja o maior possível e igual a **\$192.324,40**. Através do gráfico abaixo é possível observar a evolução do  $EVA$  acumulado.

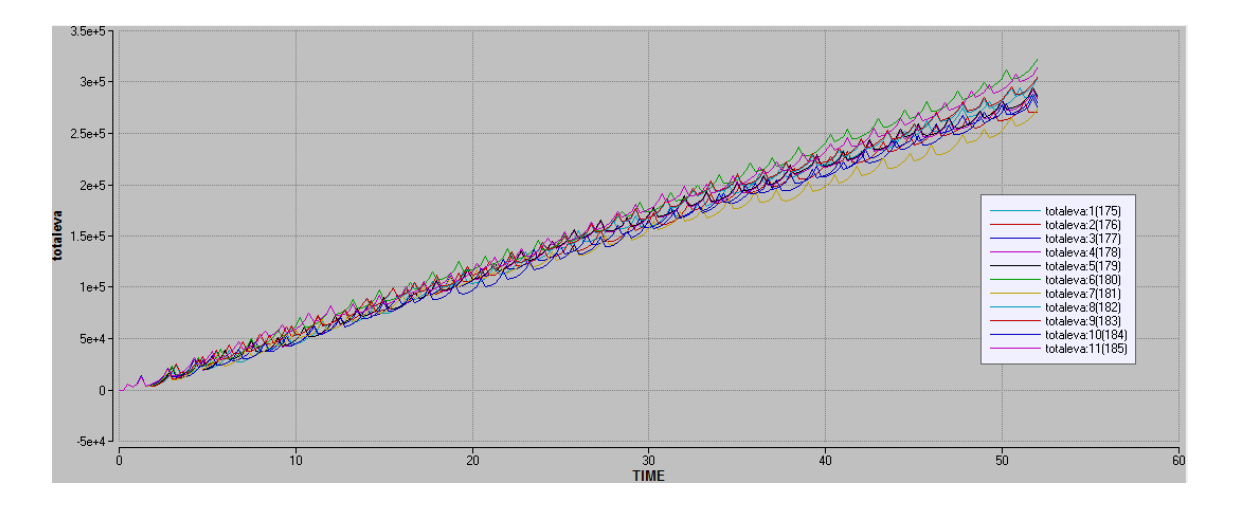

**Figura 43: Gráfico do EVA acumulado para o preço variando de \$175 a \$185**

A figura abaixo mostra o *batch run* com zoom do preço igual a \$175 até \$185 e é possível ver claramente que o valor que conduz ao maior  $EVA$  acumulado é o \$180.

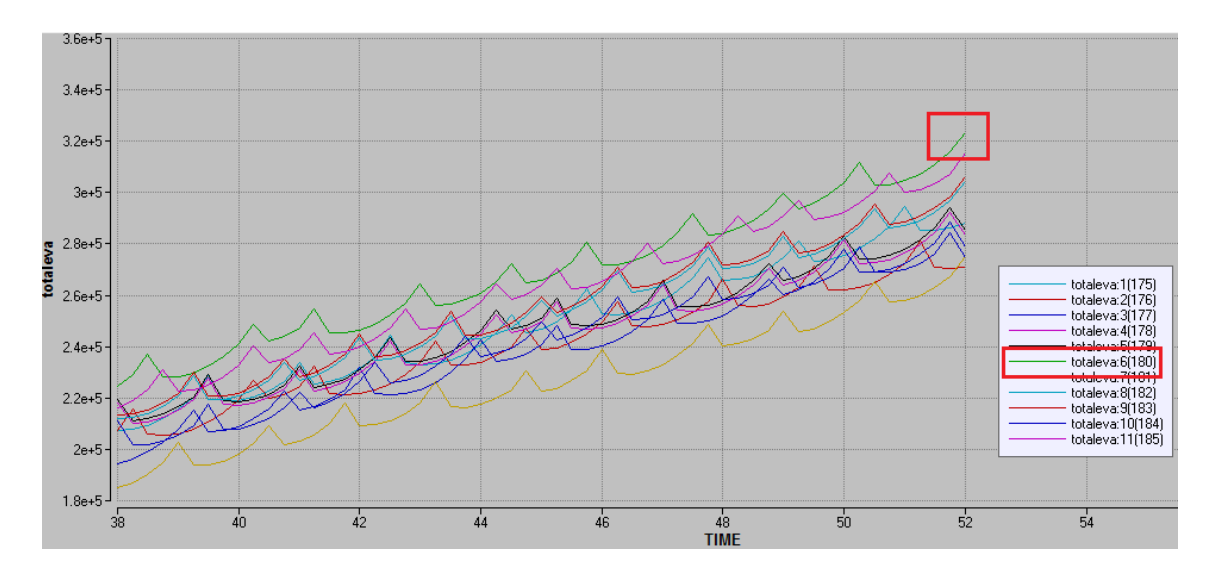

**Figura 44: Gráfico do EVA acumulado para o preço variando de \$175 a \$185 com zoom**

## **4.3 Simulação com Demanda Aleatória**

Para a demanda aleatória, será utilizada a distribuição de Poisson inicialmente com média variando de 50 a 350, e em seguida o preço irá variar e a média da distribuição ficará fixa em 50. A análise com o preço e a demanda associados por uma equação também será feita, assim como a otimização do preço para maximizar o  $EVA$ . Os parâmetros de custo serão os mesmos utilizados nas simulações de demanda constante e sazonal, como indicado na tabela abaixo.

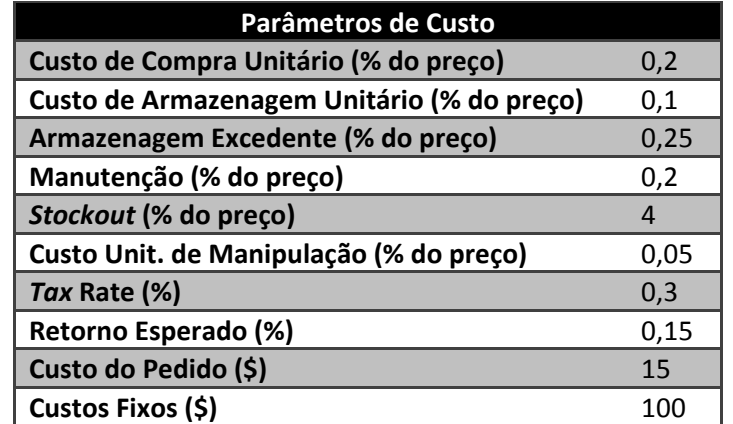

**Tabela 15: Tabela de parâmetros de custo para simulação de demanda aleatória**

Para a primeira simulação, a média da distribuição da demanda irá variar de 50 a 350 e o preço ficará constante e igual a \$50. O gráfico abaixo mostra as demandas das simulações feitas.

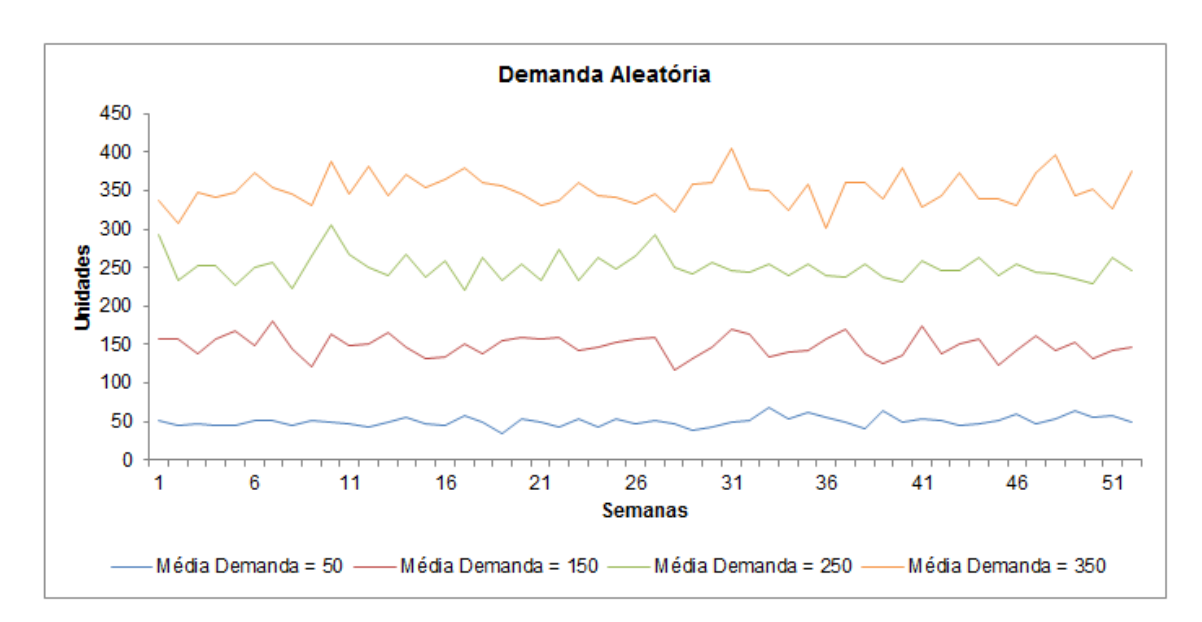

**Figura 45: Gráfico da demanda para simulação com preço fixo em \$50 e demanda aleatória com média variando de 50 a 350**

Mais uma vez é observado um esvaziamento de estoque não recuperado quando a demanda é muito alta (média igual a 350). Para os outros valores de média de demanda menores, o controle funciona e não existe uma falta de estoque importante (apenas uma semana sem estoque na simulação para média de demanda igual a 150, como mostra o gráfico). Na tabela seguinte, são mostrados os valores encontrados para o EOQ e o reorder point.

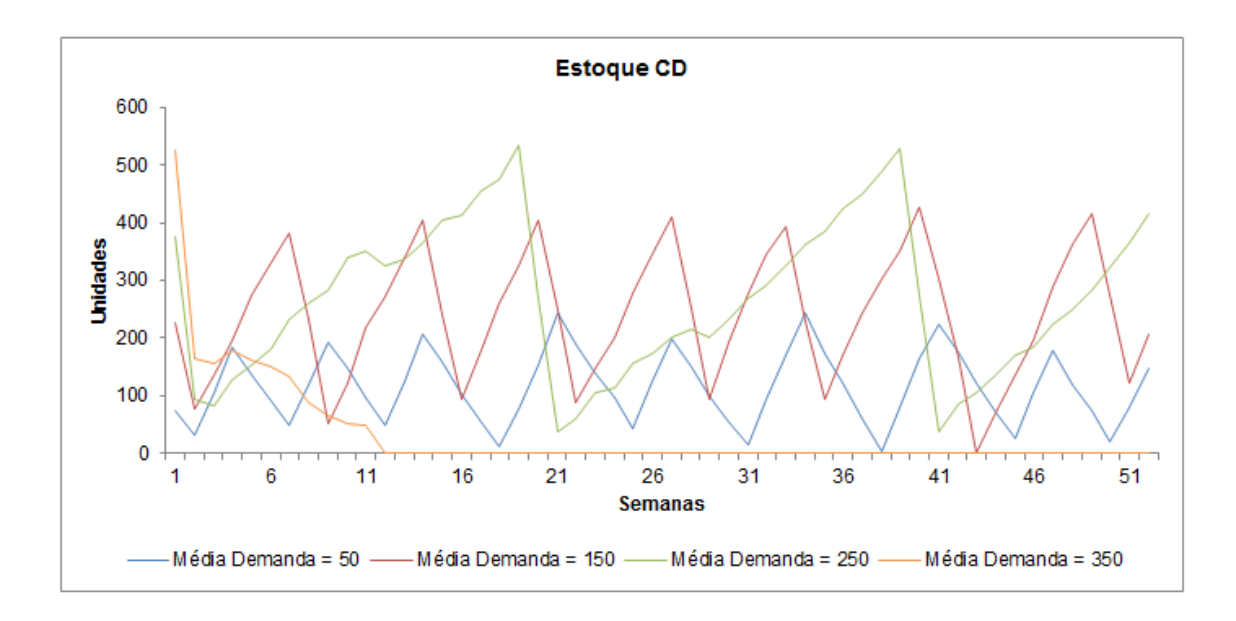

**Figura 46: Gráfico do estoque para simulação com preço fixo em \$50 e demanda aleatória com média variando de 50 a 350**

|                      |        |         |         | Média Demanda Média Demanda Média Demanda Média Demanda |
|----------------------|--------|---------|---------|---------------------------------------------------------|
|                      | $= 50$ | $= 150$ | $= 250$ | $= 350$                                                 |
| <b>Reorder Point</b> | 50     | 150     | 250     | 350                                                     |
| <b>EOQ</b>           | 124    | 216     | 279     | 330                                                     |

**Tabela 16: Tabela de parâmetros calculados para simulação com preço fixo em \$50 e demanda aleatória com média variando de 50 a 350**

Quando a média da demanda é igual a 350, pode-se concluir que o investimento feito no horizonte de um ano não foi rentável para os acionistas, pois o é alto e negativo. Isso acontece devido ao alto custo de *stockout* proveniente das 40 semanas sem estoque que acontecem porque o estoque não se recupera. Para os outros casos o EVA é positivo então existe um retorno positivo sobre o investimento feito. No gráfico abaixo é possível fazer a comparação para os quatro casos simulados e na tabela seguinte, observar os parâmetros mais relevantes para esse cálculo.

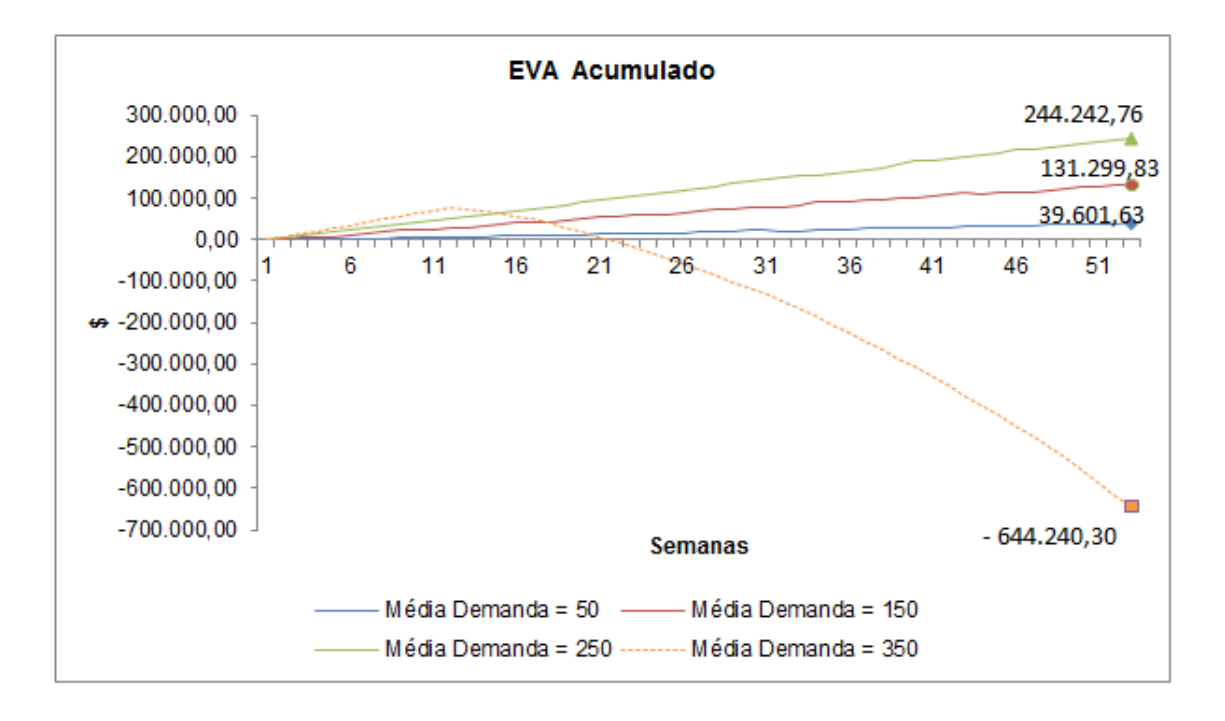

**Figura 47: Gráfico do EVA acumulado para simulação com preço fixo em \$50 e demanda aleatória com média variando de 50 a 350**

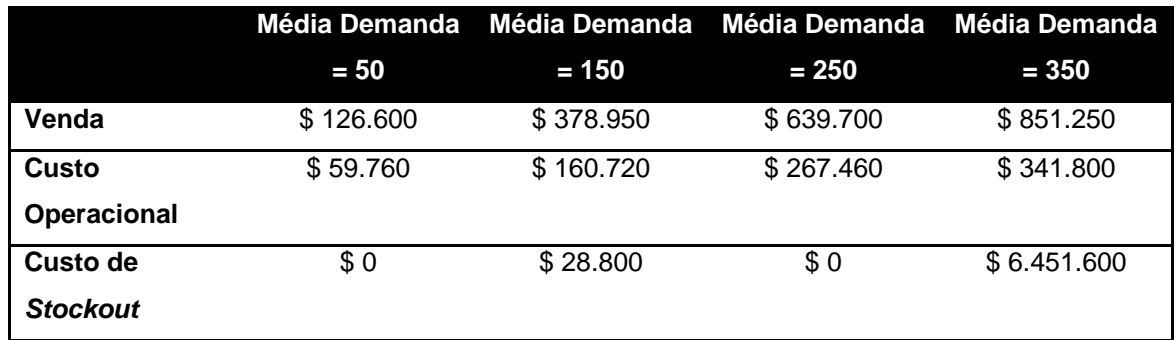

**Tabela 17: Tabela de valores de Venda, Custo Operacional e Custo de Stockout para simulação com preço fixo em \$50 e demanda aleatória com média variando de 50 a 350**

A armazenagem externa também acontece na primeira simulação (preço fixo em \$50 e média da demanda igual a 50) em três momentos no período de 52 semanas. O gráfico a seguir explicita essa armazenagem externa.

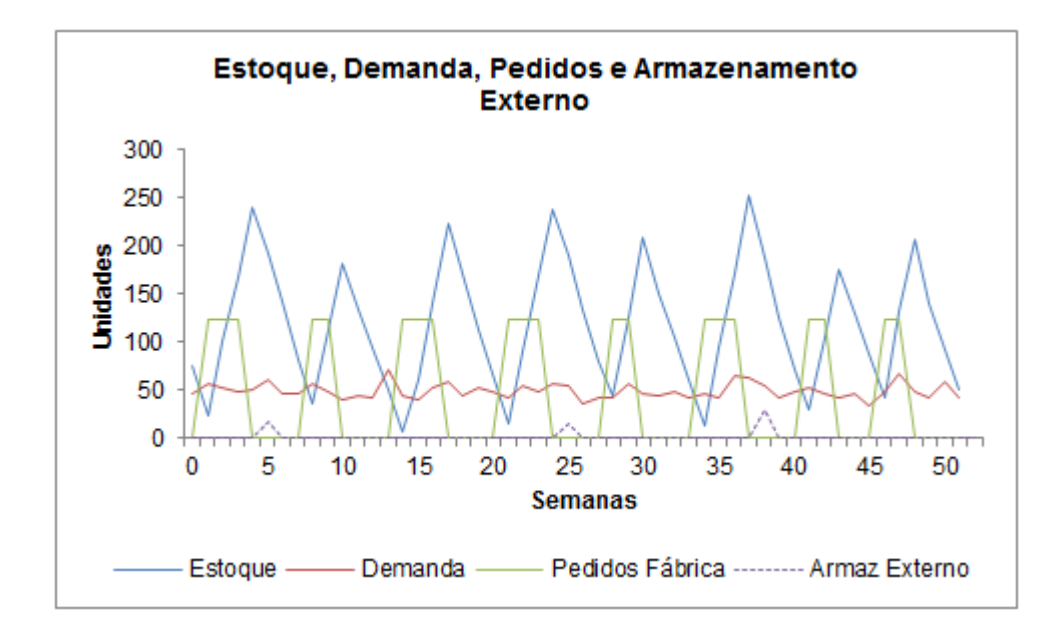

**Figura 48: Gráfico do Estoque, da Demanda, dos Pedidos feitos à Fábrica e do Armazenamento Externo para simulação com preço fixo em \$50 e demanda aleatória com média igual a 50**

Como nas seções anteriores, será feita a mesma análise agora variando o preço do produto de \$50 a \$350 e mantendo a média da demanda igual a 50. Os parâmetros de custo serão os mesmos.

Na figura abaixo, a demanda aleatória com distribuição de Poisson e média igual a 50 é apresentada. Como ela é aleatória, cada simulação teve uma demanda diferente, todas com média igual a 50. São apresentados os quatro casos no gráfico abaixo para melhor ilustrar.

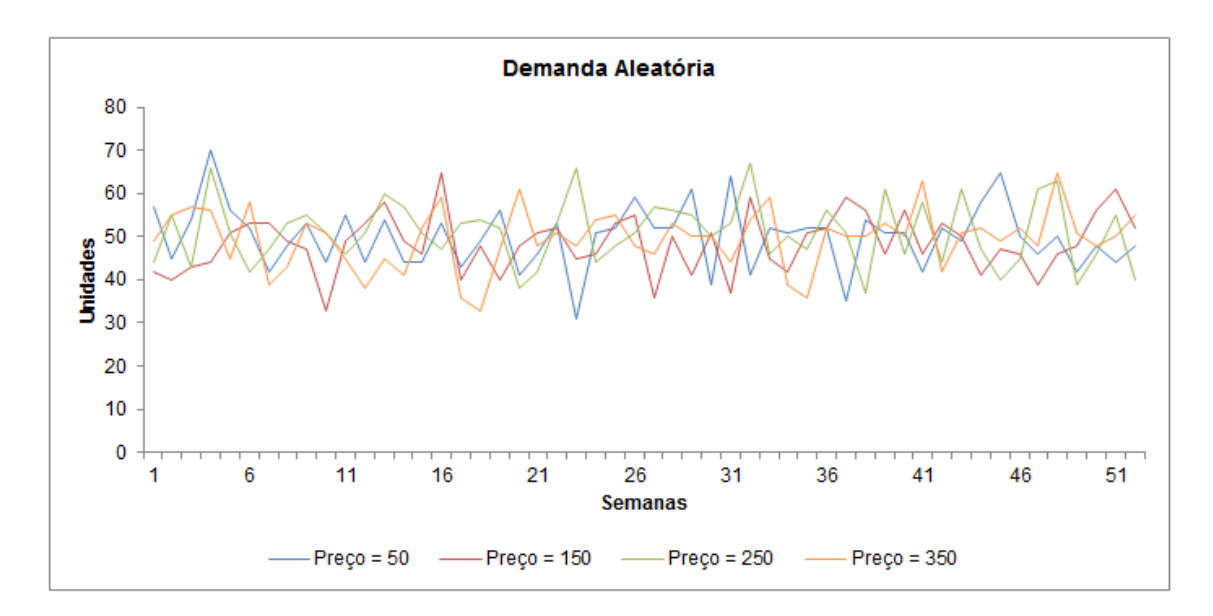

**Figura 49: Gráfico da demanda aleatória para simulação com preço variando de \$50 a \$350 e média da demanda fixa em 50**

O sistema se comporta bem até chegar ao preço igual a \$350. O estoque responde ao controle de forma eficaz. Não existem muitas semanas sem estoque em nenhum caso, somente uma semana quando o preço é igual a \$250. Quando ele é igual a \$350, o estoque é esvaziado e não volta a encher. Interessante observar que ele se recupera em um breve momento mas em seguida volta a ficar igual a zero permanentemente.

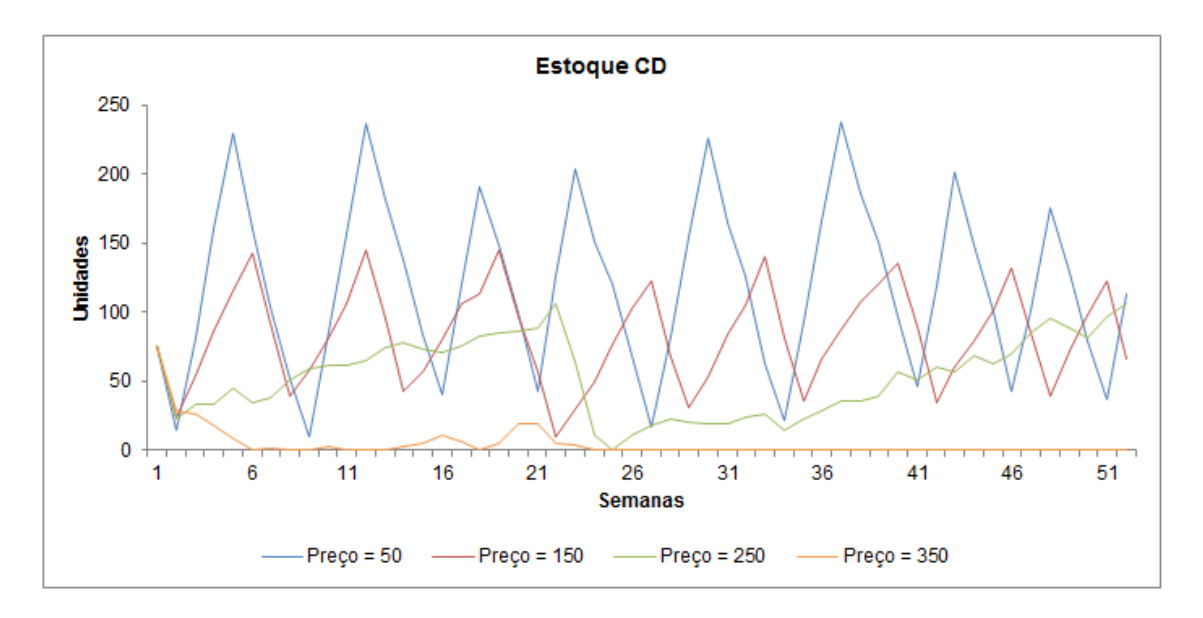

**Figura 50: Gráfico do estoque no CD para simulação com preço variando de \$50 a \$350 e média da demanda fixa em 50**

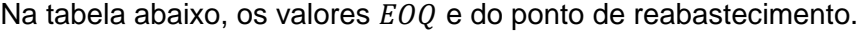

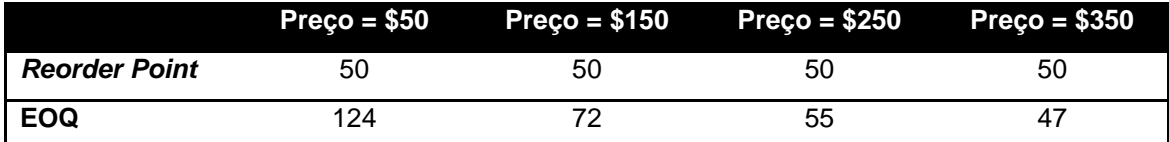

**Tabela 18: Tabela de parâmetros calculados para simulação com preço variando de \$50 a \$350 e média da demanda fixa em 50**

Mais uma vez o  $EVA$  é negativo quando o preço é igual a \$350 devido ao alto custo de *stockout* causado pelas 35 semanas sem estoque. Isso significa que não foi obtido retorno sobre o investimento feito. Nos outros casos o retorno é positivo, sendo o melhor deles quando o preço é \$250 (preço maior significa um lucro sobre as vendas maior).

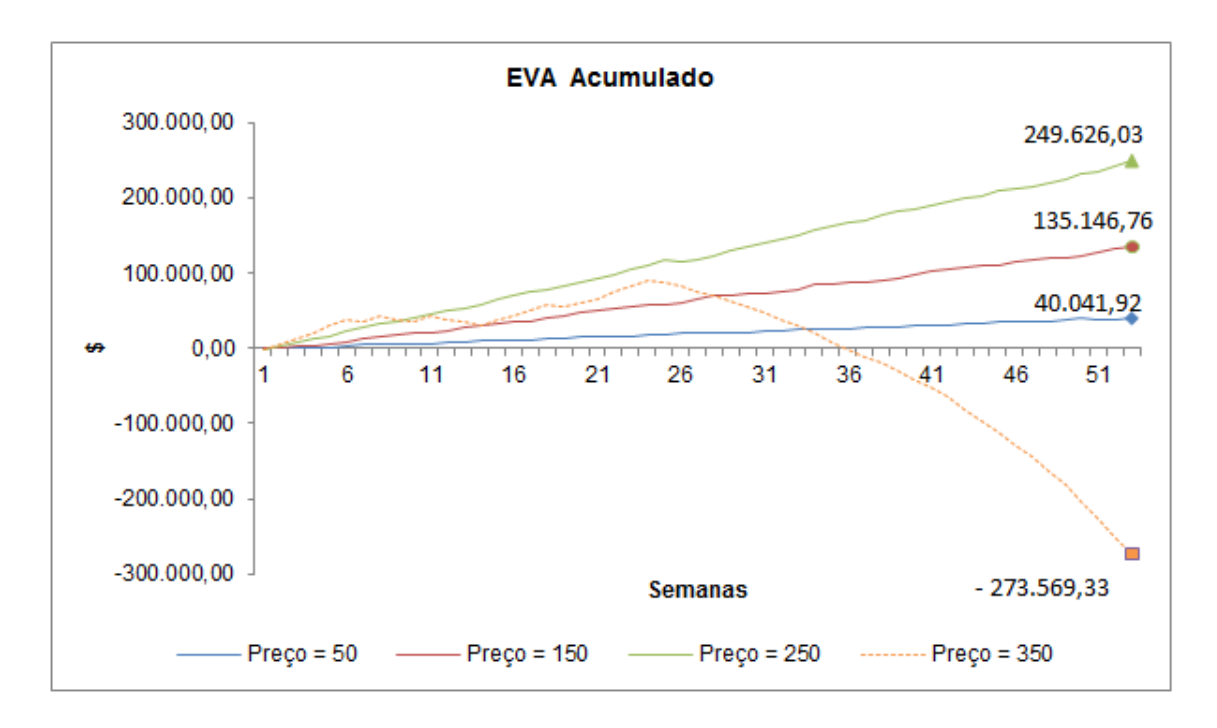

**Figura 51: Gráfico do EVA acumulado para simulação com preço variando de \$50 a \$350 e média da demanda fixa em 50**

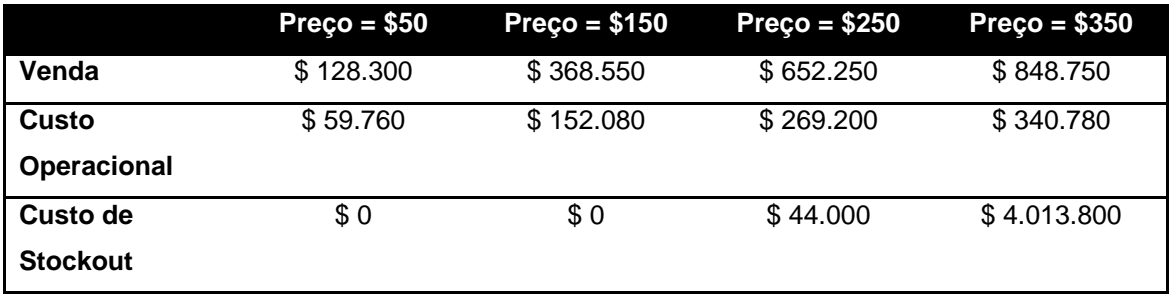

Na tabela abaixo, os principais parâmetros do  $EVA$ .

**Tabela 19: Tabela de valores de Venda, Custo Operacional e Custo de Stockout para simulação com preço variando de \$50 a \$350 e média da demanda fixa em 50**

Finalmente, a simulação com demanda aleatória e preço e média da demanda atrelados através da equação (35). O preço irá variar de \$50 até \$250 e a média demanda será inversamente proporcional a ele. Abaixo, o gráfico com as demandas simuladas de acordo com o valor da média de demanda calculada.

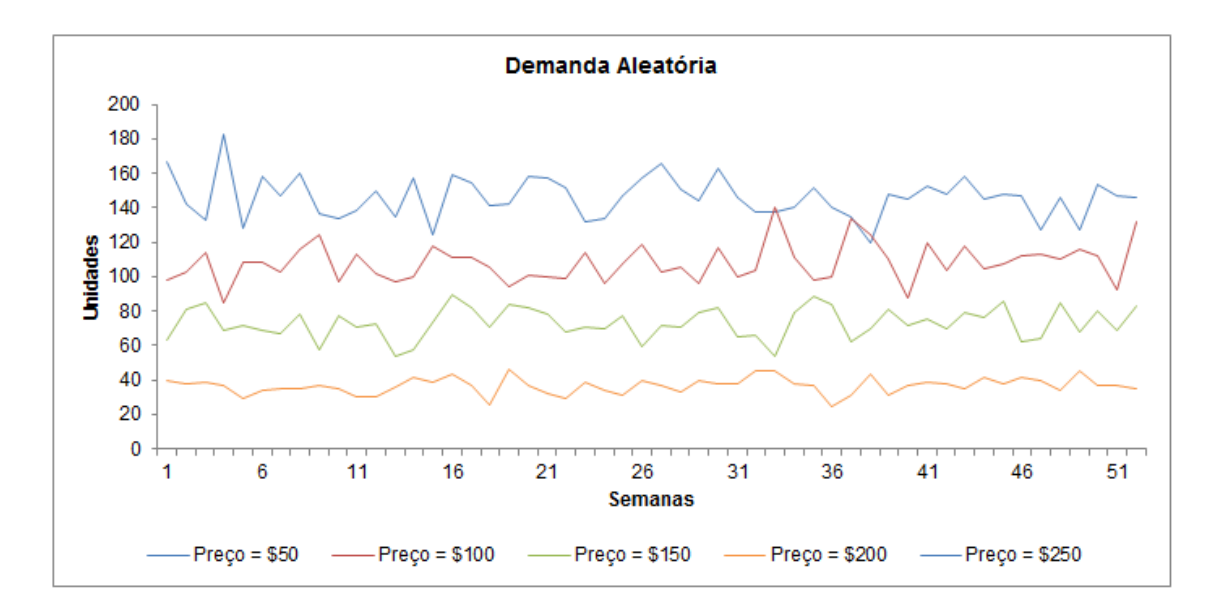

**Figura 52: Gráfico da demanda aleatória para simulação com preço variando de \$50 a \$250 e demanda aleatória com média da demanda também variando, de acordo com a equação**

Na [Figura 53](#page-81-0), é possível observar a evolução do estoque para essa variação de preço e dizer que o controle funciona de forma satisfatória. Vale apontar que em nenhum momento existe *stockout*. Quando o preço é igual a \$250, a média da demanda é igual a zero logo não existem pedidos sendo feitos e o estoque fica vazio o tempo todo. Na [Tabela 20](#page-82-0), o valor calculado da demanda, o EOQ e o reorder point.

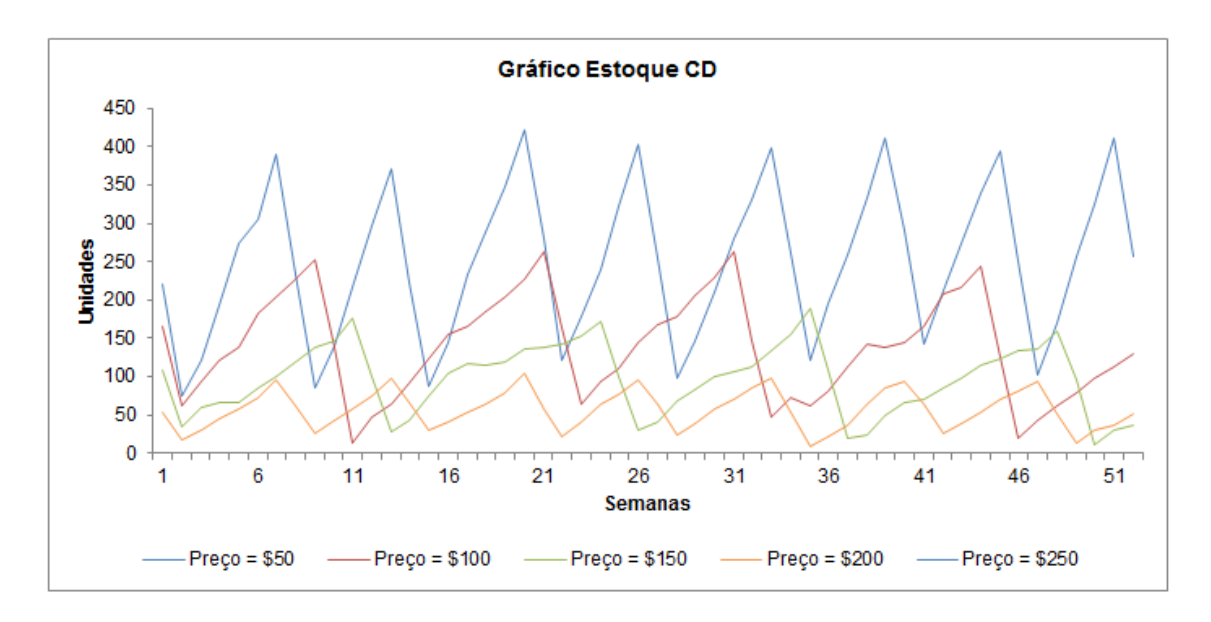

<span id="page-81-0"></span>**Figura 53: Gráfico do estoque para simulação com preço variando de \$50 a \$250 e demanda aleatória com média da demanda também variando, de acordo com a equação**

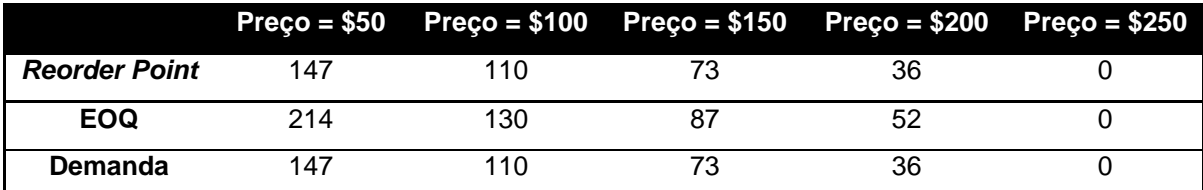

<span id="page-82-0"></span>**Tabela 20: Tabela de parâmetros calculados para simulação com preço variando de \$50 a \$250 e demanda aleatória com média da demanda também variando, de acordo com a equação**

O resultado observado nos casos anteriores se repete quando o  $EVA$  é observado. É possível dizer que o preço ótimo estará entre \$100 e \$150, a partir disso a otimização no Berkeley Madonna é feita com esse *range* de procura e verificada através de simulações no iThink.

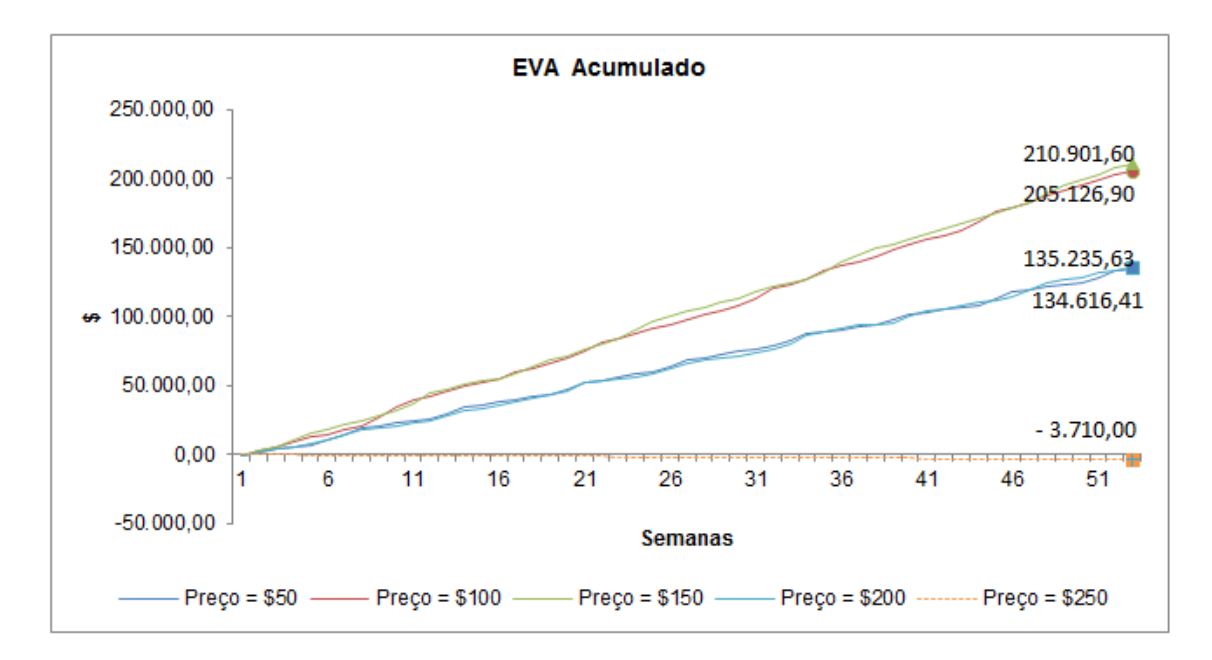

**Figura 54: Gráfico do EVA acumulado para simulação com preço variando de \$50 a \$250 e demanda aleatória com média da demanda também variando, de acordo com a equação**

Na tabela seguinte, os valores que mais influenciam o  $EVA$ .

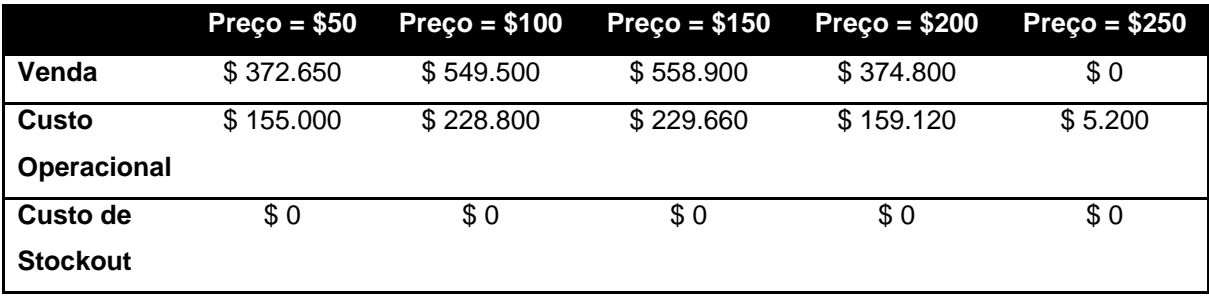

**Tabela 21: Tabela de valores de Venda, Custo Operacional e Custo de Stockout para simulação com preço variando de \$50 a \$250 e demanda aleatória com média da demanda também variando, de acordo com a equação**

Para esse caso de demanda aleatória, o valor ótimo para o preço do produto pode variar já que a demanda não é sempre a mesma. Fazendo uma bateria de 25 simulações no Berkeley Madonna e depois conferindo no iThink, o valor do preço que mais apareceu foi \$152, levando a um  $EVA$  igual a \$214.712,20. Pode-se entretando dizer com certeza que o valor ótimo para o preço do produto, que maximizará o  $EVA$ , encontra-se entre **\$145** e **\$155**.

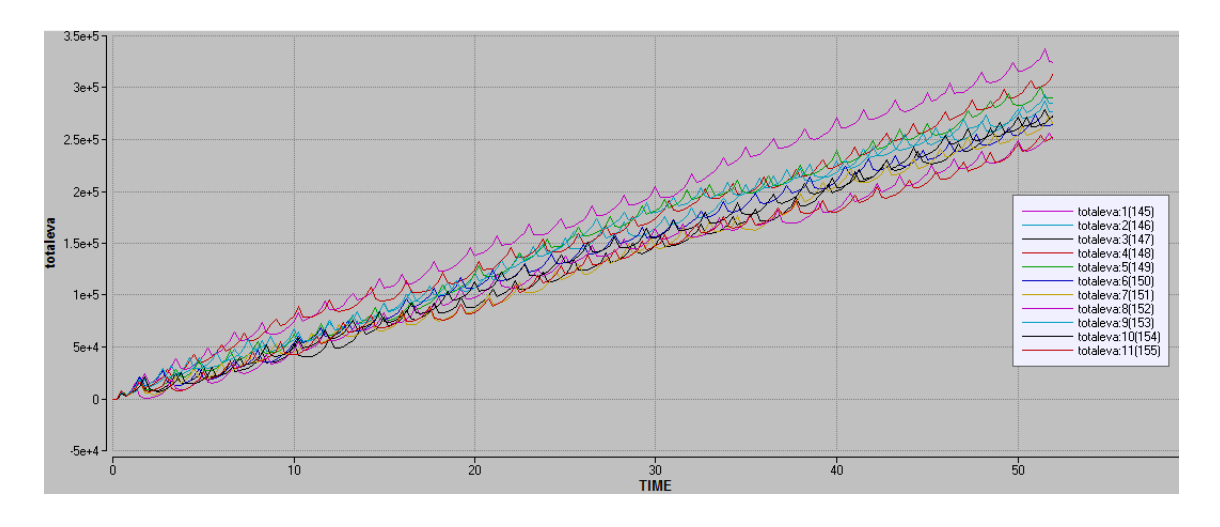

**Figura 55: Gráfico do EVA acumulado para uma das simulações com preço variando de \$145 a \$155**

Abaixo, o *batch run* com zoom da simulação acima com o preço variando entre  $$145 e $155. O$  preço que leva ao maior  $EVA$  acumulado é o \$152.

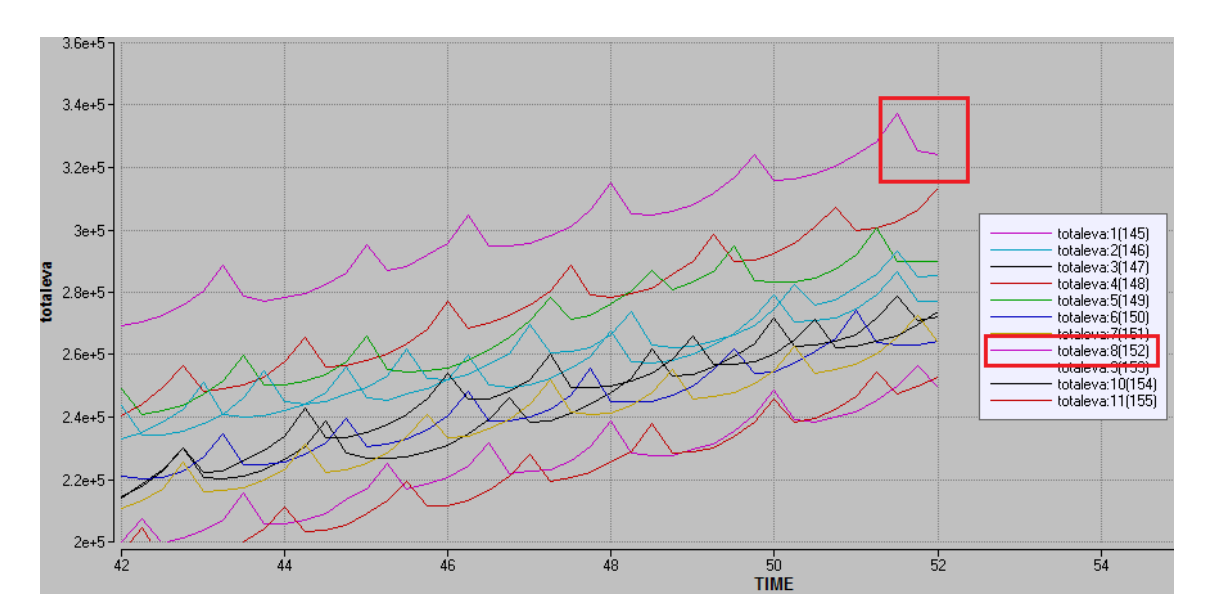

**Figura 56: Gráfico do EVA acumulado para uma das simulações com preço variando de \$145 a \$155 com zoom**

### **4.4 Considerações sobre as simulações**

As simulações feitas basearam-se primeiramente na variação de dois parâmetros, a demanda e o preço do produto. Assim, foi possível observar a influência de cada um sobre o sistema. Para todos os três tipos de demanda, os resultados foram parecidos. A partir de um determinado valor de demanda ou preço muito altos, o estoque esvaziava e não se recuperava mais. Antes desse determinado valor que esvaziaria o estoque, o  $EVA$  seria maior quanto maior fosse a demanda (evidente, pois as vendas seriam maiores) ou o preço (neste caso, o lucro obtido com as vendas seria maior). O valor do EVA depende do outro parâmetro analisado. Para exemplificar: no caso de demanda sazonal, quando a demanda base da demanda for igual a 50, o valor máximo (sustentável) para o preço é \$257. Ou seja, acima de \$257, o controle via o método EOQ leva ao esvazioamento do estoque sem recuperação.

Em seguida, a demanda e o preço foram associados através de uma equação linear. Dessa forma apenas o preço do produto era modificado e o nível médio da demanda calculado de acordo com a fórmula linear. Este é um resultado mais interessante de se observar, pois se aproxima mais da realidade apresentando um *trade off* entre os dois parâmetros. Nesta situação, foi feita uma busca pelo valor do preço que maximizava o EVA. O preço poderia variar de zero a 250 neste último caso de simulação. Para os três tipos de demanda, foram obtidos valores ótimos diferentes. Para a demanda constante o preço que maximiza o  $EVA$  é igual a \$109, gerando um EVA de \$219.180. Para a demanda sazonal, o valor ótimo foi de \$180 gerando um EVA de \$192.324. E por fim, para a demanda aleatória, o valor ótimo será encontrado entre \$145 e \$155.

## **5. Conclusões**

Este trabalho apresentou a modelagem de um sistema de estoques com o objetivo de realizar um planejamento econômico anual. Para isso foi desenvolvido um interface simples para realização das diversas simulações.

Foi investigada a confiabilidade do modelo do sistema e levado em consideração particularidades do *software* escolhido em termos de atualização dos dados.

Em seguida, foi apurado o funcionamento do modelo para diferentes tipos de demanda: constante, sazonal e aleatória a partir de uma distribuição de Poisson. O comportamento de diversas variáveis foi analisado nesta etapa, entre elas o estoque propriamente dito, o estoque de produtos em espera, a demanda e os produtos pedidos à fábrica. Além disso, o desempenho do controle proposto através do modelo  $EOO$ , junto ao ponto de reabastecimento, foi verificado. O ponto de reposição atendeu às necessidades do sistema.

Foi feita uma avaliação dos parâmetros do indicador de desempenho escolhido, o EVA. O parâmetro de custos mais difícil de escolher foi o custo unitário de *stockout*, visto que é um custo difícil de ser mensurado.

As simulações feitas basearam-se primeiramente na variação de dois parâmetros, a demanda e o preço do produto. Assim, foi possível observar a influência de cada um sobre o sistema. Para todos os três tipos de demanda, os resultados foram parecidos. A partir de um determinado valor de demanda ou preço muito altos, o estoque esvaziava e não se recuperava mais. Antes desse determinado valor que esvaziaria o estoque, o  $EVA$  seria maior quanto maior fosse a demanda (evidente, pois as vendas seriam maiores) ou o preço (neste caso, o lucro obtido com as vendas seria maior).

Em seguida, a demanda e o preço foram associados através de uma equação linear. Dessa forma apenas o preço do produto era modificado e o nível médio da demanda calculado de acordo com a fórmula linear. Este é um resultado mais interessante de se observar, pois se aproxima mais da realidade apresentando um *trade off* entre os dois parâmetros. Nesta situação, foi feita uma busca pelo valor do preço que maximizava o  $EVA$ . Para os três tipos de demanda, foram obtidos valores ótimos diferentes.

Apesar deste trabalho ter proposto uma ferramenta para planejamento de gerenciamento de estoques que se crê útil, algumas limitações devem ser apontadas. A principal delas é a necessidade do conhecimento da demanda. A previsão de vendas não fez parte do escopo deste trabalho, porém pode se tornar crítica para o uso efetivo da ferramenta proposta. Nota-se, neste contexto, o surgimento recente de ferramentas de previsão automática (HYNDMAN e ATHANASOPOULOS, 2014).

## **Bibliografia**

Bernard J. La Londe, James M. Masters, 1994, "Emerging Logistics Strategies: Blueprints for the Next Century", *International Journal of Physical Distribution & Logistics Management*, Vol. 24, pp. 35 – 47

Lambert, Douglas M., James R. Stock and Lisa M. Ellram, 1998, *Fundamentals of Logistics Management*, Boston, Irwin/McGraw-Hill

Christopher, Martin L., 1992, *Logistics and Supply Chain Management*, London, Pitman Publishing

Chopra, Sunil, Meindl, Peter, 2011, *Gestão da Cadeia de Suprimentos – estratégia, planejamento e operação*, 4ª edição, São Paulo, Pearson-Prentice Hall

Augustine, T., Huff, R., Lockman, D., MacLean, T. D., & et al., 2004, "Inventory and transportation management", *Material Handling & Logistics*, pp. 13 – 14

Jones, T. C., Riley, D. W., 1987, "Using inventory for competitive advantage through supply chain management", *International Journal of Physical Distribution & Logistics Management*, p.p 94 – 94

Taticchi, P., 2010, *Business Performance Measurement and Management: New Contexts, Themes and Challenges*, Berlin, Springer

Roa, C.M., Roa K.P., 2009, "Inventory turnover ratio as a supply chain performance measure", *Serbian Journal of Management*, pp. 41 – 50

Lee, H.L., Billington, C., 1992, "Managing supply chain inventory: Pitfalls and opportunities", *Sloan Management Review*, pp. 65 – 65

Hannon, Bruce, McGarvey, Bernard, 2004, *Dynamic Modeling For Business Management: An Introduction*, New York, Springer

Muckstadt, John A., Sapra, Amar, 2010, *Principles of Inventory Management: When You Are Down to Four, Order More*, New York, Springer

Sterman, John D., 2010, *Business Dynamics: Systems Thinking and Modeling for a Complex World*, New Delhi, TATA McGraw-Hilll

Hadley, G., Whitin, T. M., 1963, *Analysis of Inventory Systems*, Englewood Cliffs, Prentice-Hall

Starr, Martin K., Miller, David W., 1962, *Inventory Control: theory and practice*, Englewood Cliffs, Prentice-Hall

Hadley, G., Whitin, T. M., 1964, *A Review of Alternative Approaches to Inventory Theory*, Santa Monica, The Rand Corporation

Calmon, Tiago S., Castro, André M. de, 2013, *Estudo de estratégias de controle de estoque com otimização via algoritmos genéticos*, Rio de Janeiro, UFRJ

Monteiro, Fernando V., 2014, *Um estudo comparativo de políticas de gestão de estoques utilizando técnicas de controle*, Rio de Janeiro, UFRJ

Isee systems, Inc., 2013, *Getting Started with iThink and STELLA*

Mentzer, John T., DeWitt, William, Keebler, James S., Min, Soonhong, Nix, Nancy W., Smith, Carlo D., Zacharia, Zach G., 2001, "Defining Supply Chain Management", *Journal of Business Logistics*, Vol. 22

Cheung, Y., Bal, J., 1998, "Process analysis techniques and tools for business improvements", *Business Process Management Journal*, Vol. 4, pp. 274 – 290

Chiavenato, I., 2003, *Introdução à teoria geral da administração: uma visão abrangente da moderna administração das organizações*, 7ª edição, São Paulo, Elsevier

Davenport, T. H., 1993, "Process Innovation", *Harvard Business School Press*, Boston

Slack, N., Chambers, S., Johnston, R., 2002, *Administração da Produção,* 2ª edição, São Paulo, Atlas

Macey, R., Oster, G., 2009, *Berkeley Madonna Users Guide,* Berkeley, University of California

Hyndman, R., Athanasopoulos, G., 2014, *Forecasting Principles and Practice,* Online Open-Access Textbooks

# **Apêndices**

**A. Módulo** *Cálculos Modelo*

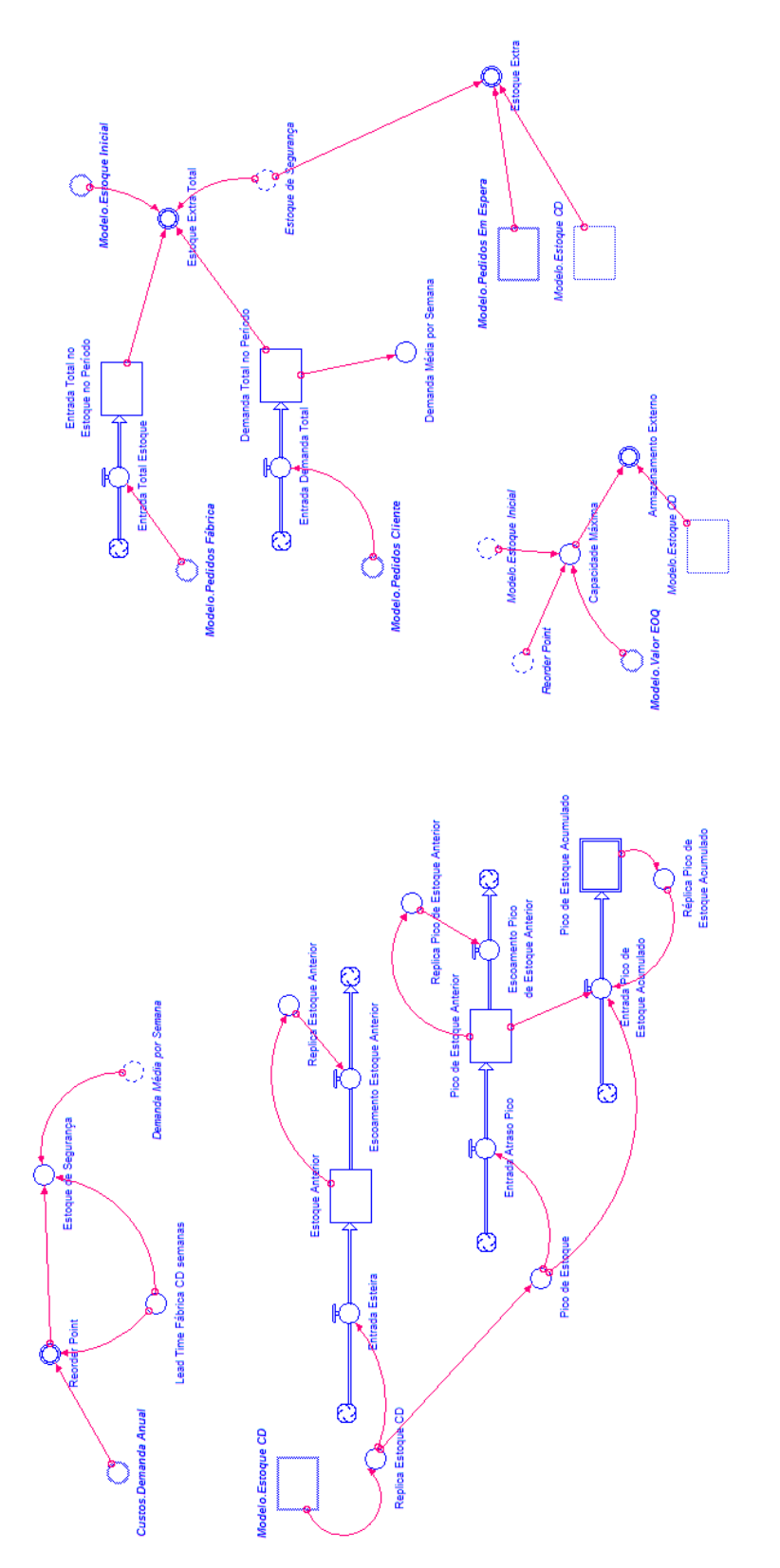

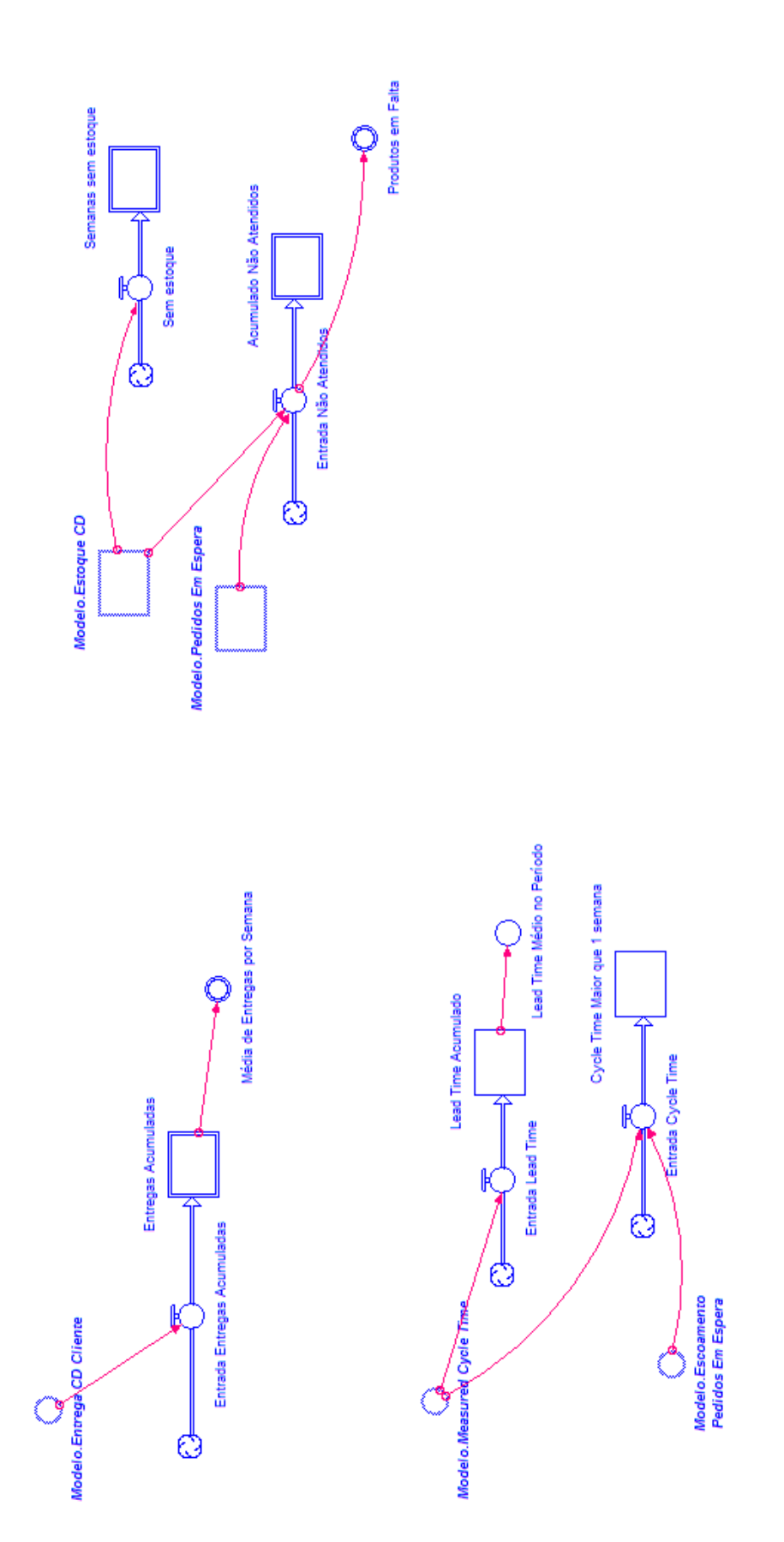

## **C. Módulo** *Custos*

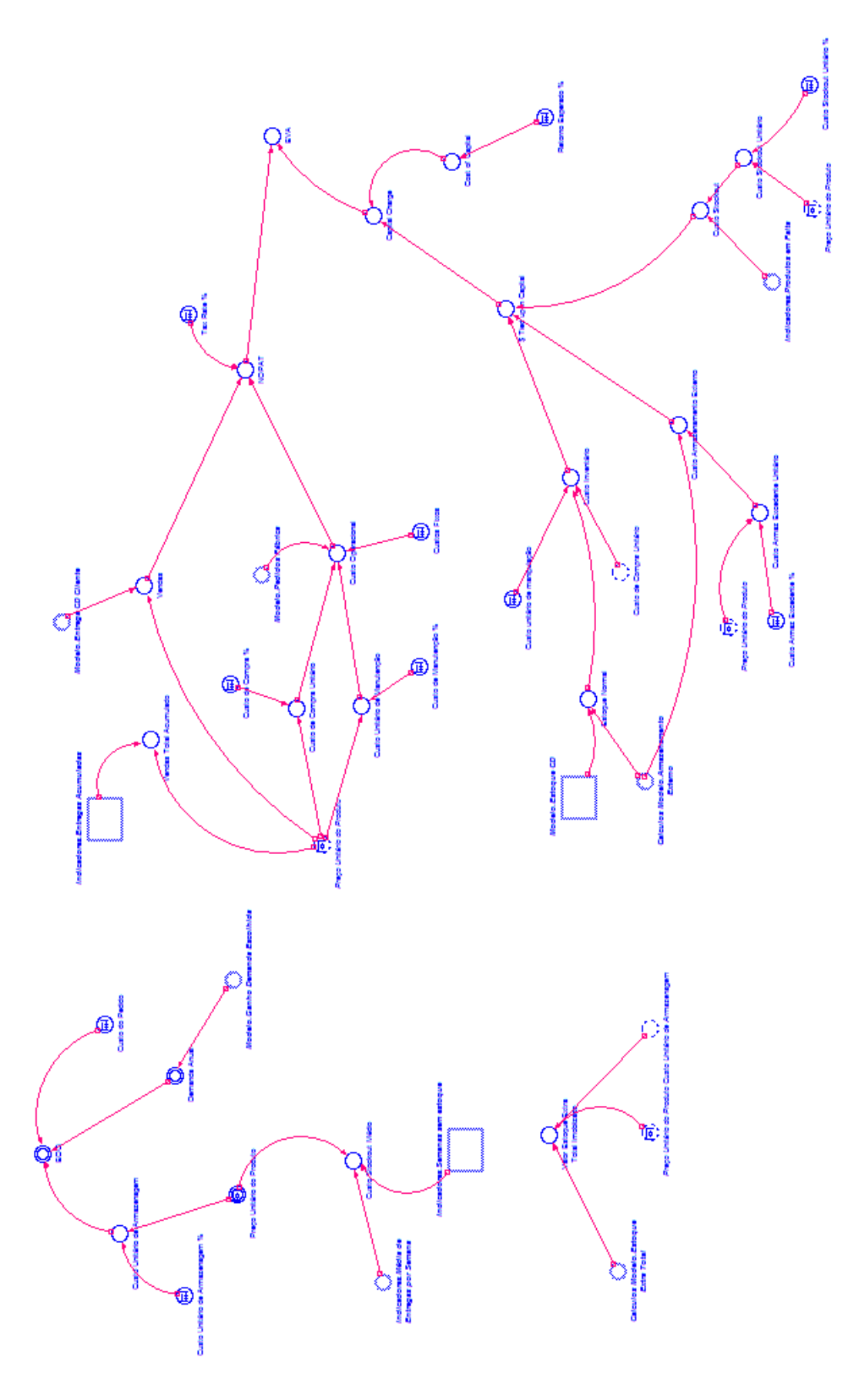

## **D. Equações iThink**

#### **i. Módulo** *Modelo*

Em\_trânsito\_Fábrica\_CD(t) = Em\_trânsito\_Fábrica\_CD(t - dt) + (Pedidos\_Fábrica - Entrega\_Fábrica\_CD) \* dt INIT Em\_trânsito\_Fábrica\_CD = 0 TRANSIT TIME = 1 INFLOW LIMIT = INF CAPACITY = INF INFLOWS: Pedidos\_Fábrica = INT(Demanda\_Fábrica) OUTFLOWS: Entrega\_Fábrica\_CD = CONVEYOR OUTFLOW Estoque\_CD(t) = Estoque\_CD(t - dt) + (Entrega\_Fábrica\_CD - Entrega\_CD\_Cliente) \* dt INIT Estoque\_CD = Estoque\_Inicial INFLOWS: Entrega\_Fábrica\_CD = CONVEYOR OUTFLOW OUTFLOWS: Entrega\_CD\_Cliente = IF Pedidos\_Em\_Espera> 0 THEN Pedidos\_Em\_Espera ELSE 0  $Pedios$  Em Espera(t) = Pedidos Em Espera(t - dt) + (Pedidos Cliente -Escoamento Pedidos Em Espera) \* dt INIT Pedidos\_Em\_Espera = 0 INFLOWS: Pedidos\_Cliente = Demanda\_Cliente TIMESTAMPED OUTFLOWS: Escoamento\_Pedidos\_Em\_Espera = IF Entrega\_CD\_Cliente > 0 THEN Entrega\_CD\_Cliente ELSE 0 Demanda\_Cliente = Ganho\_Demanda\_Escolhida\*Lambda Demanda\_Fábrica = IF Estoque\_Disponível\_CD < Calculos\_Modelo.Reorder\_Point THEN Custos.EOQ ELSE 0 Escolha\_Demanda = 1 Estoque\_Disponível\_CD = Estoque\_CD-Pedidos\_Em\_Espera Estoque\_Inicial = INT(Ganho\_Demanda\_Escolhida\*1.5) Ganho\_Demanda\_Automatica = INT((Custos.Preço\_Unitário\_do\_Produto-250)/(-1.36)) Ganho\_Demanda\_Escolhida = IF Escolha\_Demanda = 1 THEN Ganho\_Demanda\_Automatica ELSE Ganho\_Demanda\_Manual Ganho\_Demanda\_Manual = 50 Measured Cycle Time = CTMEAN(Escoamento Pedidos Em Espera) Measured\_Thruput = THROUGHPUT(Escoamento\_Pedidos\_Em\_Espera) Valor\_EOQ = Custos.EOQ Lambda = GRAPH(TIME) (1.00, 0.00), (2.00, 0.00), (3.00, 0.00), (4.00, 0.00), (5.00, 0.00), (6.00, 0.00), (7.00, 0.00), (8.00, 0.00), (9.00, 0.00), (10.0, 0.00), (11.0, 0.00), (12.0, 0.00), (13.0, 0.00), (14.0, 0.00), (15.0, 0.00), (16.0, 0.00), (17.0, 0.00), (18.0, 0.00), (19.0, 0.00), (20.0, 0.00), (21.0, 0.00), (22.0, 0.00), (23.0, 0.00), (24.0, 0.00), (25.0, 0.00), (26.0, 0.00) Modelo.Calculos Modelo: Demanda Total no Período(t) = Demanda Total no Período(t - dt) + (Entrada Demanda Total) \* dt INIT Demanda\_Total\_no\_Período = 0 INFLOWS: Entrada\_Demanda\_Total = Modelo.Pedidos\_Cliente Entrada\_Total\_no\_Estoque\_no\_Período(t) = Entrada\_Total\_no\_Estoque\_no\_Período(t - dt) + (Entrada\_Total\_Estoque) \* dt INIT Entrada\_Total\_no\_Estoque\_no\_Período = 0 INFLOWS: Entrada\_Total\_Estoque = Modelo.Pedidos\_Fábrica Estoque Anterior(t) = Estoque Anterior(t - dt) + (Entrada Esteira - Escoamento Estoque Anterior) \* dt INIT Estoque Anterior =  $0$ INFLOWS: Entrada\_Esteira = Replica\_Estoque\_CD OUTFLOWS:

Escoamento\_Estoque\_Anterior = IF Replica\_Estoque\_Anterior > 0 THEN Replica\_Estoque\_Anterior ELSE  $\Omega$ Pico de Estoque Acumulado(t) = Pico de Estoque Acumulado(t - dt) + (Entrada\_Pico\_de\_Estoque\_Acumulado) \* dt INIT Pico de Estoque Acumulado =  $0$ INFLOWS: Entrada\_Pico\_de\_Estoque\_Acumulado = IF (Pico\_de\_Estoque - Pico\_de\_Estoque\_Anterior > 0 AND Pico\_de\_Estoque >Réplica\_Pico\_de\_Estoque\_Acumulado) THEN Pico\_de\_Estoque -Réplica\_Pico\_de\_Estoque\_Acumulado ELSE 0 Pico\_de\_Estoque\_Anterior(t) = Pico\_de\_Estoque\_Anterior(t - dt) + (Entrada\_Atraso\_Pico - Escoamento\_Pico\_de\_Estoque\_Anterior) \* dt INIT Pico\_de\_Estoque\_Anterior = 0 INFLOWS: Entrada\_Atraso\_Pico = Pico\_de\_Estoque OUTFLOWS: Escoamento\_Pico\_de\_Estoque\_Anterior = Replica\_Pico\_de\_Estoque\_Anterior Armazenamento\_Externo = IF Modelo.Estoque\_CD >Capacidade\_Máxima THEN Modelo.Estoque\_CD - Capacidade\_Máxima ELSE 0 Capacidade\_Máxima = Modelo.Estoque\_Inicial+Modelo.Valor\_EOQ+(Reorder\_Point/2) Demanda\_Média\_por\_Semana = Demanda\_Total\_no\_Período/26 Estoque de Segurança = IF INT(Reorder Point-Demanda\_Média\_por\_Semana\*Lead\_Time\_Fábrica\_CD\_semanas) < 0 THEN 0 ELSE INT(Reorder\_Point-Demanda\_Média\_por\_Semana\*Lead\_Time\_Fábrica\_CD\_semanas) Estoque\_Extra = IF Modelo.Estoque\_CD-Modelo.Pedidos\_Em\_Espera-Estoque\_de\_Segurança > 0 THEN Modelo.Estoque\_CD-Modelo.Pedidos\_Em\_Espera-Estoque\_de\_Segurança ELSE 0 Estoque Extra Total = Entrada Total no Estoque no Período+Modelo.Estoque Inicial-Demanda\_Total\_no\_Período-Estoque\_de\_Segurança Lead\_Time\_Fábrica\_CD\_semanas = 1 Pico\_de\_Estoque = Replica\_Estoque\_CD Reorder Point = INT(Custos.Demanda Anual\*(Lead Time Fábrica CD semanas/52)) Replica\_Estoque\_Anterior = Estoque\_Anterior Replica\_Estoque\_CD = Modelo.Estoque\_CD Réplica\_Pico\_de\_Estoque\_Acumulado = Pico\_de\_Estoque\_Acumulado Replica\_Pico\_de\_Estoque\_Anterior = Pico\_de\_Estoque\_Anterior Modelo.Indicadores: Acumulado\_Não\_Atendidos(t) = Acumulado\_Não\_Atendidos(t - dt) + (Entrada\_Não\_Atendidos) \* dt INIT Acumulado\_Não\_Atendidos = 0 INFLOWS: Entrada\_Não\_Atendidos = IF Modelo.Estoque\_CD = 0 THEN Modelo.Pedidos\_Em\_Espera ELSE 0 Cycle\_Time\_Maior\_que\_1\_semana(t) = Cycle\_Time\_Maior\_que\_1\_semana(t - dt) + (Entrada\_Cycle\_Time) \* dt INIT Cycle\_Time\_Maior\_que\_1\_semana = 0 INFLOWS: Entrada\_Cycle\_Time = IF Modelo.Measured\_Cycle\_Time > 1 THEN Modelo.Escoamento Pedidos Em Espera ELSE 0 Entregas\_Acumuladas(t) = Entregas\_Acumuladas(t - dt) + (Entrada\_Entregas\_Acumuladas) \* dt INIT Entregas\_Acumuladas = 0 INFLOWS: Entrada\_Entregas\_Acumuladas = IF Modelo.Entrega\_CD\_Cliente <> 0 THEN Modelo.Entrega\_CD\_Cliente ELSE 0 Lead\_Time\_Acumulado(t) = Lead\_Time\_Acumulado(t - dt) + (Entrada\_Lead\_Time) \* dt INIT Lead\_Time\_Acumulado = 0 INFLOWS: Entrada\_Lead\_Time = IF Modelo.Measured\_Cycle\_Time <> 0 THEN Modelo.Measured\_Cycle\_Time ELSE 0 Semanas\_sem\_estoque(t) = Semanas\_sem\_estoque(t - dt) + (Sem\_estoque) \* dt INIT Semanas\_sem\_estoque = 0 INFLOWS: Sem\_estoque = IF Modelo.Estoque  $CD = 0$  THEN 1 ELSE 0 Lead Time Médio no Período = Lead Time Acumulado/26 Média de Entregas por Semana = Entregas Acumuladas/26 Produtos\_em\_Falta = Entrada\_Não\_Atendidos

78

#### **ii. Módulo** *Cálculos Modelo*

Demanda\_Total\_no\_Período(t) = Demanda\_Total\_no\_Período(t - dt) + (Entrada\_Demanda\_Total) \* dt INIT Demanda\_Total\_no\_Período = 0 INFLOWS: Entrada\_Demanda\_Total = Modelo.Pedidos\_Cliente Entrada\_Total\_no\_Estoque\_no\_Período(t) = Entrada\_Total\_no\_Estoque\_no\_Período(t - dt) + (Entrada\_Total\_Estoque) \* dt INIT Entrada\_Total\_no\_Estoque\_no\_Período = 0 INFLOWS: Entrada\_Total\_Estoque = Modelo.Pedidos\_Fábrica Estoque\_Anterior(t) = Estoque\_Anterior(t - dt) + (Entrada\_Esteira - Escoamento\_Estoque\_Anterior) \* dt INIT Estoque\_Anterior =  $0$ INFLOWS: Entrada\_Esteira = Replica\_Estoque\_CD OUTFLOWS: Escoamento\_Estoque\_Anterior = IF Replica\_Estoque\_Anterior > 0 THEN Replica\_Estoque\_Anterior ELSE 0 Pico\_de\_Estoque\_Acumulado(t) = Pico\_de\_Estoque\_Acumulado(t - dt) + (Entrada\_Pico\_de\_Estoque\_Acumulado) \* dt INIT Pico de Estoque  $A$ cumulado = 0 INFLOWS: Entrada Pico de Estoque Acumulado = IF (Pico de Estoque - Pico de Estoque Anterior > 0 AND Pico\_de\_Estoque >Réplica\_Pico\_de\_Estoque\_Acumulado) THEN Pico\_de\_Estoque - Réplica\_Pico\_de\_Estoque\_Acumulado ELSE 0 Pico\_de\_Estoque\_Anterior(t) = Pico\_de\_Estoque\_Anterior(t - dt) + (Entrada\_Atraso\_Pico - Escoamento\_Pico\_de\_Estoque\_Anterior) \* dt INIT Pico de Estoque Anterior =  $0$ INFLOWS: Entrada\_Atraso\_Pico = Pico\_de\_Estoque OUTFLOWS: Escoamento\_Pico\_de\_Estoque\_Anterior = Replica\_Pico\_de\_Estoque\_Anterior Armazenamento\_Externo = IF Modelo.Estoque\_CD >Capacidade\_Máxima THEN Modelo.Estoque\_CD - Capacidade\_Máxima ELSE 0 Capacidade\_Máxima = Modelo.Estoque\_Inicial+Modelo.Valor\_EOQ+(Reorder\_Point/2) Demanda Média\_por\_Semana = Demanda Total\_no\_Período/26 Estoque de Segurança = IF INT(Reorder Point-Demanda\_Média\_por\_Semana\*Lead\_Time\_Fábrica\_CD\_semanas) < 0 THEN 0 ELSE INT(Reorder\_Point-Demanda\_Média\_por\_Semana\*Lead\_Time\_Fábrica\_CD\_semanas) Estoque\_Extra = IF Modelo.Estoque\_CD-Modelo.Pedidos\_Em\_Espera-Estoque\_de\_Segurança > 0 THEN Modelo.Estoque\_CD-Modelo.Pedidos\_Em\_Espera-Estoque\_de\_Segurança ELSE 0 Estoque\_Extra\_Total = Entrada\_Total\_no\_Estoque\_no\_Período+Modelo.Estoque\_Inicial-Demanda Total no Período-Estoque de Segurança Lead\_Time\_Fábrica\_CD\_semanas = 1 Pico\_de\_Estoque = Replica\_Estoque\_CD Reorder\_Point = INT(Custos.Demanda\_Anual\*(Lead\_Time\_Fábrica\_CD\_semanas/52)) Replica\_Estoque\_Anterior = Estoque\_Anterior Replica\_Estoque\_CD = Modelo.Estoque\_CD Réplica Pico de Estoque Acumulado = Pico de Estoque Acumulado Replica\_Pico\_de\_Estoque\_Anterior = Pico\_de\_Estoque\_Anterior **iii. Módulo** *Indicadores*

Acumulado\_Não\_Atendidos(t) = Acumulado\_Não\_Atendidos(t - dt) + (Entrada\_Não\_Atendidos) \* dt INIT Acumulado\_Não\_Atendidos = 0 INFLOWS: Entrada\_Não\_Atendidos = IF Modelo.Estoque\_CD = 0 THEN Modelo.Pedidos\_Em\_Espera ELSE 0 Cycle\_Time\_Maior\_que\_1\_semana(t) = Cycle\_Time\_Maior\_que\_1\_semana(t - dt) + (Entrada\_Cycle\_Time) \* dt INIT Cycle\_Time\_Maior\_que\_1\_semana = 0 INFLOWS: Entrada\_Cycle\_Time = IF Modelo.Measured\_Cycle\_Time > 1 THEN Modelo.Escoamento\_Pedidos\_Em\_Espera ELSE 0 Entregas Acumuladas(t) = Entregas Acumuladas(t - dt) + (Entrada Entregas Acumuladas) \* dt INIT Entregas\_Acumuladas =  $0$ 

INFLOWS: Entrada\_Entregas\_Acumuladas = IF Modelo.Entrega\_CD\_Cliente <> 0 THEN Modelo.Entrega\_CD\_Cliente ELSE 0 Lead Time  $\Delta$ cumulado(t) = Lead Time Acumulado(t - dt) + (Entrada Lead Time) \* dt INIT Lead Time Acumulado =  $0$ INFLOWS: Entrada\_Lead\_Time = IF Modelo.Measured\_Cycle\_Time <> 0 THEN Modelo.Measured\_Cycle\_Time ELSE 0 Semanas\_sem\_estoque(t) = Semanas\_sem\_estoque(t - dt) + (Sem\_estoque) \* dt INIT Semanas\_sem\_estoque = 0 INFLOWS: Sem\_estoque = IF Modelo.Estoque\_CD = 0 THEN 1 ELSE 0 Lead\_Time\_Médio\_no\_Período = Lead\_Time\_Acumulado/26 Média\_de\_Entregas\_por\_Semana = Entregas\_Acumuladas/26 Produtos\_em\_Falta = Entrada\_Não\_Atendidos

#### **iv. Módulo** *Custos*

\$ Tied up in Capital Acumulado(t) = \$ Tied up in Capital Acumulado(t - dt) + (Entrada\_ied\_up\_in\_Capital\_Acumulado) \* dt INIT \$\_Tied\_up\_in\_Capital\_Acumulado = 0 INFLOWS: Entrada\_ied\_up\_in\_Capital\_Acumulado =  $$$ \_Tied\_up\_in\_Capital Custos Fixos Acumulados(t) = Custos Fixos Acumulados(t - dt) + (Entrada Custos Fixos Acumulados) \* dt INIT Custos Fixos Acumulados =  $0$ INFLOWS: Entrada\_Custos\_Fixos\_Acumulados = Custos\_Fixos Custo Armaz Ext Acumulado(t) = Custo Armaz Ext Acumulado(t - dt) + (Entrada\_Custo\_Armaz\_Ext\_Acumulado) \* dt INIT Custo\_Armaz\_Ext\_Acumulado = 0 INFLOWS: Entrada\_Custo\_Armaz\_Ext\_Acumulado = Custo\_Armazenamento\_Externo Custo Inventário Acumulado(t) = Custo Inventário Acumulado(t - dt) + (Entrada\_Custo\_Inventário\_Acumulado) \* dt INIT Custo\_Inventário\_Acumulado = 0 INFLOWS: Entrada\_Custo\_Inventário\_Acumulado = Custo\_Inventário Custo\_Operacional\_Acumulado(t) = Custo\_Operacional\_Acumulado(t - dt) + (Entrada\_Custo\_Operacional\_Acumulado) \* dt INIT Custo\_Operacional\_Acumulado = 0 INFLOWS: Entrada\_Custo\_Operacional\_Acumulado = Custo\_Operacional Custo\_Stockout\_Acumulado(t) = Custo\_Stockout\_Acumulado(t - dt) + (Entrada\_Custo\_Stockout\_Acumulado) \* dt INIT Custo\_Stockout\_Acumulado = 0 INFLOWS: Entrada\_Custo\_Stockout\_Acumulado = Custo\_Stockout Vendas\_Acumuladas(t) = Vendas\_Acumuladas(t - dt) + (Entrada\_Vendas\_Acumuladas) \* dt INIT Vendas  $Acumula<sub>das</sub> = 0$ INFLOWS: Entrada\_Vendas\_Acumuladas = Vendas \$\_Tied\_up\_in\_Capital = Custo\_Armazenamento\_Externo+Custo\_Inventário+Custo\_Stockout Capital Charge = Cost of Capital\*\$ Tied up in Capital Cost\_of\_Capital = Retorno\_Esperado\_% Custos\_Fixos = 100 Custo Armazenamento Externo = Calculos\_Modelo.Armazenamento\_Externo\*Custo\_Armaz\_Excedente\_Unitário Custo\_Armaz\_Excedente\_% = 0.01 Custo\_Armaz\_Excedente\_Unitário = Custo\_Armaz\_Excedente\_%\*Preço\_Unitário\_do\_Produto Custo\_de\_Compra $\% = 0.2$ Custo\_de\_Compra\_Unitário = Preço\_Unitário\_do\_Produto\*Custo\_de\_Compra\_% Custo\_de\_Manutenção\_% = 0.1 Custo do Pedido =  $10$ Custo\_Inventário = Estoque\_Normal\*(Custo\_de\_Compra\_Unitário+Custo\_unitário\_de\_manipulação)

Custo\_Operacional = (Custo\_de\_Compra\_Unitário+Custo\_Unitário\_de\_Manutenção)\*Modelo.Pedidos\_Fábrica+Custos\_Fixos Custo\_Stockout = Custo\_Stockout\_Unitário\*Indicadores.Produtos\_em\_Falta Custo\_Stockout\_Médio = Indicadores.Semanas\_sem\_estoque\*Indicadores.Média\_de\_Entregas\_por\_Semana\*Preco\_Unitário\_do\_P roduto Custo\_Stockout\_Unitário = Preço\_Unitário\_do\_Produto\*Custo\_Stockout\_Unitário\_% Custo\_Stockout\_Unitário\_% = 8 Custo\_Unitário\_de\_Armazenagem = Preço\_Unitário\_do\_Produto\*Custo\_Unitário\_de\_Armazenagem\_% Custo\_Unitário\_de\_Armazenagem\_% = 0.1 Custo unitário de manipulação = 0.1 Custo\_Unitário\_de\_Manutenção = Custo\_de\_Manutenção\_%\*Preço\_Unitário\_do\_Produto Demanda\_Anual = Modelo.Ganho\_Demanda\_Escolhida\*52 EOQ = INT(SQRT((2\*Custo\_do\_Pedido\*Demanda\_Anual)/Custo\_Unitário\_de\_Armazenagem)) Estoque\_Normal = IF Calculos\_Modelo.Armazenamento\_Externo <> 0 THEN Modelo.Estoque\_CD - Calculos\_Modelo.Armazenamento\_Externo ELSE Modelo.Estoque\_CD EVA = NOPAT-Capital\_Charge NOPAT = (Vendas-Custo\_Operacional)\*(1- Tax\_Rate\_%) Preço\_Unitário\_do\_Produto = 25 Retorno\_Esperado\_% = 0.15 Tax Rate  $% = 0.3$ Valor\_Estoque\_Extra\_Total\_Imobiizado = Calculos\_Modelo.Estoque\_Extra\_Total\*(Preço\_Unitário\_do\_Produto+Custo\_Unitário\_de\_Armazenagem) Vendas = Modelo.Entrega\_CD\_Cliente\*Preço\_Unitário\_do\_Produto Vendas\_Total\_Acumulado = Indicadores.Entregas\_Acumuladas\*Preço\_Unitário\_do\_Produto

### **E. Modelo Berkeley Madonna**

METHOD RK4

 $STATE = 0$ STOPTIME=52  $DT = 1$ 

next  $x = x - min(x,p) + delay(u,D);$  Equacao de estado do estoque init  $x = 1.5$ <sup>\*</sup>c\_gain; Estoque inicial  $D = 0$ ; Lead time

 $preco = 50$  $c =$ saz

```
sales = min(x.p)next p = p - min(p,x) + c;Equacao de estado dos pedidos em espera
init p = 0; Pedidos em espera inicial
pf = if p > x then p-x else 0armext = if x > capmax then x - capmax else 0
carnext = armext*0.25*precocop = (0.2*)reco + 0.2*preco)*delay(u,D) + 100
capmax = 1.5<sup>*</sup>c_gain + EOQ + PR
cstockout = pf*preco*4
cinv = x^*((0.2<sup>*</sup>)<sub>preco</sub>) + 0.05)u = int(u gain);
u_gain = IF x - p < PR THEN EOQ ELSE 0;Pedidos fabrica
revenue = sales*preco
```
c ano =  $c*52$ EOQ = int(sqrt((2\*15\*c\_ano)/(0.1\*preco)));Lote economico de compra  $PR = int((c \text{ ano})*(D/52))$ ;Ponto de reposicao

eva = ((sales\*preco)-cop)\*0.7-(cstockout+carmext+cinv)\*0.15

c\_gain = int((-preco+ 250)/(1.36));Ganho demanda saz = IF MOD(TIME, 4) >= 1 THEN c\_gain\*1.2 ELSE c\_gain aleatoria = poisson(c\_gain)

next totaleva = totaleva + eva init totaleva =  $0$